UNIVERSIDADE FEDERAL DE GOIÁS ESCOLA DE ENGENHARIA ELÉTRICA E DE COMPUTAÇÃO PROGRAMA DE MESTRADO EM ENGENHARIA ELÉTRICA E DE COMPUTAÇÃO

## **PROGRAMAÇÃO GENÉTICA APLICADA NO PROCESSO DE DESCOBERTA DE CONHECIMENTO EM BASES DE DADOS DE REDES DE PESQUISA**

Kedma Batista Duarte

Orientador: Prof. Dr. Leonardo da Cunha Brito

Goiânia 2010

### KEDMA BATISTA DUARTE

## **PROGRAMAÇÃO GENÉTICA APLICADA NO PROCESSO DE DESCOBERTA DE CONHECIMENTO EM BASES DE DADOS DE REDES DE PESQUISA**

Dissertação apresentada ao Programa de Mestrado em Engenharia Elétrica e de Computação, da Escola de Engenharia Elétrica e de Computação, da Universidade Federal de Goiás, para obtenção do título de mestre em Engenharia Elétrica e de Computação.

**Área de Concentração:** Engenharia de Computação

**Orientador:** Prof. Dr. Leonardo da Cunha Brito

Goiânia 2010

#### **Dados Internacionais de Catalogação na Publicação na (CIP) GPT/BC/UFG**

Duarte, Kedma Batista.<br>D812p Programação genéti Programação genética aplicada no processo de desco berta de conhecimento em bases de dados de redes de pes quisa [manuscrito] / Kedma Batista Duarte. - 2010. xviii, 86 f. : il., figs, tabs.

> Orientador: Prof. Dr. Leonardo da Cunha Brito. Dissertação (Mestrado) – Universidade Federal de Goiás, Escola de Engenharia Elétrica e de Computação, 2010.

Bibliografia: f.84-86.

 Inclui lista de figuras, tabelas, quadros e abreviaturas. Anexos.

1. Programação genética (Computação). 2. Mineração de dados (Computação). 3. Evolução (Biologia) – Pesquisa I. Título.

CDU: 004:575.827

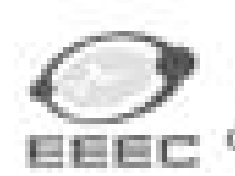

Universidede Federal de Gaide-Escola de Engenharia Elérica e de Computação Coordinação do Programa de Pris-Graduação em Engenharia Electrica e de Contenentação

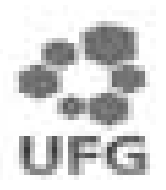

# FOLHA DE APROVAÇÃO

"Programação Genética Aplicada no Processo de Descoberta de Conhecimento em Bases de Dados de Redes de Pesquisa"

## **KEDMA BATISTA DUARTE**

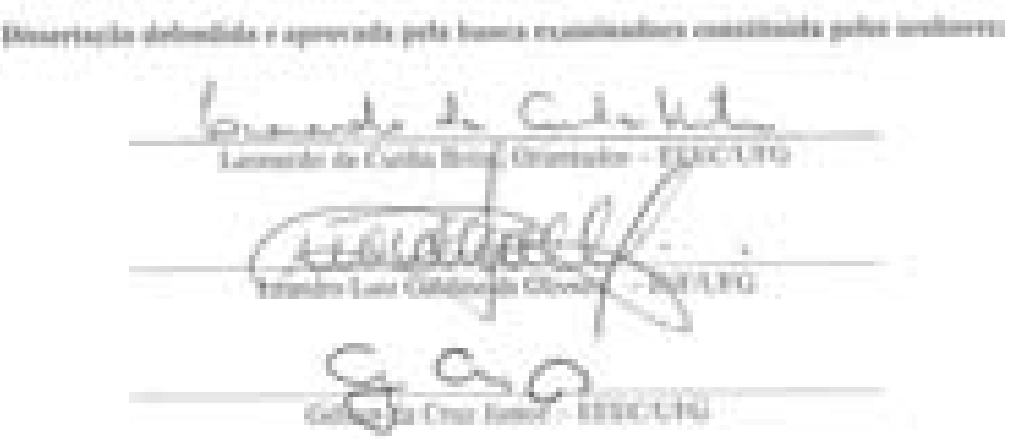

Goldein, 20 de desandere de 2011.

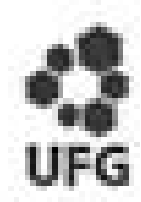

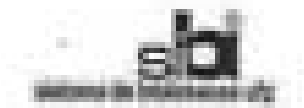

#### TERMO DE CEÊNCIA E DE AUTORIZAÇÃO PARA DUSPONIBILIZAR AS TESES E DISSERTAÇÕES ELETRÔNICAS (TEDE) NA BIBLIOTECA DISITAL DA UPG

Nix qualidade de titular dos direitos de autor, autorizo a Universidade Federal de Golás (UPG) a disponibilizar, gratuitamente, por mero da Bibliobica Dipital de Teses e Dissertacties (BOTO/UPG), sem ressarcimento dos diretos autorais, de acordo com a La of \$610/98, o documento conforme permissões assinaladas abaixo, para fina de leitura, impressão e/ou downiaed, a título de divulgação da produção científica brasileira, a partir desta data.

#### 1. Identificação de material bibliográfico: { = } Oissertação E 3 Tess :

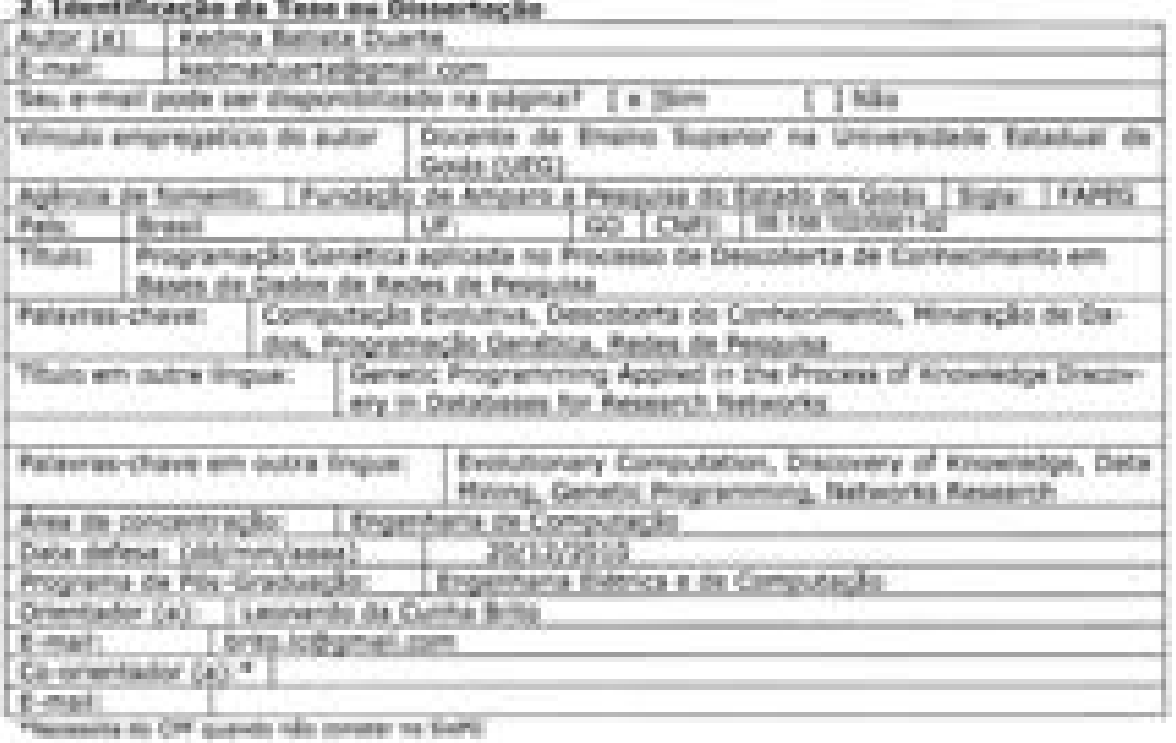

### 2012.10.2011.09.00.000.00.

#### 3. Informações de acesso ao docomento:

Haeledo para disponibilização?" f.k.) total 3 percial

Em caso de diaponibilizacilo parcial, assimale as permissões:

1 Capitulus, Especifique

1 Outras restricties: Havando concordância com a illaponisticação eletrônica, tema se ingrescindivel s envis de(x) arquivico) em formato digital PDF ou DDC da tese ou dissertação.

O Solema da Biblioteca Digital de Tases e Dissertações garante aos autores, que os arquivos cortondo eletroricamente as isses e ou dissertações, antes de sua disponibilização, receberão procedimentos de segurança, criptografia (para rião permitir obpia a extração de conteúdo, permitmite apenas impressão fraca) usando o padrão do Acrobat.

Kedman 3 Dungse DO MARI DO DO MARINE

<sup>1</sup> Em caso de restrição, esta profetê ser institúto por até um ano a justio da deia de dolloso. A creiondo demo prazo sencha justificative juste & combinecto de viene. Todo teceno a vortefactor ficardo senyor disposibilizados.

*Ao meu pai e ao Júlio, Meus eternos heróis.*  À Deus, autor da vida e de todo o conhecimento que nela há, pela oportunidade concedida.

Ao Prof. Dr. Leonardo Guerra de Rezende Guedes, Presidente da FAPEG, por sua fundamental contribuição a este trabalho.

Ao Prof. Dr. José Clecildo Barreto Bezerra, Diretor Científico da FAPEG, amigo e grande incentivador.

Á Fundação de Amparo a Pesquisa do Estado de Goiás (FAPEG) e à Rede Goiana de Pesquisa em Computação Aplicada, pelas informações relevantes ao estudo.

A FINEP/MCT Ch 08/2005, que financiou o projeto Estruturação e Ampliação dos Sistemas Estaduais de C&T em Goiás, que deu origem a implantação das Redes Goianas de Pesquisa na FAPEG.

Ao Prof. Dr. Leonardo da Cunha Brito, pela confiança, e demais professores do programa de Mestrado da Escola de Engenharia Elétrica e de Computação da Universidade Federal de Goiás.

Aos professores do curso de Sistemas de Informação da Universidade Estadual de Goiás.

Aos amigos que me incentivaram continuamente e acreditaram em mim. Por suas sugestões, palpites e críticas.

À minha irmã Sheila, Ricardo, Felipe, Lucas e Isabela.

Com carinho especial à minha mãe, pelo apoio incondicional e por cuidar de mim.

*Muito Obrigada!*

*"O temor do Senhor é o princípio do conhecimento.'* 

*Proverbios 1:7*

## **SUMÁRIO**

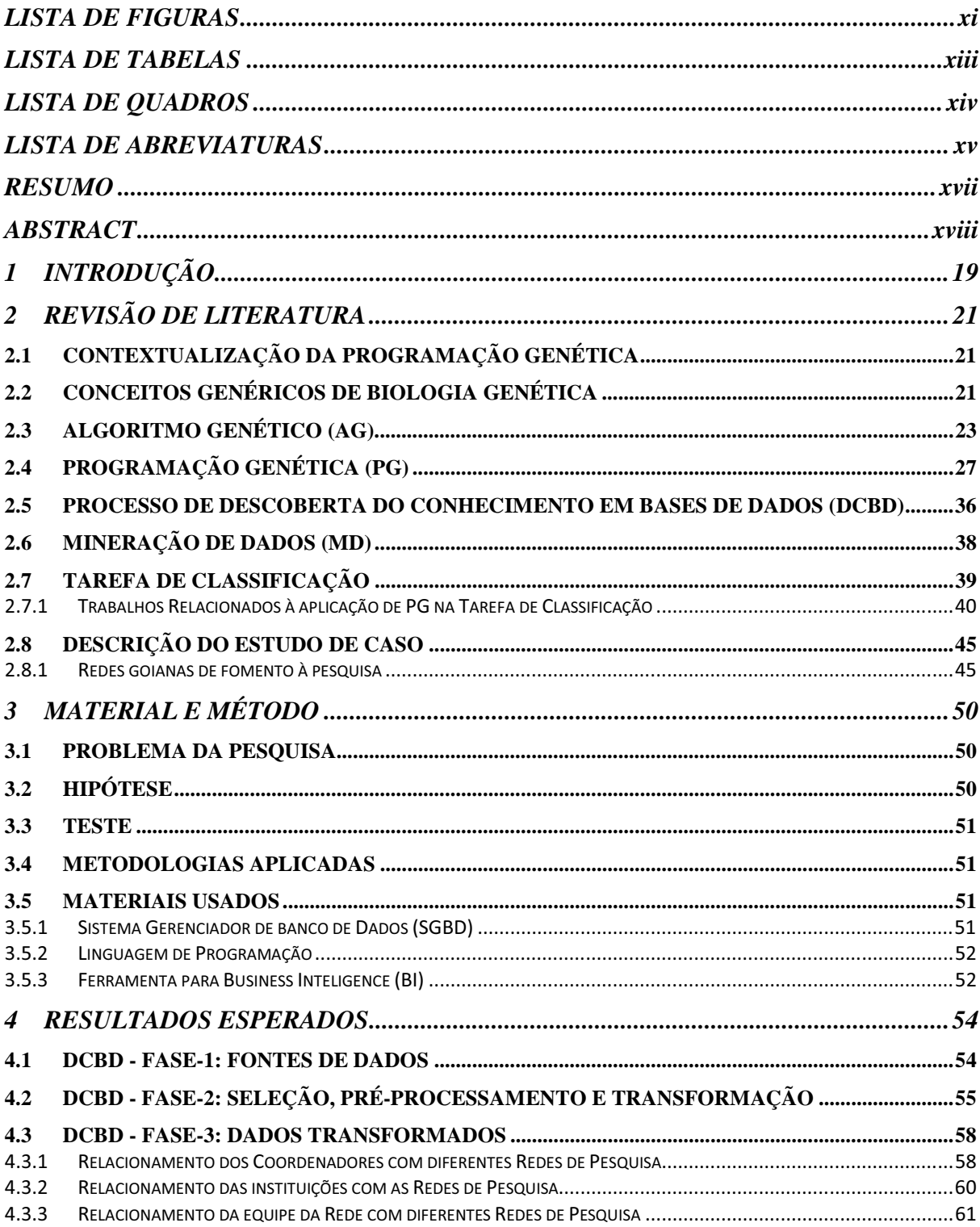

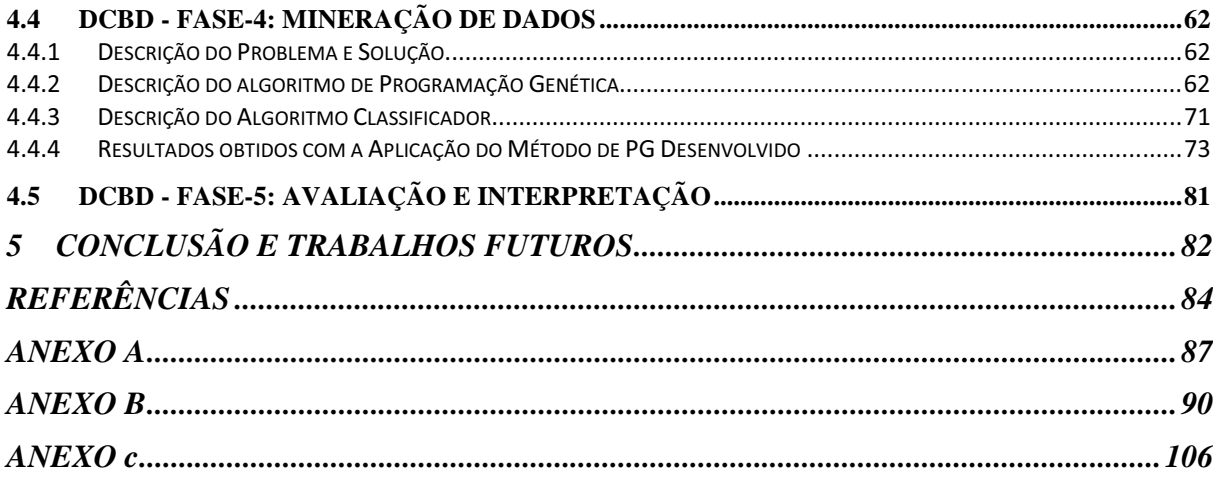

### **LISTA DE FIGURAS**

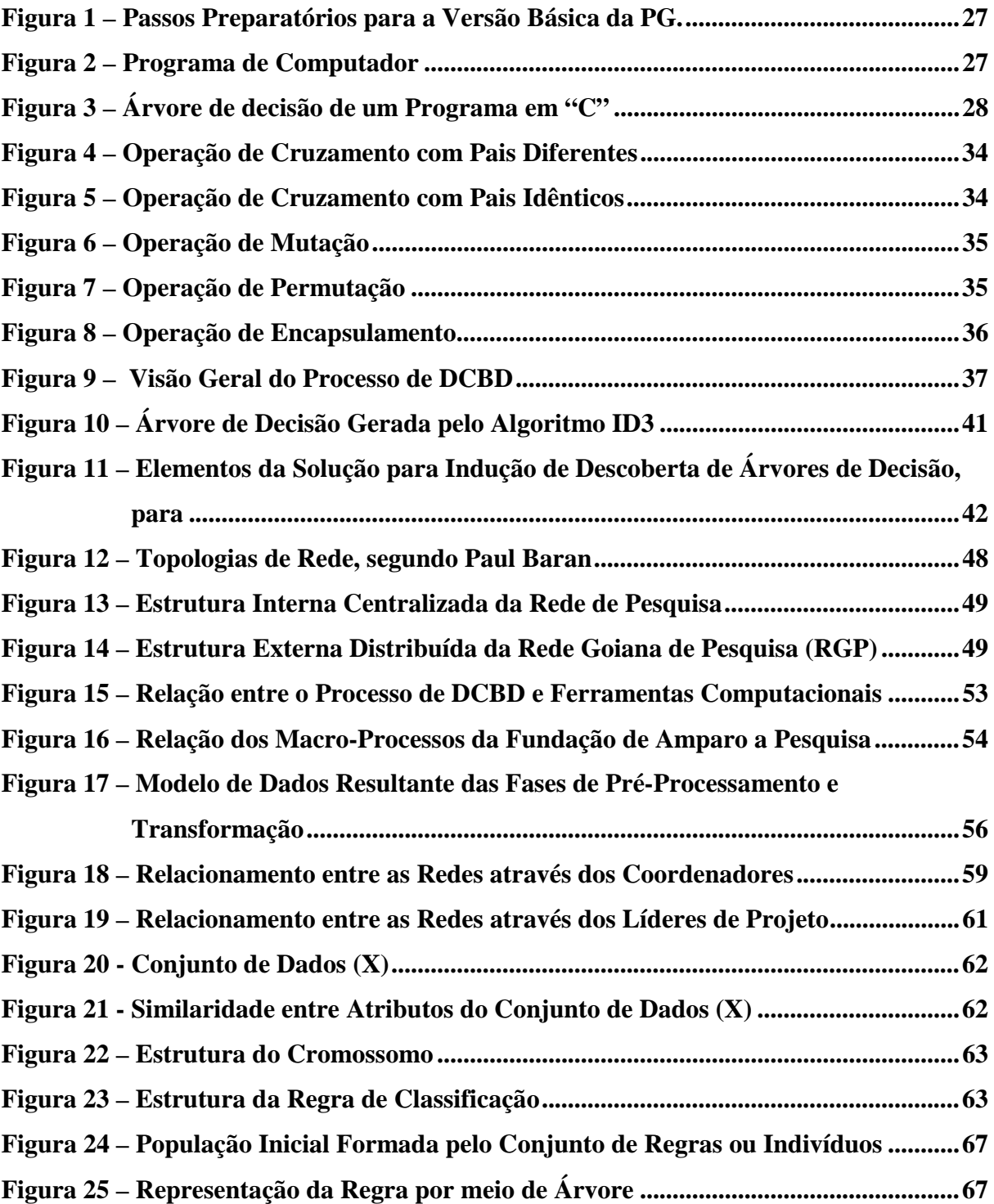

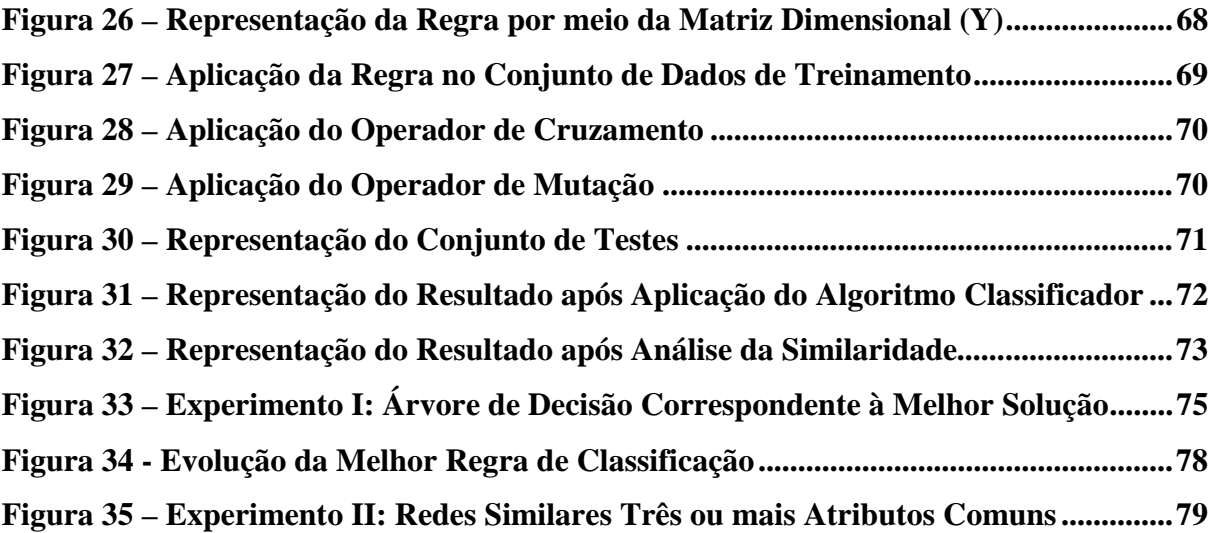

### **LISTA DE TABELAS**

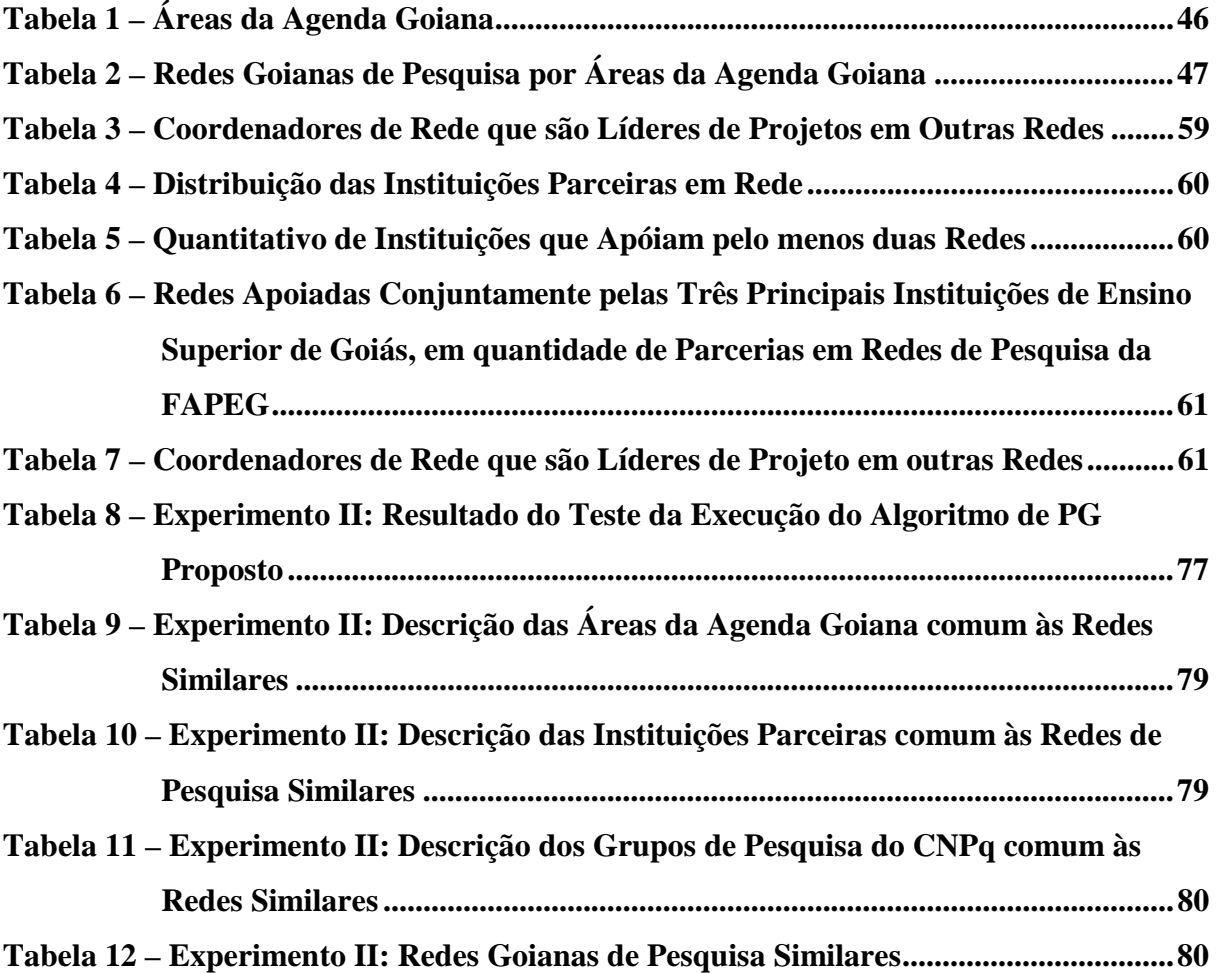

### **LISTA DE QUADROS**

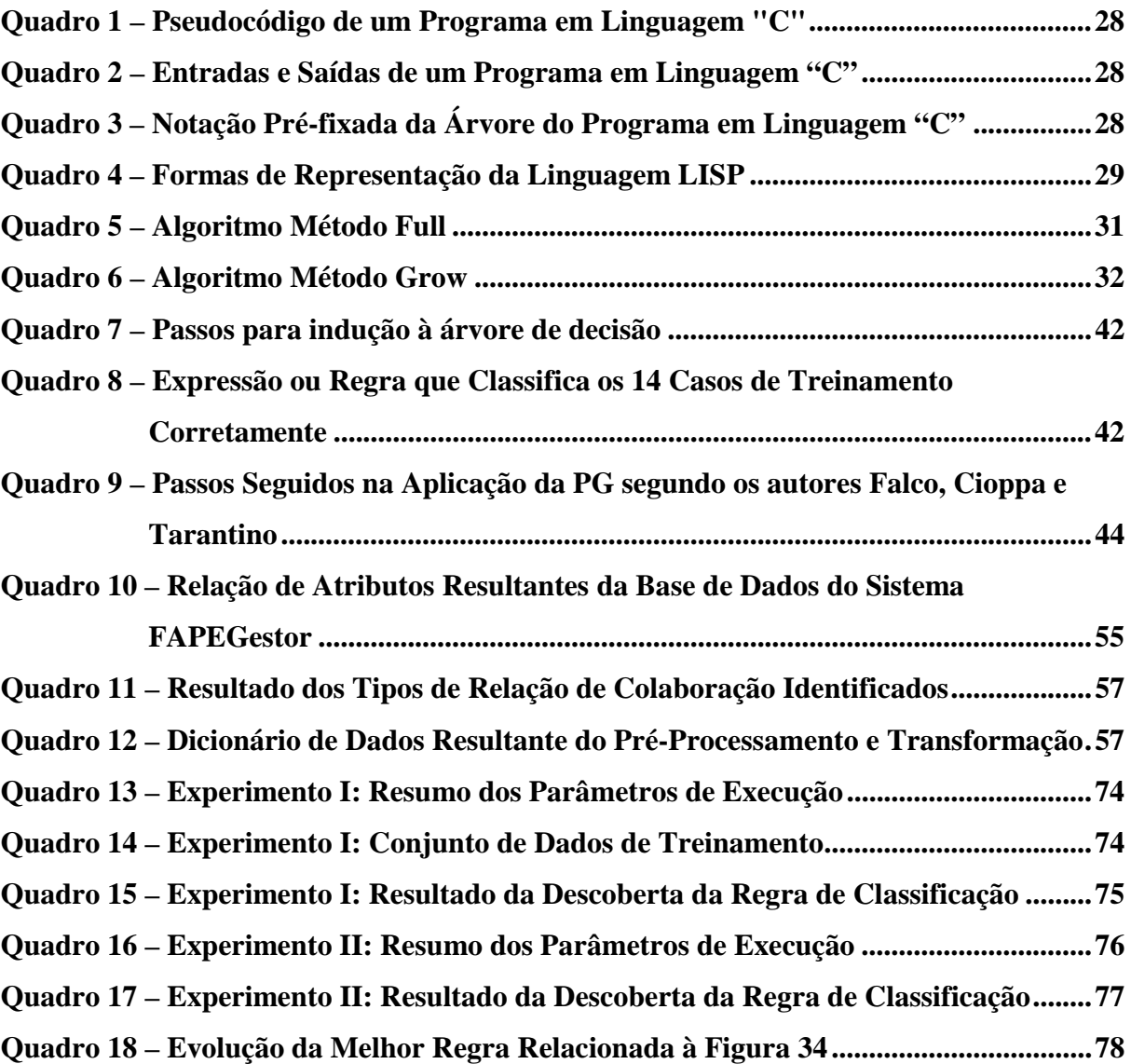

### **LISTA DE ABREVIATURAS**

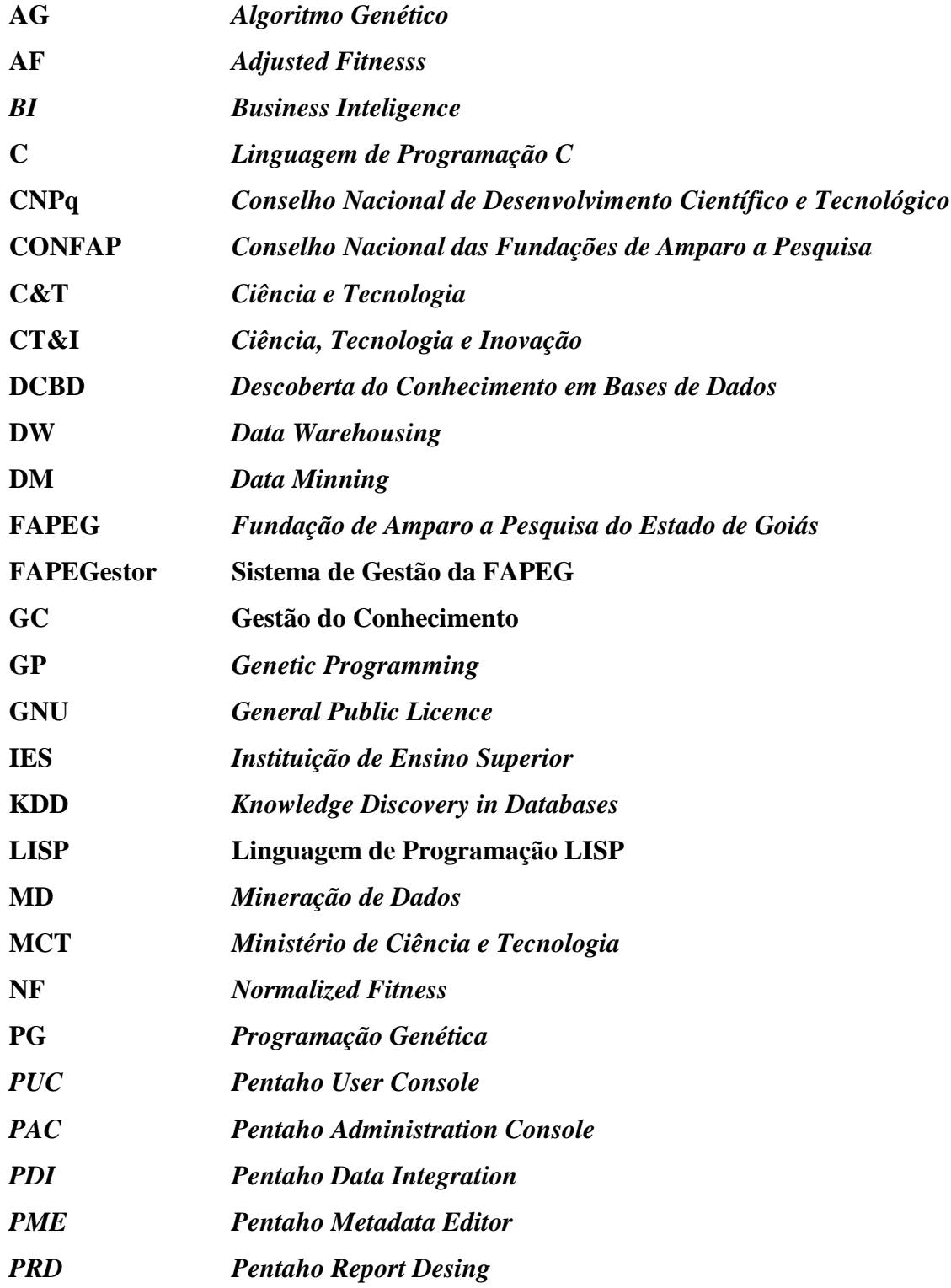

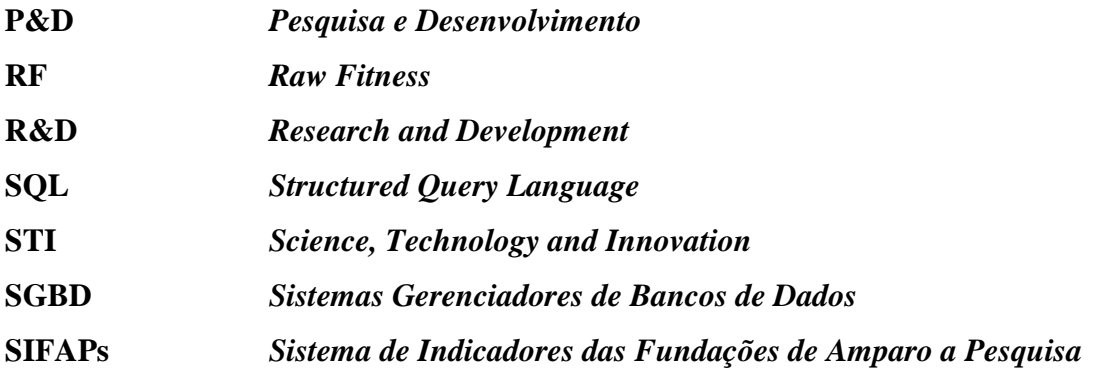

#### **RESUMO**

A Programação Genética (PG) é um algoritmo heurístico de Mineração de Dados (MD), que pode ser aplicado na tarefa de classificação. Trata-se de um método da Computação Evolutiva inspirado nos mecanismos de seleção natural, da teoria de Charles Darwin, declarada em 1859 em seu livro "A Origem das Espécies". A partir de uma população inicial, o método busca ao longo de um conjunto de gerações a descoberta de soluções bem adaptadas ao ambiente do problema. O método de PG foi proposto por John Koza em 1990, que demonstrou em uma de suas aplicações, a indução na formação de árvores de decisão em processos de classificação de dados. Dentro deste contexto, o estudo desenvolvido neste trabalho tem como objetivo principal a investigação dos conceitos de PG e sua aplicação sobre uma base de dados de Redes de Colaboração Científica, auxiliando como ferramenta de gestão em estudos prospectivos de tendências para o estabelecimento de eixos comuns em políticas públicas de Ciência, Tecnologia e Inovação (CT&I), com foco em desenvolvimento regional. O método é aplicado sobre um conjunto de atributos, classificando-os de forma a identificar relações de similaridade entre os grupos de pesquisadores que compõem a rede. O estudo envolve conceitos de Descoberta do Conhecimento em Bases de Dados (DCBD) e Mineração de Dados (MD). As Redes de Colaboração Científica, ou Redes de Pesquisa, estão inseridas no contexto dos pequenos grupos das Redes Sociais, o ambiente é dinâmico devido à facilidade para troca de informações e articulação entre os indivíduos, favorecendo a formação de novos grupos, fato que torna ilimitado o crescimento da Rede. A combinação das características desses grupos, gerada pelos relacionamentos entre eles, configura-se como um caso de decisão multi-critério, dotando a aplicação de certa complexidade. Neste sentido, pretende-se com a aplicação do método da PG a geração de regras de classificação que levem à descoberta de grupos de pesquisadores com características similares, que em um processo planejado poderiam ser induzidos à formação de grupos fortalecidos e consolidados. O estudo contribui no sentido de explorar o potencial da Programação Genética como um algoritmo classificador, bem como, usá-lo como método na construção de ferramentas de apoio ao planejamento e tomada de decisão em CT&I.

**Palavras Chave:** Computação Evolutiva, Descoberta do Conhecimento, Mineração de Dados, Programação Genética, Redes de Pesquisa.

#### **ABSTRACT**

*The Genetic Programming (GP) is a heuristic algorithm for Data Mining (DM), which can be applied to the classification task. This is a method of evolutionary computing inspired in the mechanisms of natural selection theory of Charles Darwin, declared in 1859 in his book "The Origin of Species." From an initial population, the method search over a number of generations to find solutions adapted to the environment of problem. The PG method was proposed in 1990 by John Koza, who demonstrated in one of its applications, the induction in formation of decision trees in the process of data classification. Within this context, the study developed in this work has as main objective the investigation of the concepts of PG and its application on a database of scientific collaboration networks, helping as a management tool in prospective studies of trends for the establishment of common axes in public policy of Science, Technology and Innovation (STI), focusing on regional development. The method is applied on a set of attributes, sorting them in order to identify similarity relationships*  between groups of researchers that comprise the network. The study involves the concepts of *Knowledge Discovery in Databases (KDD) and Data Mining (DM). Networks of Scientific Collaboration, or Networks Research, are inserted in the context of small groups of social networks, the environment is dynamic due to the easy of information exchange and links between individuals, favoring the formation of new groups, which makes the growth of the network unlimited. "The combination of these groups, generated by the relationships between them, appears as a case of multi-criteria decision, granting the application of some complexity. In this sense, it is intended to apply the method of PG for generation of classification rules that lead to the discovery of groups of researchers with similar traits, which in a planned process could be induced to form groups strengthened and consolidated. The study helps to exploit the potential of genetic programming as a classifier algorithm, as well as use it as a method to build tools to support planning and decision making in STI.*

*Keyword: Evolutionary Computation, Discovery of Knowledge, Data Mining, Genetic Programming, Networks Research.* 

### **1 INTRODUÇÃO**

O paradigma da Programação Genética (PG) foi desenvolvido por John Koza na década de 90, que demonstrou em uma de suas aplicações, a indução na formação de árvores de decisão em processos de classificação de dados. Trata-se de um método da Computação Evolutiva inspirado nos mecanismos de seleção natural, da Teoria de Charles Darwin, declarada em 1859 em seu livro "A Origem das Espécies". A Programação Genética tem sido investigada para a descoberta de regras de classificação. Este estudo é citado por (Falco, Cioppa e Tarantino, 2002, p. 258), os quais informam que heurísticas que exploram soluções de grandes dimensões, sem realizar buscas exaustivas, mas que fornecem regras de classificação inteligentes tem sido muito atraente.

A teoria de Charles Darwin (1859) parte do princípio que indivíduos na população, geneticamente mais qualificados, possuem maior probabilidade de chegar à fase adulta e de transmitir suas características genéticas para seus descendentes, aumentando essas características na população. Por analogia à teoria de Darwin (1859), o método da Programação Genética constitui-se uma combinação aleatória de partes de informação, que em um processo evolucionista vai formando novos conhecimentos sobre o objeto estudado. A regra de classificação, chamada de indivíduo, surge desse processo e vai sendo melhorada a partir das características transmitidas por regras antecessoras, até que a melhor regra tenha características dominantes sobre as demais. Após determinada a regra de classificação, esta é aplicada sobre um conjunto de dados, classificando de forma a explicitar o conhecimento descoberto sobre os dados estudados.

O estudo de caso selecionado para a aplicação do método de PG se refere à base de dados da Fundação de Amparo a Pesquisa do Estado de Goiás (FAPEG), uma agência governamental de fomento à pesquisa científica, que concede os recursos captados para a pesquisa, através de um modelo de rede de colaboração científica, denominado Redes Goianas de Pesquisa. O conhecimento em rede acaba por gerar um imenso volume de dados, por isso, o grande desafio é torná-los úteis, convertendo-os em informações que por sua vez gerem novos conhecimentos.

As Redes de Pesquisa estão inseridas no contexto dos pequenos grupos das redes sociais, o ambiente é dinâmico devido à facilidade para troca de informações e articulação entre os indivíduos, favorecendo a formação de novos grupos, incrementando o crescimento da Rede. A combinação das características desses grupos, gerada pelos relacionamentos entre eles, configura-se como um caso de decisão multi-critério, dotando a aplicação de certa complexidade. Neste sentido, pretende-se com a utilização do método da PG, a geração de regras de classificação que levem à descoberta de grupos de pesquisadores com características similares, que em um processo planejado poderiam ser induzidos à formação de grupos fortalecidos e consolidados. Esta aplicação poderá auxiliar como ferramenta de gestão em estudos prospectivos de tendências para o estabelecimento de eixos comuns em políticas públicas de Ciência, Tecnologia e Inovação (CT&I), voltadas para o desenvolvimento regional.

O processo de investigação do estudo envolve conceitos de Descoberta do Conhecimento em Bases de Dados (DCBD) e Mineração de Dados (MD), uma fase do processo de DCBD, sendo composta por várias técnicas, como classificação, associação e agrupamento, e algoritmos dentre os quais estão os métodos de computação evolucionária tais como "Algoritmos Genéticos" e "Programação Genética".

O presente trabalho está sistematizado em cinco Capítulos. Após este Capítulo introdutório, o Capítulo II analisa a literatura pertinente, discorrendo sobre os conceitos de Computação Evolucionária, Algoritmos Genéticos e Programação Genética; A tarefa de Classificação usando PG; O processo de DCBD e a fase de Mineração de Dados; A descrição do estudo de caso finaliza este Capítulo. O Capítulo III descreve os materiais e métodos científicos usados. O Capítulo IV descreve os resultados obtidos através da aplicação de cada uma das fases do processo de DCBD, com especial destaque à aplicação do método de Programação Genética na fase de Mineração de Dados. O Capítulo V é reservado às considerações finais, conclusões e recomendações de trabalhos futuros.

O estudo contribui no sentido de explorar o potencial da Programação Genética como um algoritmo classificador, bem como, usá-lo como método na construção de ferramentas de apoio ao planejamento e tomada de decisão, ao se estabelecer ações e metas para gestão das Redes de Colaboração Científica e indução ao desenvolvimento de CT&I.

### **2 REVISÃO DE LITERATURA**

### **2.1 CONTEXTUALIZAÇÃO DA PROGRAMAÇÃO GENÉTICA**

A Computação Evolucionária é uma área da ciência da computação inspirada nos princípios da evolução natural, introduzida por Charles Darwin em 1859 em seu livro "A Origem das Espécies". Os princípios da Teoria da Evolução são usados para pesquisar soluções aproximadas para a solução de problemas usando o computador. O principal requisito para a aplicação da computação evolucionária é que a qualidade da possível solução possa ser calculada. Assim, poderia ser possível classificar algumas possíveis soluções visando à qualidade da solução e se a solução resolve o problema (Eggermont, 2005, p. 1).

A Programação Genética (PG) e o Algoritmo Genético (AG) são métodos da Computação Evolucionária que aplicam os conceitos da biologia genética, baseados na teoria da seleção natural. O paradigma da PG foi desenvolvido por John Koza na década de 90 com base nos trabalhos de John Holland na década de 70, e podem ser visto como uma extensão dos algoritmos genéticos. As principais diferenças dizem respeito ao método usado na seleção e nos operadores genéticos.

#### **2.2 CONCEITOS GENÉRICOS DE BIOLOGIA GENÉTICA**

A literatura apresenta alguns conceitos sobre biologia genética (Salman, 2007, p. 8- 25), (Romão, Freitas e Pacheco, 2000, p. 5) e (Romero e Mantovani, 2004, p. 15-16), os quais são relacionados a seguir e formam os princípios básicos dos algoritmos evolucionários.

*Molécula de DNA***:** Informações genéticas dos indivíduos, que ficam armazenadas numa molécula chamada de DNA ou ADN, que significa ácido desoxirribonucléico (Salman, 2007, p. 8).

*Cromossomo:* A molécula de DNA é organizada e armazenada em estruturas denominadas de cromossomos que ficam no núcleo das células. Cada cromossomo apresentase em pares denominados de homólogos, um é herdado do pai e o outro da mãe. Todos os pares de cromossomos encontrados no núcleo de uma célula são denominados de autossomos. Cada par de cromossomos homólogos apresenta o mesmo comprimento e forma (exceto pelos

dois cromossomos sexuais que determinam o sexo) e contém a informação genética para a mesma característica. O número de pares de cromossomos é típico de cada espécie (Salman, 2007, p. 8).

*Genoma:* É todo o material genético de uma célula. Um genoma pode ter vários cromossomos (Salman, 2007, p. 9).

*Gene:* Segmento de DNA situado numa posição específica de um determinado cromossomo e que participa da manifestação fenotípica de certa característica. O local específico de um gene no cromossomo é chamado de loco e o plural de locos (Salman, 2007, p. 10). O gene corresponde a cada elemento do cromossomo, (Romero e Mantovani, 2004, p. 15).

*Alelo:* Tipo específico de informação existente no gene (Romero e Mantovani, 2004, p. 15).

*Genótipo:* É a combinação de genes alelos proveniente das células germinativa feminina e masculina. Por exemplo, para o gene A que possui um alelo a, existem três genótipos possíveis de serem formados quando há a união dos gametas: (AA, Aa e aa). O genótipo é essencialmente uma característica fixa de um organismo, fica constante durante toda a vida e não é mudada por fatores do ambiente (Salman, 2007, p. 11). A constituição hereditária de um indivíduo é dada pelo seu genótipo (Romão, Freitas e Pacheco, 2000, p. 5).

*Fenótipo:* Característica visual ou seletiva no indivíduo (Romero e Mantovani, 2004, p. 15). Para algumas características, o fenótipo muda continuamente durante a vida de um indivíduo em resposta a fatores ambientais (Salman, 2007, p. 11).

*População Genética:* Grupos de indivíduos de mesma espécie que se reproduzem entre si e por isso apresentam propriedades comuns numa dimensão de espaço e tempo (Salman, 2007, p. 15).

*Hereditariedade:* É a transmissão de características dos pais para seus filhos por meio do material genético, durante o processo da reprodução (Salman, 2007, p. 13).

*Reprodução (Recombinação Genética):* Ocorre quando dois cromossomos gêmeos se separam no processo de divisão celular de uma célula reprodutiva. Assim, seja um cromossomo "A" é herdado do pai e outro cromossomo "B" da mãe. Quando a célula reprodutiva se separa e se duplica, cada gameta gerado tem parcelas do cromossomo "A" e "B". O resultado desse processo é a produção de gametas que possuem parcelas dos cromossomos gêmeos "A" e "B" numa forma diversificada e diferente umas das outras (Romero e Mantovani, 2004, p. 16).

*Seleção:* Competição ou processo de sobrevivência de um indivíduo, proporcional a sua capacidade de adaptação (Romão, Freitas e Pacheco, 2000, p. 5). Existem duas formas: Natural e Artificial. A seleção natural consiste em selecionar genótipos mais bem adaptados a uma determinada condição de ambiente, eliminando aqueles desvantajosos para essa mesma condição. Na seleção artificial um conjunto de requisitos é imposto pelo homem para dirigir a probabilidade de um indivíduo se reproduzir (Salman, 2007, p. 18).

*Mutação:* São alterações que ocorrem ao acaso no material genético de um indivíduo e que são transmitidas à descendência podendo, em alguns casos, provocar alterações fenotípicas (Salman, 2007, p. 25). A mutação é fonte de diversidade genética (Romero e Mantovani, 2004, p. 15). Ela possibilita a geração de genes não presentes na população corrente (Romão, Freitas e Pacheco, 2000, p. 5).

*Adaptação:* Valor adaptativo também denominado "*fitness*", que se refere à maior probabilidade de, em um determinado ambiente, um indivíduo deixar descendentes. O valor de "*fitness"* determina as chances de sobrevivência e reprodução do indivíduo (Salman, 2007, p. 18).

*Migração:* É a mudança de indivíduos de uma população que está se reproduzindo para outra população que também se reproduz (Salman, 2007, p. 24).

#### **2.3 ALGORITMO GENÉTICO (AG)**

O Algoritmo Genético foi concebido e desenvolvido por John Holland na década de 70, sendo popularizado por David Goldberg, em 1989.

> O AG apresenta um grupo de soluções candidatas, denominado população, na região de soluções. Através de mecanismos como a seleção natural e o uso de operadores genéticos, tais como a mutação e o cruzamento, os cromossomos com melhor aptidão são encontrados. A seleção natural garante que os cromossomos mais aptos gerem descendentes nas populações futuras. Usando um operador de cruzamento, o AG combina genes de dois ou mais cromossomos de pais previamente selecionados para formar novos cromossomos, os quais têm grande possibilidade de serem mais aptos que os seus genitores. (Dantas, 2008, p. 58)

Definições básicas usadas nos Algoritmos Genéticos, encontradas na literatura, serão relacionadas a seguir, conforme (Lacerda e Carvalho, 1999, p. 103), (Castro, 2001, p. 36-39), (Romão, Freitas e Pacheco, 2000, p. 5-7), (Carvalho, 2005, p. 18-22) e (Romero e Mantovani, 2004, p. 17-22).

*Algoritmo:* Segundo (Romero e Mantovani, 2004, p. 17), um algoritmo genético elementar realiza a seguinte seqüência de operações:

> Passo 1: Gerar a população inicial após escolher o tipo de codificação do cromossomo;

Passo 2: Calcular a função objetivo de cada indivíduo da população;

Passo 3: Implementar a Seleção;

Passo 4: Implementar a Recombinação (Cruzamento).

Passo 5: Implementar a Mutação

Passo 6: Avaliar os indivíduos sobreviventes

Passo 7: Se o critério de parada não for satisfeito, repetir os passos dois a seis.

*Genoma e Cromossomo:* Nos Algoritmos Genéticos, o genoma e o cromossomo representam a estrutura de dados que codifica a solução para o problema. Cada cromossomo representa deste modo, uma solução do problema (Lacerda e Carvalho, 1999, p. 103).

*Gene:* É a unidade básica do cromossomo. Cada cromossomo tem certo número de genes, cada um descrevendo determinada variável do problema (Castro, 2001, p. 36). Corresponde a um elemento da estrutura de dados que representa o cromossomo (Lacerda e Carvalho, 1999, p. 103).

*Genótipo e Fenótipo:* Representam a informação contida no cromossomo (Lacerda e Carvalho, 1999, p. 103).

*Alelo:* Representa os valores que o gene pode assumir (Lacerda e Carvalho, 1999, p. 103).

*População:* Conjunto de cromossomos ou soluções (Castro, 2001, p. 36).

*Indivíduo:* Um simples membro da população (Lacerda e Carvalho, 1999, p. 103). Nos AGs, os indivíduos representam os cromossomos (Romão, Freitas e Pacheco, 2000, p. 5).

*Geração:* O número da iteração que o AG executa (Castro, 2001, p. 36). A cada nova geração um novo conjunto de indivíduos é criado usando partes dos melhores indivíduos da geração anterior (Carvalho, 2005, p. 19).

*Espaço de Busca:* Conjunto, espaço ou região que compreende as soluções possíveis ou viáveis do problema a ser otimizado (Castro, 2001, p. 37). Se o cromossomo representa "n" parâmetros de uma função, então o espaço de busca é um espaço com "n" dimensões (Lacerda e Carvalho, 1999, p. 91).

*Função Objetivo ou de Avaliação (Function Fitness):* É a função que se quer otimizar. Ela contém a informação numérica do desempenho de cada cromossomo na população, indicando a qualidade da solução candidata avaliada (Castro, 2001, p. 37). O processo de seleção é diretamente influenciado pela função de fitness (Carvalho, 2005, p. 20).

*Operações Genéticas:* Operações que o Algoritmo Genético realiza sobre cada um dos cromossomos (Castro, 2001, p. 37). Os operadores genéticos de seleção, cruzamento e mutação fornecem o mecanismo básico de busca e são usados para criar novas soluções baseadas nas melhores soluções existentes na população atual do AG (Romão, Freitas e Pacheco, 2000, p. 6).

*Seleção:* Operação responsável por selecionar dois indivíduos, dentre os que obtiveram melhor avaliação da função de aptidão (*Fitness)*, para serem usados pelos operadores de cruzamento e mutação, a fim de gerar a próxima geração (Romão, Freitas e Pacheco, 2000, p. 7). Existem alguns métodos que ajudam no processo: Seleção Proporcional, Torneio e a Estratégia Elitista.

*Seleção Proporcional:* Também conhecido com Método da Roleta. Seu funcionamento se assemelha a uma roleta, onde cada indivíduo da população é representado proporcionalmente ao seu índice de aptidão (Castro, 2001, p. 45). A probabilidade de um indivíduo ser escolhido para reprodução é diretamente proporcional ao seu valor de *fitness*, em relação à soma dos valores de *fitness* de todos os indivíduos da população, isto é, pela aptidão normalizada (Carvalho, 2005, p. 20).

*Método de Torneio:* Consiste em obter aleatoriamente "k" indivíduos da população, e aquele que apresentar o maior valor de *fitness* é selecionado para a reprodução (Carvalho, 2005, p. 21).

*Estratégia Elitista:* O objetivo é manter boas soluções na população por mais de uma geração. Nesta estratégia são selecionados os "n" melhores indivíduos da geração atual para a próxima geração, preservando assim, os melhores indivíduos da população (Carvalho, 2005, p. 21). O método busca a convergência da melhor solução (Castro, 2001, p. 50).

*Cruzamento (Recombinação):* Operação que realiza a troca de material genético entre os indivíduos selecionados para a reprodução (Romão, Freitas e Pacheco, 2000, p. 7). Nem sempre todos os indivíduos são submetidos à recombinação, em geral existe uma taxa de cruzamento que controla a freqüência com que os cruzamentos ocorrerão (Carvalho, 2005, p. 22).

*Mutação:* Operação que realiza alteração em algum gene escolhido aleatoriamente (Romão, Freitas e Pacheco, 2000, p. 7). O operador de mutação é necessário para a introdução e manutenção da diversidade genética da população. O operador de mutação é aplicado aos indivíduos através de uma taxa de mutação geralmente pequena (Carvalho, 2005, p. 22).

Existem inúmeras formas de representação das variáveis do cromossomo, tais como: binária, números inteiros, números reais ou um conjunto de regras de soluções. No contexto da Mineração de Dados a codificação de um indivíduo é, em geral, uma seqüência linear de condições de regras, sendo geralmente cada condição um par atributo-valor (Carvalho, 2005, p. 20).

Os AGs são métodos naturais para implementação de buscas multiobjetivo, em que se deseja encontrar múltiplas soluções ótimas. O método pode ser aplicado durante o processo de DCBD, tanto na fase de pré-processamento, para seleção de atributos, como na fase de pós-processamento, para interpretação dos resultados.

Conforme descrito por (Pappa, 2002, p. 41), os algoritmos genéticos vem sendo aplicados na solução de problemas em que o espaço de busca é grande.

No trabalho "*Genetic clustering of social networks using random walks*", relacionado ao uso de Algoritmos Genéticos para Agrupamentos, os autores (Firat, Chatterjee e Mustafa, 2007, p. 1), defendem o uso de algoritmos genéticos como técnica heurística de pesquisa para agrupamento em redes sociais. Eles informam que o uso de técnicas de força bruta se torna rapidamente impraticável em redes de tamanho incremental. Assim as soluções heurísticas são necessárias para obter soluções aproximadas.

Outro trabalho que vale a pena ser mencionado, no qual foram usados algoritmos genéticos é: "*A method for member selection of R&D teams using the individual and collaborative information*", dos autores (Fan, Feng, *et al.*, 2009, p. 2). A justificativa é que a seleção de equipes de pesquisa e desenvolvimento é um problema complexo de decisão, o qual precisa considerar múltiplos critérios. Os autores propõem um método de seleção de equipes de pesquisa e desenvolvimento, em que informações individuais dos membros e informações colaborativas entre os membros são consideradas. Para resolver o modelo, um algoritmo genético multiobjetivo foi desenvolvido.

### **2.4 PROGRAMAÇÃO GENÉTICA (PG)**

O paradigma da Programação Genética foi desenvolvido por John Koza na década de 90 com base nos trabalhos de John Holland, que desenvolveu a teoria dos Algoritmos Genéticos. O método da PG foi descrito em (Koza, 1992), sendo alguns princípios relacionados a seguir.

> PG evolui uma população de programas de computador, que são possíveis soluções para um problema de otimização, usando o princípio darwinista da sobrevivência dos mais aptos. Ela usa as operações biologicamente inspiradas, como reprodução, cruzamento e mutação. Cada programa ou indivíduo na população é geralmente representado como uma árvore composta de funções e terminais adequados para o domínio do problema. (Muni, Pal e Das, 2004, p. 184)

A Figura 1 mostra os cinco principais passos preparatórios para a versão básica da PG. As etapas preparatórias (mostrada no topo da figura) são as entradas, o programa de computador (mostrado na parte inferior), criado automaticamente pela PG pode resolver o problema do usuário e corresponde à saída do sistema.

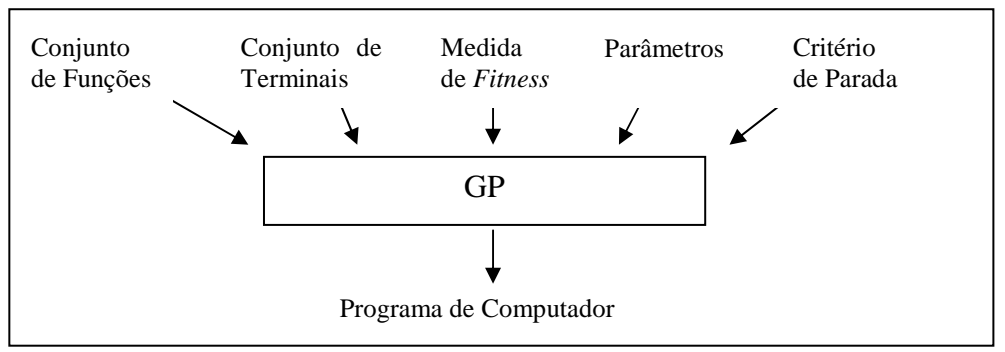

 Figura 1 – Passos Preparatórios para a Versão Básica da PG. Fonte: Adaptado de (Koza, 2003, p. 47)

Um *programa de computador* é composto de entrada, processamento e saída, parte do princípio que problemas de otimização podem ser rapidamente resolvidos se existir soluções de programas de computador disponíveis para um problema específico, que produza a saída desejada para entradas particulares, conforme demonstrado na Figura 2.

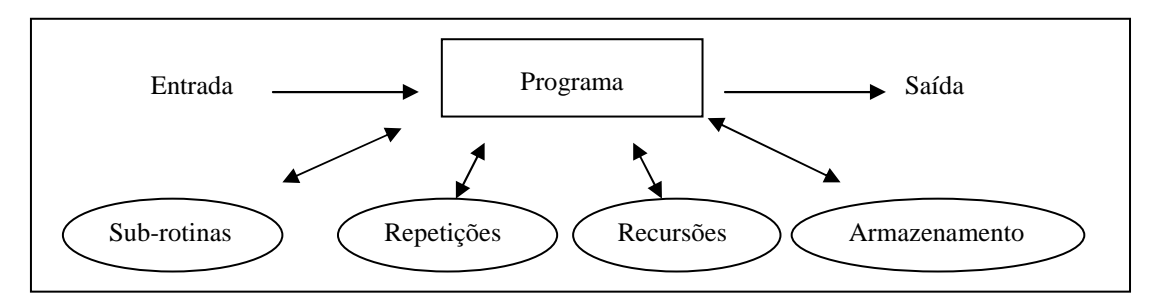

 Figura 2 – Programa de Computador Fonte: Adaptado de (Koza, 2003, p. 66)

Os programas computacionais, independentemente da linguagem em que são codificados, podem ser vistos como uma seqüência de aplicações de funções (operações) e argumentos (valores). O Quadro 1 apresenta o pseudocódigo de um programa escrito na linguagem de programação "C". O Quadro 2 mostra as entradas e saídas do programa em linguagem "C", do Quadro 1. A Figura 3 mostra a árvore de decisão correspondente ao programa em Linguagem "C", do Quadro 1. O Quadro 3 apresenta a árvore de decisão correspondente à Figura 3 em expressão simbólica pré-fixada.

```
Quadro 1 – Pseudocódigo de um Programa em Linguagem "C"
```

```
int foo (int time) { 
     int temp1, temp2; 
    if (time > 10)
       temp1 = 3;
     else 
       temp1 = 4; end 
    temp2 = temp1 + 2; return (temp2); 
end}
```
Fonte: Adaptado de (Koza, 2003, p. 55)

| Input (time) | Output |
|--------------|--------|
|              |        |
|              |        |
|              |        |
|              |        |
|              |        |
|              |        |

Quadro 2 – Entradas e Saídas de um Programa em Linguagem "C"

Fonte: Adaptado de (Koza, 2003, p. 56)

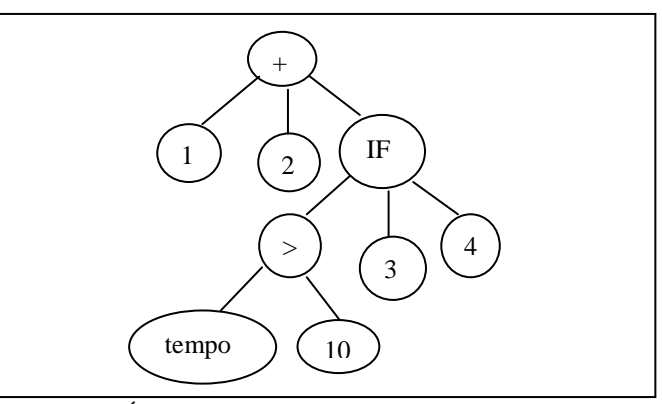

 Figura 3 – Árvore de decisão de um Programa em "C" Fonte: Adaptado de (Koza, 2003, p. 57)

Quadro 3 – Notação Pré-fixada da Árvore do Programa em Linguagem "C"

Fonte: Adaptado de (Koza, 2003, p. 57)

Os tipos de *estruturas de dados* mais utilizadas em PG são: listas, pilhas, filas, árvores ou grafos. Estas estruturas são organizadas sobre o conceito de "nós", que podem ser divididos em um ou mais campos de informação, dependendo do "nó" ser do tipo primitivo ou abstrato. A seleção de qual estrutura de dados é a mais adequada para a representação da informação depende principalmente dos tipos de operações que precisam ser realizadas e da linguagem de programação que será usada. A estrutura de dados representa a estrutura do cromossomo. Cada gene é representado por uma informação que pode ser um atributo ou o valor do atributo.

A *Linguagem de Programação LISP ou LISt Processing*, concebida por John McCarthy em 1958, tornou-se a principal linguagem dos estudos em Inteligência Artificial. A lista é a estrutura de dados fundamental da linguagem. Cada programa em LISP é portanto, uma expressão. As expressões são de tamanho indefinido e tem uma estrutura de árvore binária. Esta é a linguagem original da programação genética. Em LISP, existem apenas dois tipos de entidades: átomos (constantes e variáveis) e listas (conjunto ordenado de itens delimitados por um par de parênteses). Uma expressão simbólica (*S-expression*): é um átomo ou uma lista. Esta é a única forma sintática existente, ou seja, todos os programas em LISP são expressões simbólicas e permitem codificar todos os tipos de construções admitidas para um programa computacional (seqüencia, seleção e repetição), com base na notação préfixada. O Quadro 4 apresenta as três formas de representação da linguagem LISP.

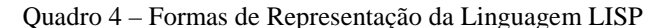

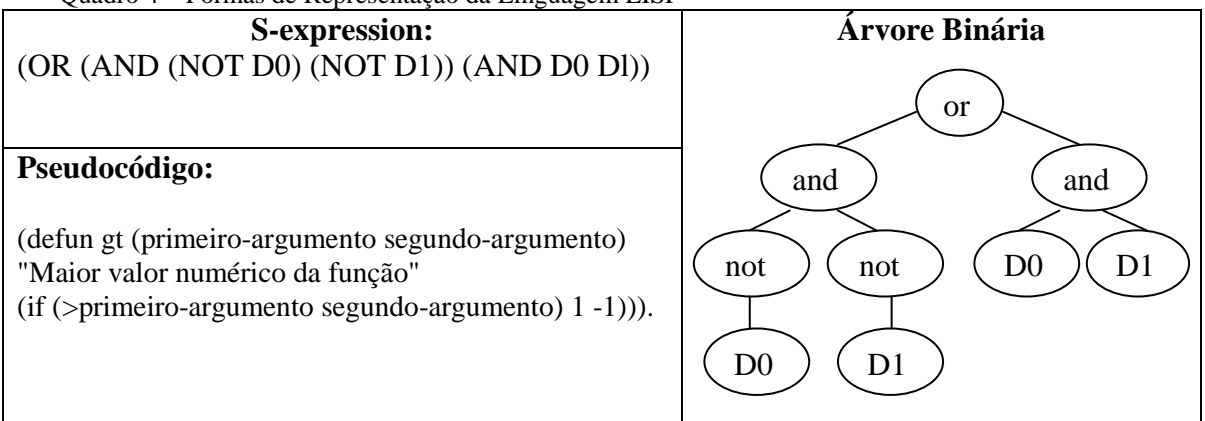

Nota: Adaptado de (Koza, 1992, p. 81-83)

Para avaliar uma expressão ou lista, assume-se que o primeiro elemento é uma função, sendo os elementos seguintes, seus argumentos. Portanto é possível tratar os programas diretamente como se fossem dados, facilitando a aplicação da programação genética.

O *algoritmo da PG* é simples, semelhante ao do AG e pode ser resumido como mostrado a seguir:

- 1. Gerar uma população inicial de composição randômica de funções e terminais do problema (programas de computador);
- 2. Iterativamente realizar os seguintes passos até que o critério de terminação seja satisfeito;
	- a) Executar cada programa da população e atribui-lhe um valor de *fitness,* que expressa o quanto ele resolve o problema. (Isto é, o quanto o programa está próximo da solução ideal);
	- b) Criar uma nova população de programas de computador aplicando as seguintes operações primárias. As operações são aplicadas aos programas de computador na população escolhida com probabilidade baseada na *fitness*:
		- i. Copiar os programas de computador existentes para a nova população.
		- ii. Criar novos programas de computador pela recombinação genética de partes escolhidas de dois programas existentes.
- 3. O melhor programa de computador que apareceu em qualquer geração é designado como o resultado da programação genética. Este resultado pode ser uma solução (ou uma solução aproximada) para o problema.

O *Espaço de Busca na PG* é o conjunto de estruturas possíveis que se submetem a adaptação do paradigma de programação genética. Trata-se do conjunto de todas a possíveis combinações de funções, que podem ser compostas recursivamente a partir do conjunto de funções  $F = \{f1, f2, \dots, f1\}$  e o conjunto de terminais  $T = \{a1, a2, \dots, am\}$ . Cada função particular *f* ∈ *F* requer um número z(f) de argumentos *z*(*f*1), *z*(*f*2) ..., *z*(*fn*). Isto é, a função *fi* tem aridade *z*(*fi*). As funções podem conter operadores aritméticos (+,−,\*, /), funções matemáticas (seno, exp, log, etc), operadores lógicos (e,ou,não, etc), operadores condicionais tais como If-Then-Else, operadores de repetição tais como Do-Until, funções recursivas e funções de domínio específico do problema. Os terminais podem ser variáveis de argumentos atômicos, constantes de argumentos atômicos, como zero e um, e em alguns casos, podem ser outras entidades atômicas como funções sem argumentos.

John Koza estabeleceu duas propriedades para as funções e terminais, sendo denominadas:

> a) *Propriedade de Fechamento*, em que cada função do conjunto *F* deve aceitar como seus argumentos, qualquer valor que possa ser retornado por qualquer

função ou terminal. Ela demanda que o conjunto de funções seja muito bem definido, de forma a fechar as combinações de argumentos que possam ser encontradas.

b) *Propriedade de Suficiência*, que visa garantir a convergência para uma solução. Deve existir uma forte evidência de que alguma composição de funções e terminais possa produzir uma solução. O conjunto de funções e o conjunto de terminais devem ser capazes de expressar a solução do problema.

A geração de uma *população inicial* começa pela seleção aleatória de uma das funções de  $f \in F$ , para ser a raiz da árvore. Para cada um dos argumentos de f, escolhe-se aleatoriamente um elemento de  $F \cup T$  O processo prossegue até que se tenham apenas nós terminais como folhas da árvore. Geralmente é especificado um limite máximo para a profundidade da árvore, para se evitar árvores muitos grandes. Os principais métodos para geração da população inicial são: *Full, Grow ou Ramped-half-and-half.* 

> *a) O Método Full* envolve a criação de árvores cujos ramos terão a mesma profundidade. Isto é feito através da seleção de funções para os nós cuja profundidade seja inferior a desejada e a seleção de terminais para os nós de profundidade máxima. O Quadro 5 apresenta um algoritmo simples do Método *Full*, segundo (Dolan, 2009).

```
 Quadro 5 – Algoritmo Método Full 
 public GPNode generateFull(int maxDepth) { 
            GPNode root; 
           //Se não é profundidade máxima, escolhe uma função 
           if(maxDepth > 1)
                  root = getFunction();//Senão, escolhe um terminal 
            else 
                  root = getTerminal(): end 
           //Recursivamente atribui nós filhos 
           for(int i = 0; i < root.numChildNodes(); i++)
                   root.setChildNode(i, generateFull(maxDepth - 1));
            end 
           return root;
```
Fonte: (Dolan, 2009).

b) O *Método Grow* envolve a criação de árvores cuja profundidade é variável. A escolha dos nós é feita aleatoriamente, do conjunto união entre funções e terminais  $C = F \cup T$ , respeitando-se uma profundidade máxima. O Quadro 6 apresenta o algoritmo do Método Grow, segundo (Dolan, 2009).

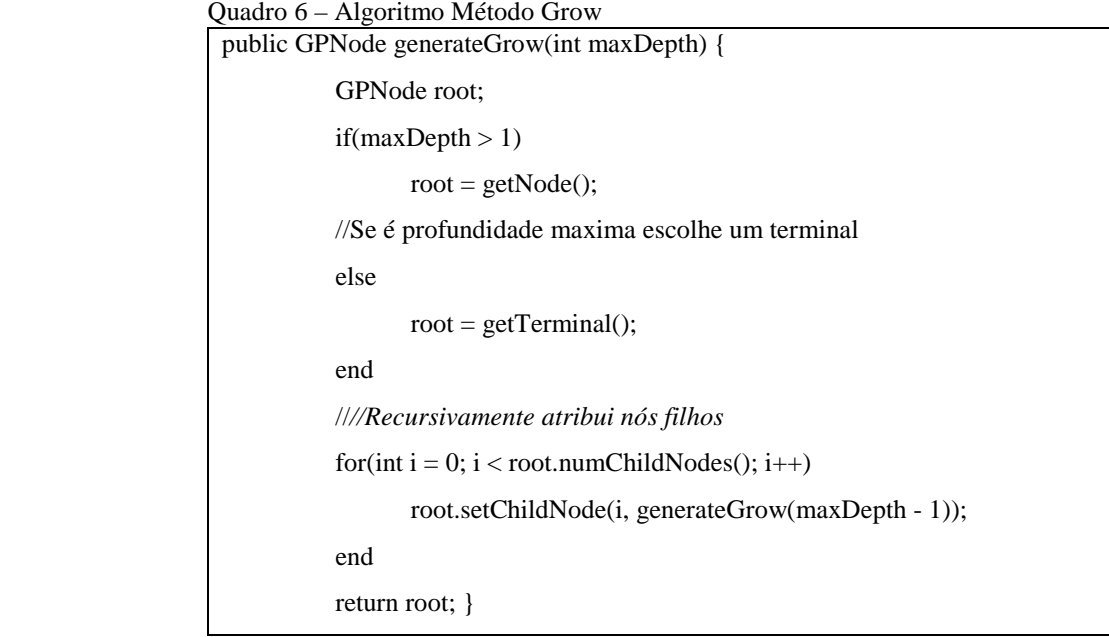

Fonte: (Dolan, 2009).

c) O *Método Ramped-half-and-half* é uma combinação dos métodos *Full* e *Grow*, gerando árvores dos mais variados tamanhos e formas. A quantidade de árvores geradas para cada método é especificada podendo, por exemplo, gerar 50% de árvores pelo método *Full* e 50% pelo método *Grow*.

A *Função de Avaliação ou Aptidão* consiste em que a cada indivíduo da população (programa de computador) seja atribuído um valor de *fitness*, como resultado de sua interação com o meio ambiente. Os valores de entrada do programa são confrontados com os valores de resposta esperados para a saída, quanto mais próximos do resultado desejado, melhor é o programa. A função *fitness* determina o quanto um programa será capaz de resolver o problema. Uma dificuldade é encontrar a função *fitness* adequada. A *fitnesss* pode ser medida de várias maneiras, os métodos mais comuns são: *raw fitness, standardized fitness, adjusted fitness e normalized fitness.*

> a) *Raw Fitness (Aptidão Nata):* Número de casos de treinamento classificados dentro das classes corretas.

- b) *Standardized Fitness (Aptidão Padronizada):* Número total de casos de treinamento menos o *Raw Fitness.*
- c) *Adjusted Fitness* (Aptidão Ajustada): É obtida através da aptidão padronizada. A aptidão ajustada varia entre zero (0) e um (1), sendo que os maiores valores representam os melhores indivíduos. Se  $s(i, t)$  representa a aptidão padronizada do indivíduo *i* na geração *t*, então a aptidão ajustada  $a(i, t)$  é calculada pela fórmula (1):

$$
a(i,t) = \frac{1}{1+s(i,t)}\tag{1}
$$

d) *Normalized Fitness* (Aptidão Normalizada): Se  $a(i, t)$  representa a aptidão ajustada do indivíduo i na geração t, então a aptidão normalizada  $n(i, t)$  é calculado pela fórmula (2):

$$
n(i,t) = \frac{a(i,t)}{\sum_{k=1}^{m} a(k,t)} \tag{2}
$$

John Koza descreve duas operações primárias principais: seleção e cruzamento; e cinto operações secundárias: mutação, edição, permutação, destruição e encapsulamento, usadas para modificar estruturas sob adaptação em PG.

A *operação de seleção*, em relação ao conceito biológico, corresponde ao processo de reprodução assexuada, que seleciona um indivíduo conforme sua aptidão e o copia para a nova geração sem modificá-lo. Existem diferentes métodos de seleção baseados no valor da *fitness,* os mais comuns são: Seleção Proporcional, Seleção por Torneio e Seleção Elitista. Estes métodos foram descritos no estudo de Algoritmo Genético. A seleção dá aos bons indivíduos a chance de serem preservados.

A operação de cruzamento (*Crossover*), em relação ao conceito biológico, corresponde ao processo de reprodução sexuada. Dois programas são selecionados e recombinados para gerar outros dois programas a partir de seus valores de *fitness*. Um ponto aleatório de cruzamento é escolhido em cada programa-pai e as árvores abaixo destes pontos são trocadas. No algoritmo genético convencional pode ocorrer o problema de convergência prematura, caso de cruzamentos em indivíduos idênticos, a população converge para um resultado globalmente sub-otimo, em que não é possível encontrar um ótimo global. No caso da Programação Genética, quando este caso ocorre, os dois descendentes resultantes, em

geral, são diferentes. Assim a convergência prematura é improvável na PG. A Figura 4 apresenta graficamente a operação de cruzamento entre pais diferentes e a Figura 5 apresenta graficamente a operação de cruzamento entre pais idênticos.

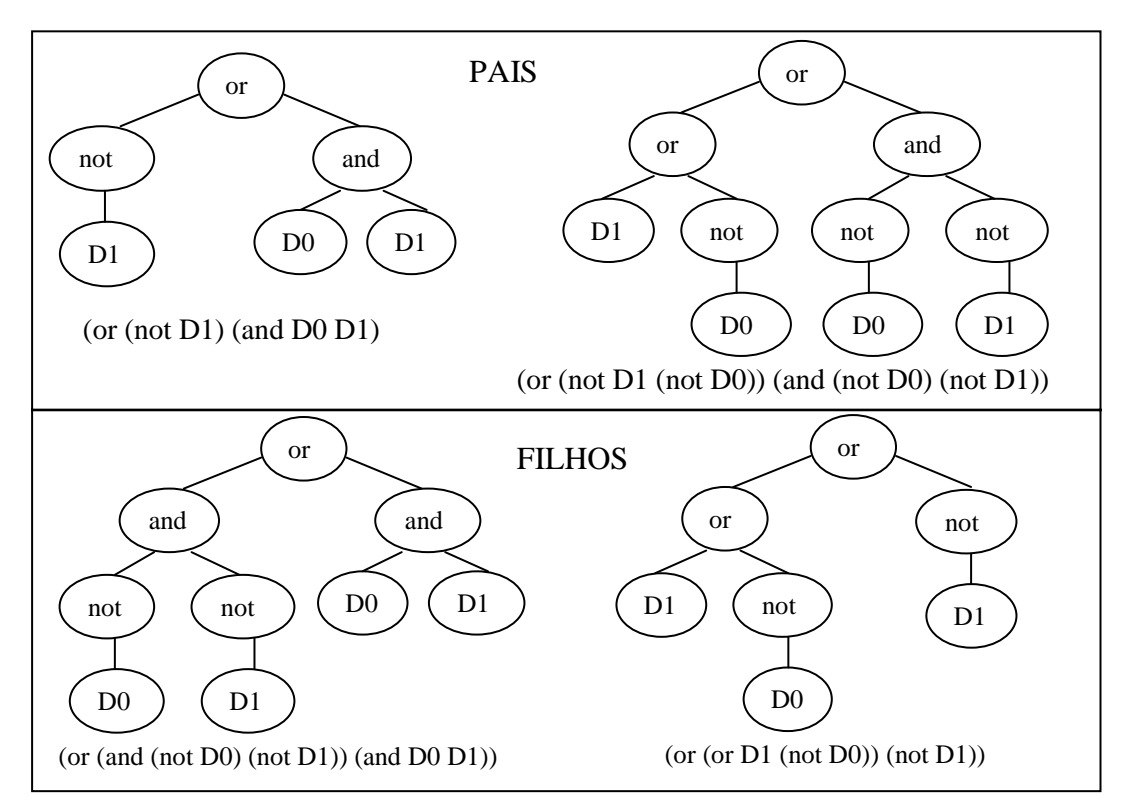

 Figura 4 – Operação de Cruzamento com Pais Diferentes Fonte: Adaptado de (Koza, 1992, p. 102)

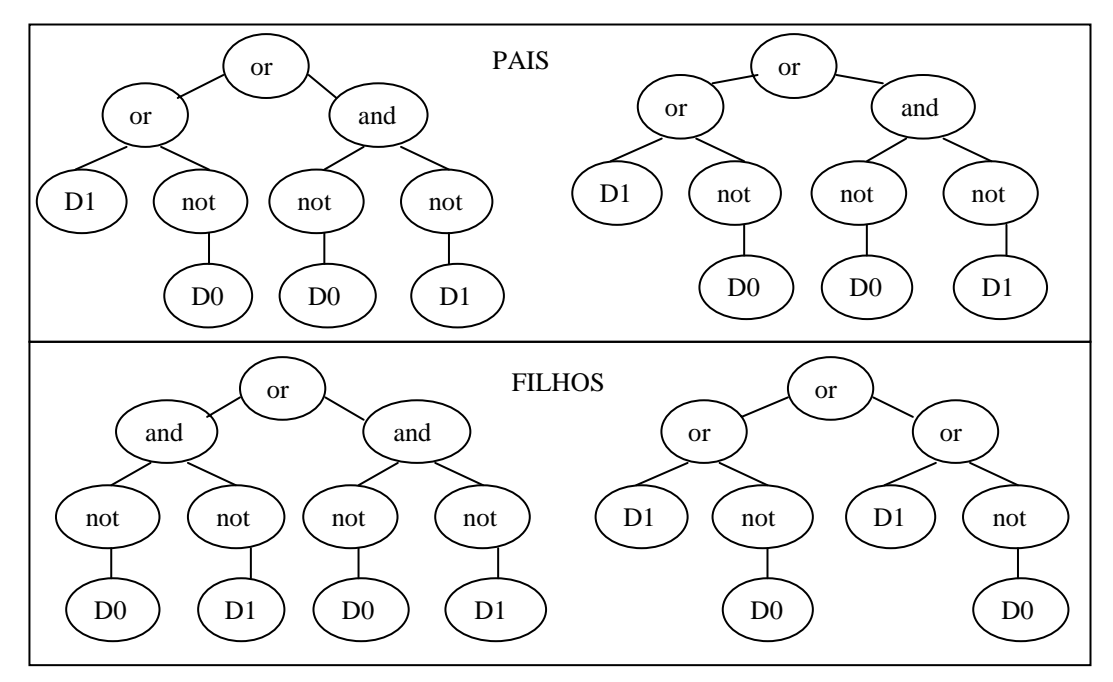

 Figura 5 – Operação de Cruzamento com Pais Idênticos Fonte: Adaptado de (Koza, 1992, p. 103)

O *operador de mutação* modifica aleatoriamente alguma característica do indivíduo. Ele é necessário para a introdução e manutenção da diversidade genética da população. A operação começa selecionando um ponto aleatoriamente dentro da árvore. Este ponto pode ser interno (função) ou externo (terminal). Em seguida o ponto selecionado e o que está abaixo dele são removidos e é inserida uma subarvore gerada aleatoriamente neste ponto. Na PG a mutação é desnecessária, pois é relativamente rara a perda da diversidade, além disso, a operação de cruzamento substitui a mutação. Por isso é considerada uma operação secundária. A Figura 6 mostra a operação de mutação.

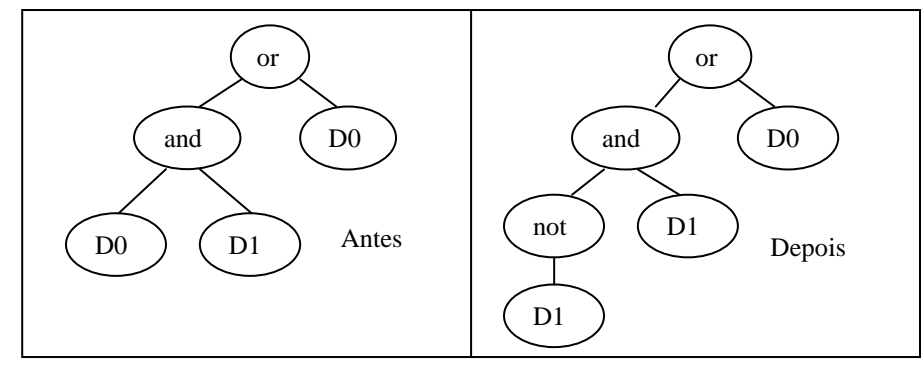

 Figura 6 – Operação de Mutação Fonte: Adaptado de (Koza, 1992, p. 106)

A operação de *Edição* é usada para simplificar expressões. Pode ser aplicada tanto para facilitar a visualização dos programas, como na execução, para reduzir o tamanho dos programas. A desvantagem deste operador é que consome muito tempo de processamento. Se uma função tem apenas constantes como argumentos, a operação de edição irá avaliá-la e substituí-la com o valor obtido a partir da avaliação. Exemplo: a expressão numérica (+ 1 2) pode ser trocada por 3 e a expressão lógica (AND T T) pode ser trocada por T (verdadeiro).

A operação de *Permutação* é também conhecida como inversão, reordenando os argumentos da função encontrados entre dois pontos selecionados de um único indivíduo, conforme Figura 7.

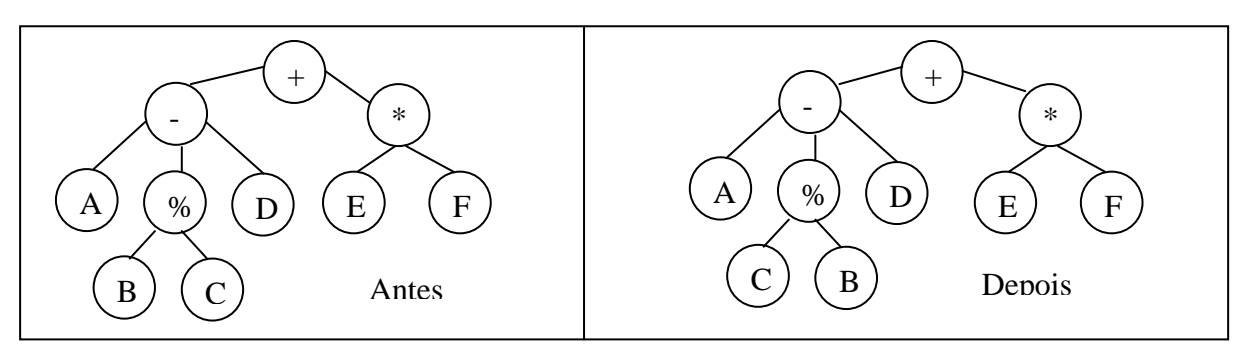

Figura 7 – Operação de Permutação Fonte: Adaptado de (Koza, 1992, p. 108)

A operação de *Destruição* é usada para reduzir o número de indivíduos nas primeiras gerações. Essa redução é baseada no valor de aptidão de cada indivíduo, nesse caso é estabelecido um percentual que determina quantos indivíduos deve permanecer na população, o restante é eliminado pelo operador de destruição. Esta operação geralmente é aplicada na primeira geração.

A operação de E*ncapsulamento* é um meio para identificar automaticamente uma subárvore potencialmente útil, e dar-lhe um nome que possa ser referenciado e utilizado posteriormente. Nesse caso, seleciona-se um indivíduo, conforme seu valor de aptidão, seleciona-se um ponto na estrutura deste indivíduo, a sub-árvore formada a partir deste ponto é removida e a ela é dado um nome, formando uma nova função E0, E1, E2, E3, ..., En. Na estrutura do indivíduo é inserida uma referência a essa nova função. A Figura 8 mostra a operação de encapsulamento.

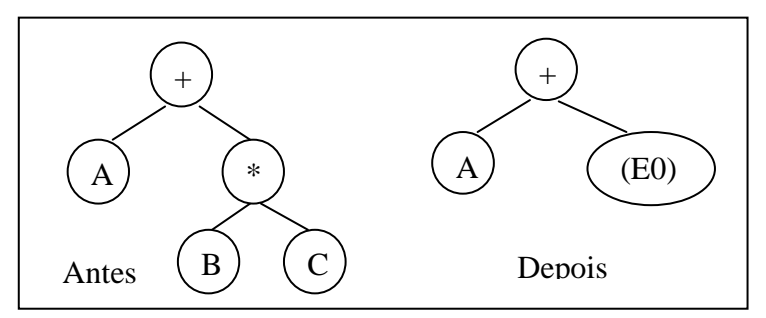

 Figura 8 – Operação de Encapsulamento Fonte: Adaptado de (Koza, 1992, p. 111)

A execução do algoritmo de programação genética geralmente termina quando um *critério de terminação* é satisfeito. O mais comum é limitar o número máximo de gerações ou executar até que uma solução satisfatória seja encontrada.

Na formação da estrutura da árvore de programas, pode ser necessário o uso de algumas *restrições sintáticas*. Por exemplo: O nó-raiz da árvore deve ser obrigatoriamente uma função que contenha o operador condicional IF; A função XSEN é definida como tendo dois argumentos (arg1 e arg2) e seu cálculo é arg1\*sin(arg2\*x).

#### **2.5 PROCESSO DE DESCOBERTA DO CONHECIMENTO EM BASES DE DADOS (DCBD)**

Para que o método de PG possa ser usado em uma determinada aplicação é necessário que o conjunto de dados esteja preparado com dados concisos e de qualidade. Eles são selecionados de várias fontes, pré-processados e transformados, formando um único
conjunto de dados. Após esta preparação, métodos e técnicas são aplicados com a finalidade de se extrair conhecimento útil, e é nesta fase, denominada de Mineração de Dados, que o método de PG é aplicado na tarefa de classificação. Na última fase os resultados são interpretados, explicitando o conhecimento descoberto. As fases desse processo compõem a DCBD.

A DCBD tem a função de identificar padrões válidos em dados armazenados, através do uso de técnicas e ferramentas que auxiliam na extração de conhecimento útil. A DCBD é também conhecida no termo em inglês Knowledge Discovery in Databases (KDD). O termo KDD foi estabelecido pela primeira vez em um *workshop* em 1989 para enfatizar que conhecimento é o produto final de uma descoberta baseada em dados (*datadriven*).

> Enquanto algumas pessoas tratam a Mineração de Dados como sinônimo de DCBD, outras vêem como um passo particular no processo, envolvendo a aplicação de algoritmos específicos para a extração de padrões de dados. Os passos adicionais no processo de DCBD, tais como a preparação dos dados, seleção dos dados, limpeza nos dados, incorporação de conhecimento prévio adequado e interpretação dos resultados da mineração, asseguram que o conhecimento útil seja derivado dos dado dos. (Mitra e Acharya, 2003, p. 4)

O processo de DC CBD foi modelado por (Fayyad, Piatetsky-Sha Shapiro e Smyth, 1996), apresentando a Mineração de Dados como uma etapa do processo, conforme apresentado na Figura 9.

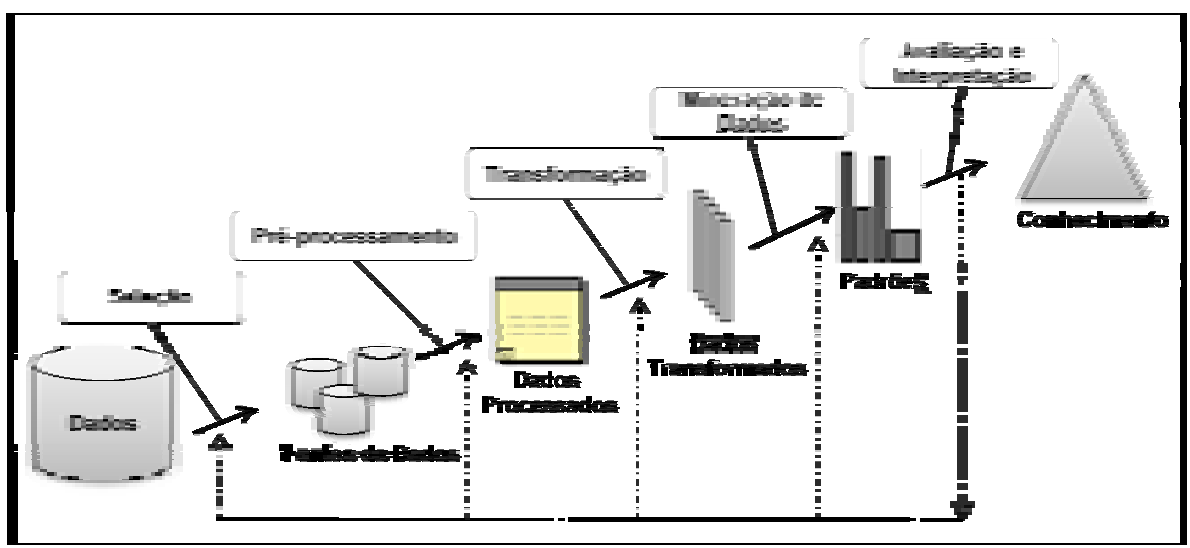

Figura 9 - Visão Geral do Processo de DCBD Fonte: Adaptado de (Fayyad, Piatetsky-Shapiro e Smyth, 1996, p. 41)

Trata-se de um processo cíclico, podendo ser executado quantas vezes forem necessárias para a obtenção de conhecimento. As três primeiras fases dizem respeito à qualidade dos dados, sendo elas: Seleção: Captura do conjunto ou amostra de dados a serem manipulados; Pré-processamento: Limpeza dos dados, tais como ruídos, inconsistências, dados inexistentes ou incompletos, que podem gerar padrões distorcidos; **Transformação:**  Eliminação de atributos redundantes, padronização do conjunto de valores de domínio das variáveis. Estas fases convergem para a formação de uma base de dados concisa, em que dados de diferentes fontes e em diferentes formatos sejam coletados e armazenados em um único conjunto de dados. A próxima fase é a da **Mineração de Dados**, que é o foco deste trabalho, trata-se da aplicação de algoritmos para extração de padrões de relacionamento entre os dados. Finalizando o processo é aplicada a **Interpretação / Avaliação** dos resultados por especialistas no negócio, que avaliam os padrões identificados em função dos objetivos iniciais. Esta fase indica se o processo de DCBD deve ser repetido até a obtenção de resultados satisfatórios, ou se foi obtido conhecimento útil. Pode ser que o conhecimento obtido, do ponto de vista estatístico, esteja correto, porém pode não ser interessante ou de grande complexidade e difícil compreensão. Por isto, não basta que o processo esteja correto, mas que seja interessante do ponto de vista do negócio a ser explorado.

## **2.6 MINERAÇÃO DE DADOS (MD)**

A Mineração de Dados é uma fase da DCBD, que busca identificar padrões de comportamento que se repetem. É nessa fase que efetivamente a busca pelo conhecimento é realizada. Algoritmos computacionais são aplicados na base de dados, em diferentes técnicas, com o auxílio de várias ferramentas ou *softwares*. A Mineração de Dados é também conhecida no termo em inglês como *Data Mining* (DM).

> Mineração de dados é definida como o processo de descoberta de padrões em dados. O processo pode ser automático ou (mais frequentemente) semiautomático. Aborda a resolução de problemas através da análise de dados já presentes em bancos de dados. Os padrões descobertos devem ser significativos, na medida em que levam a alguma vantagem, geralmente uma vantagem económica. (Witten e Frank, 2005, p. 5)

Os campos da Mineração de Dados envolvem a Estatística, a Inteligência Artificial e o aprendizado de máquina. Podem ser citadas como as principais tarefas: Agrupamento, Associação e Classificação, as quais envolvem métodos computacionais chamados algoritmos, que podem ser aplicados em diversas áreas de estudo, tais como: Redes Neurais Artificiais; Algoritmos Genéticos; Árvores de Decisão; Regras de Associação; Análise de Agrupamento; Regressão; Classificação Bayesiana; Análise Discriminante e Técnicas de Visualização.

Na fase de mineração de dados muitas técnicas tradicionais tem sido aplicadas com êxito. Pesquisas recentes demonstram que técnicas heurísticas tais como Algoritmos

Genéticos e Programação Genética têm sido utilizados com sucesso na tarefa de predição de regras de classificação. Neste estudo pretende-se investigar a aplicação destas heurísticas na tarefa de classificação.

## **2.7 TAREFA DE CLASSIFICAÇÃO**

A tarefa de Classificação tem como objetivo encontrar um conjunto de modelos ou funções que descrevam e distingam classes de dados, de forma que esses modelos possam ser usados para predição. O modelo derivado é baseado na análise de um conjunto de dados de treinamento (conjunto de treino) e um conjunto de regras que podem ser usadas para classificar os padrões futuros. Este modelo é conhecido como classificador.

O conceito de Classe, segundo a Análise Orientada a Objetos, diz que:

Classe é a representação de um conjunto de coisas reais ou abstratas que são conhecidas como sendo do mesmo tipo por compartilhar as mesmas características de atributos, operações, relações e semânticas. (Furlan, 1998, p. 16).

Um classificador é uma função que toma um conjunto ou lista de objetos como entrada e assume uma classe para ele. Assim, o classificador deverá identificar a qual classe este objeto pertence. Débora Carvalho em seu estudo "*Árvore de Decisão / Algoritmo Genético para Tratar o Problema de Pequenos Disjuntos em Classificação de Dados*", aborda os conceitos da tarefa de classificação da seguinte forma: (Carvalho, 2005, p. 7-8)

> Cada classe corresponde a um padrão único de valores dos atributos previsores. Esse padrão único pode ser considerado a descrição da classe. O conjunto de todas as classes é definido como C, e a cada classe Ci, correspondem uma descrição Di das propriedades selecionadas. Desta forma, usando estas descrições é possível construir um classificador o qual descreve um exemplo e do conjunto de exemplos T como sendo um exemplo pertencendo à classe Ci, quando aquele exemplo satisfaz Di.

> Um classificador extraído de um conjunto de dados serve a dois propósitos: predição de um valor e entender a relação existente entre os atributos previsores e a classe. Para cumprir o segundo propósito é exigido do classificador que ele não apenas classifique, mas também explicite o conhecimento extraído da base de dados de forma compreensível.

> A fim de contribuir para a compreensibilidade do conhecimento descoberto (relação entre os atributos e as classes), esse conhecimento é geralmente representado na forma de regras "se"..(condições).. "então"..(classe).., cuja interpretação é: "se" os valores dos atributos satisfazem as condições da regra "então" o exemplo pertence à classe prevista pela regra.

Um classificador pode ser representado através de árvores de decisão, algoritmos genéticos, redes neurais artificiais, redes bayesianas e fórmulas matemáticas, dentre outras.

A tarefa de classificação torna-se difícil quando o número de possíveis combinações de diferentes parâmetros é alto. Assim, uma heurística que explora soluções de grandes

dimensões, sem realizar buscas exaustivas e fornece regras de classificação inteligentes são muito atraentes. Neste sentido, a Programação Genética tem sido investigada para a descoberta de regras de classificação. Este estudo é citado por (Falco, Cioppa e Tarantino, 2002, p. 2).

### **2.7.1 TRABALHOS RELACIONADOS À APLICAÇÃO DE PG NA TAREFA DE CLASSIFICAÇÃO**

A Programação Genética tem sido investigada como modelo de solução para a descoberta de regras de classificação. Uma população composta por um conjunto de regras candidatas é mantida e melhorada em um processo evolucionário, até que a qualidade da regra seja suficiente ou um critério de terminação seja atingido. O modelo permite a descoberta de regras que abrangem as diferentes classes.

Detalhes da aplicação da GP na tarefa de classificação serão descritos através de dois trabalhos que abordam a geração de regras de classificação. O primeiro é um dos exemplos citados por John Koza como resultados do experimento da Programação Genética aplicada em classificação de padrões, que pode ser visto em: (Koza, 1990, p. 51-52), (Koza, 1991, p. 3-5) e (Koza, 1992, p. 439-442). O segundo é um artigo de (Falco, Cioppa e Tarantino, 2002) que usa a Programação Genética para a descoberta de regras de classificação.

# *"Concept Formation and Decision Tree Induction Using the Genetic Programming Paradigm" (Koza, 1991)*

John Koza apresenta uma solução para indução de descoberta de árvores de decisão, para classificação e reconhecimento de padrões, usando PG. Ele desenvolveu o algoritmo ID3 (Quinlan, 1986), partindo da semelhança entre os princípios do ID3 e o paradigma da PG.

No algoritmo ID3, o objetivo é particionar um universo de objetos dentro de classes. Cada objeto é descrito em termos de vários atributos. O sistema gera uma árvore de decisão que pode ser usada para classificar um novo objeto corretamente em uma classe usando os atributos do novo objeto. Os pontos externos (folhas) da árvore de decisão especificam o valor esperado do atributo categórico (classe). Esses nós folhas correspondem ao conjunto de terminais. Os pontos internos correspondem aos atributos não-categóricos e cada arco a um possível valor do atributo. Estes pontos internos correspondem ao conjunto de funções. O objeto é descrito pelo caminho formado do nó raiz ao nó folha. A Figura 10 apresenta a árvore de decisão gerada pelo algoritmo ID3 (Koza, 1991, p. 4).

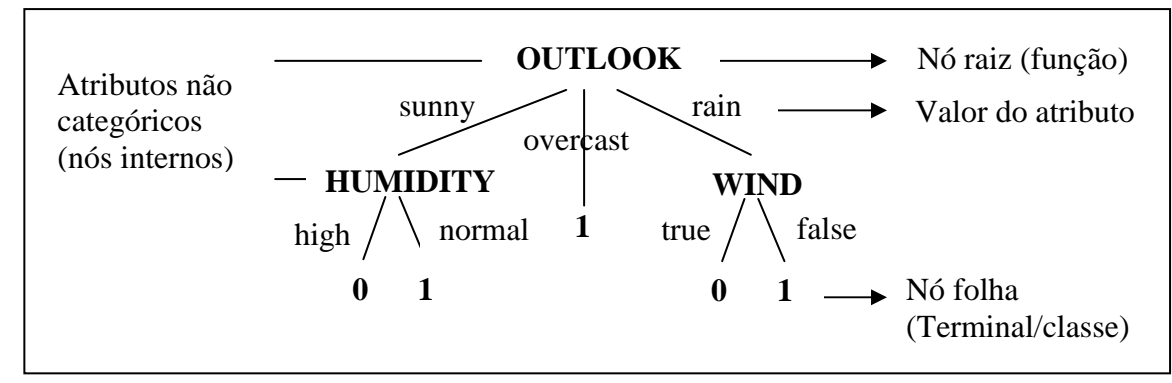

 Figura 10 – Árvore de Decisão Gerada pelo Algoritmo ID3 Fonte: Adaptado de (KOZA, 1991, p.4)

Na Programação Genética indivíduos na população também são composições hierárquicas de funções e argumentos de vários tipos e formas, que são manipuladas por uma expressão simbólica escrita em uma linguagem de programação. As operações genéticas de reprodução e recombinação, através da avaliação de uma função de aptidão (*fitness)* são usadas no processo evolutivo de melhoria da solução. O processo começa pela comparação do atributo de treinamento com o atributo da raiz da árvore. O resultado determina qual ramo da árvore de decisão deverá ser seguido. O processo continua para cada ponto interno encontrado e finaliza quando leva a um nó terminal.

Quinlan (1986) apresentou um exemplo ilustrativo simples, composto de 14 casos de treinamento. Cada objeto é composto dos atributos não-categóricos chamados: TEMP, HUMI, OUT e WIND. Cada atributo podendo assumir vários valores. Ex: TEMP (hot, mild, cool), HUMI (high, normal); OUT (sunny, overcast, rainy) e WIND (true, false). O atributo categórico (classe) podendo assumir os valores (positivo - classe1 ou negativo - classe 0). A Figura 11 mostra o conjunto de dados de treinamento (Figura 11-a), o conjunto de indivíduos, composto por expressões simbólicas (Figura 11-b) e a árvore de decisão correspondente à expressão simbólica (Figura 11-c).

O processo de classificação usando PG ocorre da seguinte forma: Uma população inicial de indivíduos é gerada, conforme Figura 11-b. Esta população constitui o conjunto de regras de classificação. Cada regra é avaliada para cada um dos registros do conjunto de dados de treinamento (Figura 11-a), ou seja, todos os registros de treinamento são submetidos à mesma regra. O processo iterativo se repete até que todas as regras tenham sido avaliadas. O tipo de caminhamento na árvore de decisão durante a avaliação é do tipo pré-fixado. Um valor de *fitness* é calculado para cada regra.

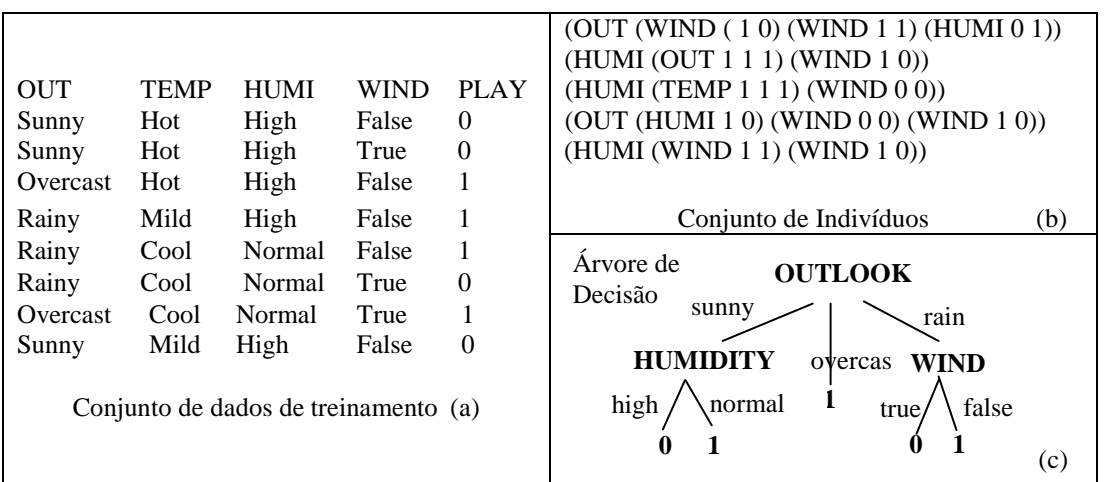

Figura 11 – Elementos da Solução para Indução de Descoberta de Árvores de Decisão, para Classificação e Reconhecimento de Padrões, usando PG Fonte: Adaptado de (KOZA, 1991, p.3-4).

As regras são submetidas aos operadores de cruzamento e mutação, a fim de melhorar sua qualidade, sendo gerada uma nova população de indivíduos de regras. O processo é cíclico e repete até que a melhor regra seja encontrada, isto é, aquela que classifica corretamente todos os registros do conjunto de treinamento (Figura 11-a), ou que melhor se aproxime da solução ideal.

Os passos aplicados por John Koza para classificação do conjunto de treinamento, pela aplicação da PG, foram resumidos no Quadro 7 (Koza, 1992, p. 442).

| <b>Item</b>                             | Descrição                                                                                   |
|-----------------------------------------|---------------------------------------------------------------------------------------------|
| Objetivo:                               | Induzir uma árvore que classifica corretamente objetos<br>Com atributos, dentro de classes. |
| Conjunto de classes ou terminais:       | $T = \{0,1\}$                                                                               |
| Conjunto de atributos teste ou funções: | $F = \{TEMP, HUMI, OUT, WIND\}$                                                             |
| Número de argumentos de cada atributo:  | 3, 2, 3, 2                                                                                  |
| Fitness Cases:                          | 14 casos de treinamento                                                                     |
| Raw Fitness:                            | Número de treinamentos classificados corretamente                                           |
| <b>Standardized Fitness:</b>            | Fitness Cases – Raw Fitness                                                                 |
| Parâmetros:                             | Tamanho da População: M=500<br>Quantidade de Gerações: G=51                                 |

Quadro 7 – Passos para indução à árvore de decisão

Fonte: Adaptado de (Koza, 1992, p. 442)

Durante uma das execuções do algoritmo, a expressão do Quadro 8 emergiu na geração oito, classificando os 14 casos de treinamento corretamente:

Quadro 8 – Expressão ou Regra que Classifica os 14 Casos de Treinamento Corretamente

(OUT (WIND (1 0) (WIND1 1) (HUM 0 1)

# *"Discovering Interesting Classification Rules With Genetic Programming"*  (Falco, Cioppa e Tarantino, 2002)

Neste trabalho o objetivo é explorar a efetividade do método de PG para encontrar regras de classificação para problemas do mundo real. Os autores explicam que o objetivo é a construção de um sistema capaz de extrair automaticamente uma regra de classificação para cada classe em um banco de dados, a partir dos valores de alguns atributos, chamados atributos preditivos. Cada regra é constituída por uma combinação lógica desses atributos e essa combinação determina a descrição da classe. Uma vez definida a função de aptidão, o problema de classificação torna-se um problema de busca da melhor regra no espaço de busca de todas as soluções possíveis. O sistema permite obter regras que regem as diferentes classes através da execução do algoritmo evolutivo tantas vezes quanto o número de classes para predição. Quanto aos dados, estes são divididos em dois conjuntos: treinamento e testes. O conjunto de treinamento contém os objetos conhecidos e utilizados durante o processo de evolução para encontrar a regra de classificação explícita, enquanto o conjunto de testes é utilizado para avaliar a capacidade de generalização da regra encontrada. O algoritmo apresentado tem como base o método original de Koza (1992), sendo mostrado a seguir.

- 1. Gerar a população inicial de regras, representando soluções potenciais para o problema de classificação, para serem manuseadas;
- 2. Avaliar cada regra do conjunto de treinamento através de uma função de aptidão;
- 3. Selecionar as regras que serão submetidas ao mecanismo de reprodução;
- 4. Aplicar os operadores genéticos de seleção, cruzamento e mutação, para produzir novas regras;
- 5. Reinserir os descendentes para criar a nova população;
- 6. Repetir as etapas (3) à (5) até que uma regra de classificação aceitável seja encontrada ou o número máximo de gerações seja atingido.
- 7. Repetir os passos (2) à (6) até que uma regra seja definida para cada classe no banco de dados;
- 8. Atribuir a cada exemplo de treinamento e de testes, uma única classe. A importância do passo (8) é que em todas as etapas anteriores se lida com uma classe de cada vez. Como conseqüência deste fato, dado um banco de dados

com classes "C", pode acontecer que algumas amostras pertençam a mais de uma classe: elas são chamadas de casos indeterminados. Isso significa que elas são ou capturadas por mais de uma regra ou por qualquer regra.

Observa-se que a abordagem busca definir uma regra para cada classe do banco de dados, se preocupando com os casos de treinamento que podem ser classificados em mais de uma classe, chamados de casos indeterminados. Para corrigir o problema, os autores sugerem a realização de uma fase de pós-processamento para eliminar os casos indeterminados (Passo oito). Se o exemplo não atender a nenhuma regra, então é assumida a classe de fronteira de menor distância e se o exemplo atender mais de uma regra, então é assumido uma classe de fronteira que tenha a maior distância.

Os passos aplicados pelos autores para classificação do conjunto de treinamento, pela aplicação da PG, foram resumidos no Quadro 9. A aplicação foi testada em bases de dados disponíveis publicamente, sendo que seis exemplos foram executados sob as mesmas condições.

| <b>Item</b>           | Descrição                                                                                                    |
|-----------------------|----------------------------------------------------------------------------------------------------|
| Objetivo:             | Apresentar uma ferramenta genérica de PG para encontrar regras de classificação.                                                                                                    |
| Funções:              | Operadores lógicos {AND, OR, NOT}; operadores relacionais { $\langle \langle \langle =, \rangle =, \rangle$ };<br>operadores {IN, OUT}                                                                                                    |
| Terminais:            | Atributos ou valores no domínio dos atributos                                                                                                    |
| População<br>Inicial: | Indivíduos selecionados randomicamente dos conjuntos de Funções e Terminais.<br>Porém, mesmo com a seleção randômica, durante a construção da árvore, algumas<br>restrições são impostas: O nó raiz deve ser um operador lógico com alta<br>probabilidade para AND e OR e baixa probabilidade para NOT. Os nós internos<br>quando o pai for um operador lógico, seu primeiro filho é sempre um atributo A <sub>i</sub> . O<br>método half-and-half foi escolhido para criar as estruturas iniciais.                                             |
| Função<br>fitness:    | A Função fitness assume um valor numérico indicando se um indivíduo d no espaço<br>D está correto. A função pode ser explicada como a diferença entre o número atual de<br>exemplos para o qual a regra de classificação pertence ou não pertence à classe e o<br>número de exemplos para os quais existe alguma classificação incorreta, ou a<br>condição de predição não é satisfeita. Existe ainda outro parâmetro incorporado na<br>função fitness e está relacionado ao número de nós e a profundidade da árvore de<br>regras codificadas. |
| Parâmetros:           | $M=2.000$ , $G=30$ , Probabilidade de Cruzamento = 0.8, Probabilidade de<br>Reprodução=0.1, Probabilidade de Mutação=0.1                                                                                                    |

Quadro 9 – Passos Seguidos na Aplicação da PG segundo os autores Falco, Cioppa e Tarantino

### **2.8 DESCRIÇÃO DO ESTUDO DE CASO**

A Fundação de Amparo a Pesquisa do Estado de Goiás (FAPEG) é uma agência governamental de fomento à pesquisa científica, que concede os recursos captados para a pesquisa, através de um modelo de rede de colaboração científica, denominado "Redes Goianas de Pesquisa". A base de dados formada pelas informações das Redes foi selecionada como estudo de caso para a aplicação do método de Programação Genética. A escolha ocorreu devido às características da composição das Redes, que permite a combinação de atributos dos grupos de pesquisadores, gerados pelos relacionamentos entre eles, dotando a aplicação de certa complexidade.

O modelo de Redes de Pesquisa adotado pela FAPEG é fundamentado na teoria dos pequenos grupos das Redes Sociais, o ambiente é dinâmico devido à facilidade para troca de informações e articulação entre os indivíduos, o que favorece a formação de novos grupos, tornando incremental o crescimento da Rede. A Análise de Redes Sociais é oriunda da Sociologia, Antropologia e da Psicologia Social. O estudo faz uso de modelagens matemáticas, especialmente da Teoria de Grafos da Ciência da Computação, para descrição do modelo.

> As redes apresentam algumas características comuns, tais como: objetivos compartilhados, construídos coletivamente; dinamismo e intencionalidade dos envolvidos; produção, reedição e circulação de informação; desconcentração do poder; multi-iniciativas; ambiente fértil para parcerias, oportunidade para relações multilaterais; configuração dinâmica e mutante. As relações são não-hierárquicas e, quando ocorre algum tipo de hierarquia, se dá com o intuito de facilitar a disseminação e o compartilhamento de informações. (Ribas e Ziviani, 2008, p. 5)

A FAPEG foi criada através da Lei nº 15.472, de 12 de dezembro de 2005 e tem como finalidade atuar no fomento às atividades de pesquisa científica, tecnológica e de inovação que possam contribuir para o desenvolvimento sócio-econômico e cultural do Estado de Goiás (GOIÁS, 2005).

A organização da FAPEG foi inicialmente fomentada por meio do Edital CT-Infra 008/2005 – MCT/FINEP/Ação Transversal – Projeto Estruturante dos Sistemas Estaduais de CT&I. Este projeto forneceu suporte à estruturação das Redes Goianas de Pesquisa coordenadas pela FAPEG.

### **2.8.1 REDES GOIANAS DE FOMENTO À PESQUISA**

Em 2006, com base na Conferência Estadual de CT&I em Goiás (2005) e Conferência Nacional de CT&I (1986, 2001, 2005), foi promovido pela FAPEG, o evento científico denominado Agenda Goiana de Programas de Fomento à Pesquisa, que reuniu pessoas dos setores de governo, empresarial e acadêmico-científico, com a finalidade de discutir e definir a composição das Redes Goianas de Pesquisa (RGP). Um dos resultados foi a definição das áreas transversais de atuação das Redes, denominadas de Áreas da Agenda Goiana, as quais são mostradas na Tabela 1.

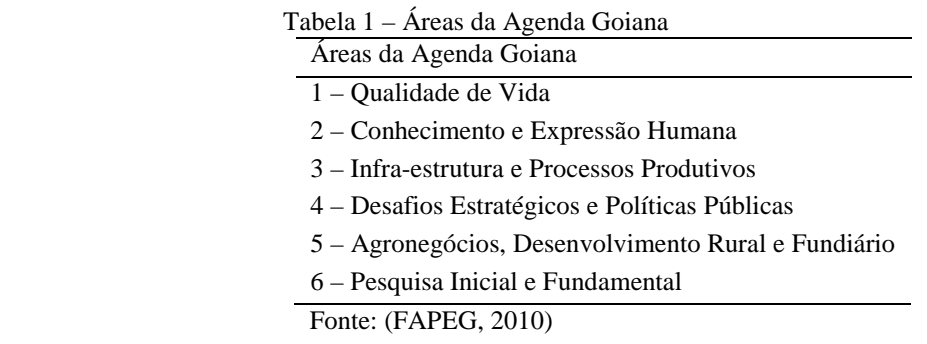

A Resolução Normativa Nº 06/2007, do Conselho Superior da FAPEG, regulamenta o credenciamento das Redes Goianas de Pesquisa, caracterizando a Rede como a união de no mínimo três ou mais instituições, sediadas em Goiás, sendo pelo menos uma de educação superior, ou de pesquisa, com o objetivo de, em conjunto, viabilizar a execução de projetos de pesquisa e/ou desenvolvimento e contribuir significativamente para o desenvolvimento científico e tecnológico do Estado de Goiás (FAPEG, 2007).

O que difere as Redes Goianas de Pesquisa de outros conceitos é o seu caráter institucional. Sua organização é formada por instituições parceiras, que por sua vez apresentam seus pesquisadores representantes, infra-estrutura de apoio e recursos de contrapartida. Cada Rede possui um Coordenador, responsável pela articulação entre as instituições e membros da equipe. Os projetos de pesquisa são submetidos à seleção, via Edital de Chamada Pública, e conforme as regras do edital, pesquisadores Mestres ou Doutores apresentam seus projetos, através da Rede, sendo denominados líderes de projeto.

As instituições parceiras representam os mais variados tipos de segmentos da sociedade goiana: Governo Municipal, Estadual e Federal, nos poderes executivo, legislativo e judiciário; Indústria; Comércio; Organizações não governamentais; Instituições de ensino superior e instituições de pesquisa, dentre outras, localizadas nos diversos municípios do Estado. Ressalta-se que na constituição da Rede, deve haver pelo menos uma instituição de ensino superior ou de pesquisa.

A equipe da Rede é formada pelo coordenador e representantes das instituições parceiras. O coordenador é um pesquisador com titulação de Doutor e vínculo efetivo com uma instituição de ensino superior ou de pesquisa. Os representantes das instituições parceiras são geralmente professores, alunos, técnicos e profissionais dedicados à pesquisa científica.

Em 2007 foi realizado o primeiro edital de chamada pública da FAPEG, a "CH01/2007: Fortalecimento de Redes de Pesquisa", um edital universal cujo objetivo foi o credenciamento das Redes Goianas de Pesquisa. O segundo edital, também universal, "CH02/2007: Programa de Fortalecimento da Ciência" veio apoiar a estruturação dos laboratórios ou núcleos de pesquisa parceiros das Redes de Pesquisa. Após estes editais o credenciamento das Redes se tornou fluxo contínuo e os fomentos distribuídos pela FAPEG: auxílio pesquisa e bolsa de formação foram vinculados ao fortalecimento das Redes.

A distribuição quantitativa de Redes por Área da Agenda Goiana, em 2010, é mostrada na Tabela 2.

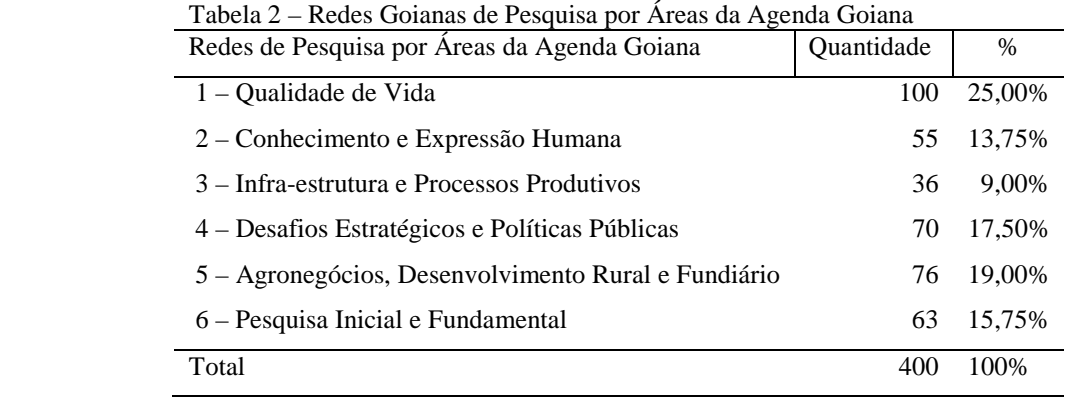

Fonte: (FAPEG, 2010)

O processo de colaboração na Rede de Pesquisa ocorre de duas formas: interna a uma determinada Rede e externa entre as Redes.

Na colaboração interna as relações são formais. Quando um projeto é submetido, o coordenador da Rede, o líder do projeto e a instituição de vínculo do líder do projeto são coresponsáveis por sua execução. As instituições parceiras fornecem os recursos de infraestrutura necessários ao projeto e os membros da equipe do projeto são também membros da equipe da Rede de Pesquisa. A colaboração ocorre em relação aos projetos de pesquisa intrínsecos à Rede e estabelecidas no credenciamento da Rede ou na submissão dos projetos de pesquisa.

Na colaboração externa as relações são informais sem a interferência da FAPEG. O relacionamento entre instituições e pesquisadores é livre, de forma que uma instituição pode apoiar várias Redes e um pesquisador pode ser membro de várias equipes de projetos de pesquisa, em diferentes Redes. A colaboração externa também pode ocorrer quando duas ou mais Redes se associam para formação de grupos de excelência com o objetivo de apresentação de projetos de alcance maior.

### 2.8.1.1 Topologia das Redes Goianas de Pesquisa

Paul Baran (1964), um dos precursores da Internet, trouxe o conceito de construção de uma Rede Distribuída que pudesse sobreviver a algum ataque do inimigo. Segundo ele, em uma Rede Centralizada (Figura 12-a), todos os "nós da rede" são conectados diretamente a um centro, que recebe dados de um "nó" individual e o encaminha ao seu destino. Se este centro ou o caminho entre os "nós" origem/destino são destruídos, a comunicação é cortada. A alternativa foi criar uma Rede Descentralizada (Figura 12-b) usando vários centros, porém cada "nó" individual ficando dependente de seu centro e dos caminhos para ele. A alternativa apresentada foi a criação da Rede Distribuída (Figura 12-c) que não teria nenhum centro, cada "nó" seria conectado ou entrelaçado a vários vizinhos, com vários caminhos possíveis para o envio de dados. Se um vizinho ou caminho fosse destruído, outro caminho estaria disponível. (Baran, 1964).

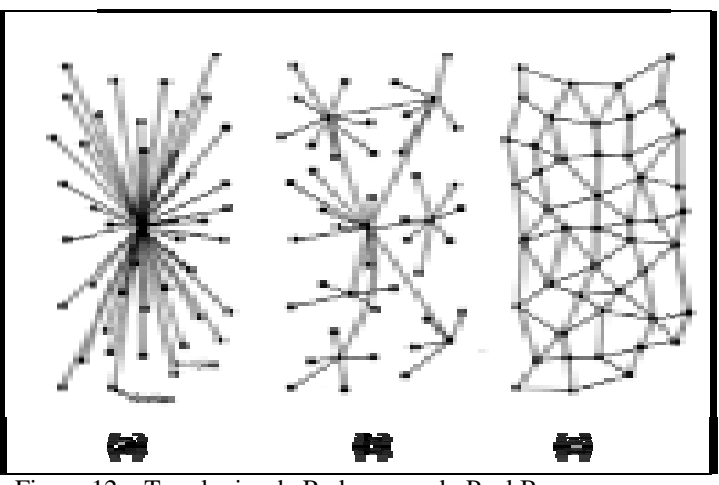

 Figura 1 12 – Topologias de Rede, segundo Paul Baran Fon Fonte: Adaptado de (Baran, 1964)

Quanto à estrutura interna, a topologia da Rede Goiana de Pesquisa (RGP), é de uma rede centralizada, sendo o Coordenador, o mediador entre as instituições parceiras e os membros da equipe. Esta estrutura pode ser visualizada na Figura 13.

Quanto à estrutura externa, a topologia se caracteriza dentro do conceito de Rede Distribuída. Os relacionamentos entre cada "nó" se estabelecem pelos atores: instituição e pesquisador, que participam em outras Redes e acabam por compartilhar suas experiências. Dessa forma, a informação e o conhecimento circulam e novas parcerias podem ser formadas.

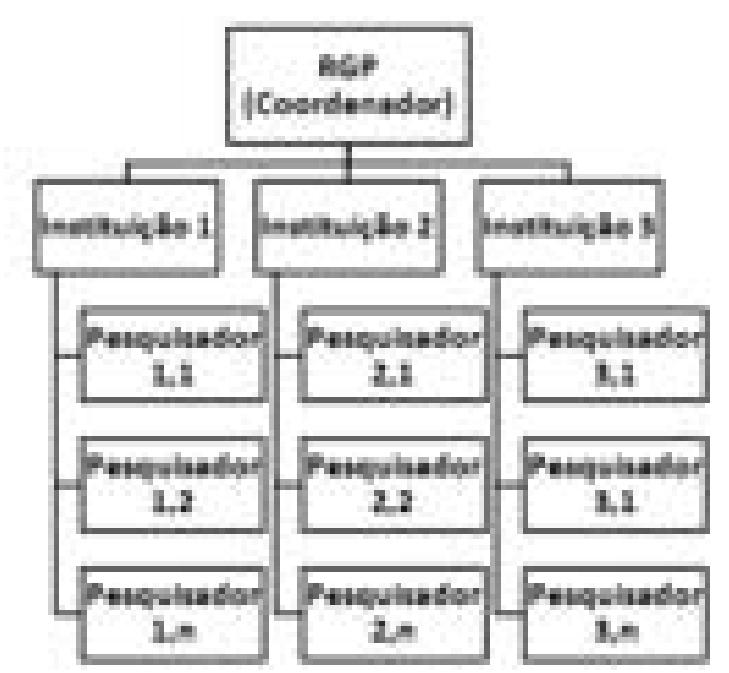

Figura 13 – Estrutura Interna Centralizada da Rede de Pesquisa

O coordenador age como facilitador da disseminação da informação, sem concentração de poder. A comunicação flui em várias rotas, pois um pesquisador pode ter vínculo efetivo com mais de uma instituição, podendo assim, ser membro de várias Redes, submetendo projetos diferentes em várias delas. Existem vários caminhos possíveis para o envio de projetos de pesquisa.

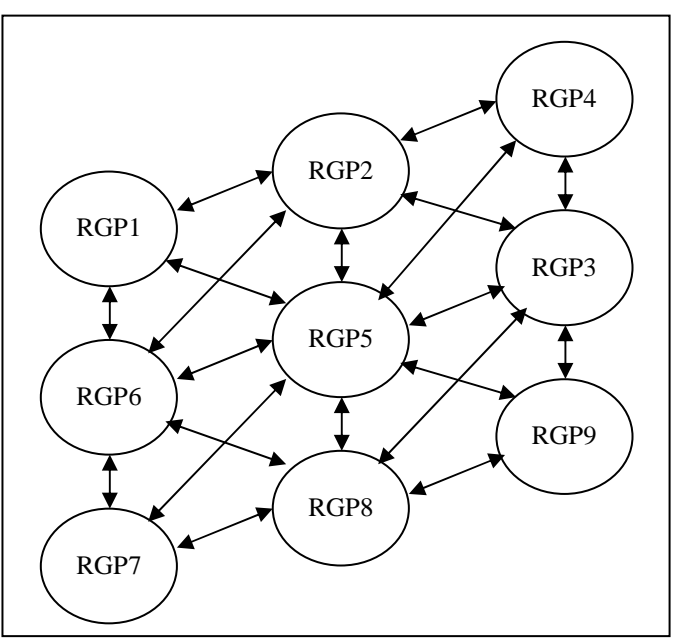

Figura 14 – Estrutura Externa Distribuída da Rede Goiana de Pesquisa (RGP)

A Figura 14 demonstra a possibilidade de ligações e combinações entre os "nós" das Redes Goianas de Pesquisa no modelo adotado pela FAPEG.

# **3 MATERIAL E MÉTODO**

A metodologia usada neste trabalho envolve uma pesquisa bibliográfica em torno do tema Programação Genética, um algoritmo evolutivo que pode ser aplicado na fase de Mineração de Dados, uma das fases do processo de DCBD. Os principais instrumentos a serem utilizados serão: O método de PG proposto por Koza (1990) e o modelo de DCBD proposto por FAYYAD (1996). Ferramentas computacionais serão usadas como auxílio na aplicação dos métodos. A amostra de dados é composta por informações das Redes Goianas de Pesquisa da FAPEG.

### **3.1 PROBLEMA DA PESQUISA**

O problema a ser explorado refere-se ao estudo da programação genética aplicada na classificação de processos de descoberta do conhecimento em bases de dados de redes de colaboração científica. A estratégia de Redes de Pesquisa usada pela FAPEG constituiu-se em uma iniciativa simples e inovadora, de estímulo e indução ao desenvolvimento científico no Estado de Goiás. O conceito de Redes Sociais aplicado na Gestão de CT&I torna-se um desafio por ser ainda um fenômeno recente. Além disso, tratar-se de um processo dinâmico que precisa ser continuamente estudado, com a identificação de indicadores e de novas lógicas de organização. O problema da gestão em Redes de Pesquisa configura-se em um problema complexo de decisão multi-critério, devido à combinação de atributos gerados pelos relacionamentos entre os grupos de pesquisadores. A combinação desses critérios leva à descoberta de Redes similares que poderiam ser induzidas a se unir para a formação de grupos consolidados, ou para o estabelecimento de eixos comuns em políticas públicas de CT&I.

# **3.2 HIPÓTESE**

A aplicação do método de Programação Genética na tarefa de classificação poderá auxiliar na identificação de similaridades entre os grupos de pesquisadores que compõem as Redes de Colaboração Científica.

### **3.3 TESTE**

O processo de DCBD é aplicado, com o auxílio de ferramentas computacionais, sendo testado em amostras da base de dados das Redes Goianas de Pesquisa, cedidas pela FAPEG para este trabalho. O algoritmo de Programação Genética é testado na fase de mineração sobre um conjunto de dados retirado dessa mesma base de dados. O volume de dados é de cerca de oito mil registros, com atualização em julho de 2010.

### **3.4 METODOLOGIAS APLICADAS**

O estudo está limitado à aplicação do método de PG desenvolvido por (Koza, 1991), que usou um algoritmo evolucionário na indução à formação de árvores de decisão em processos de classificação de dados. O método serviu como base para o desenvolvimento de um algoritmo codificado sob a ferramenta MATLAB, o qual será aplicado sobre a base de dados das Redes Goianas de Pesquisa. Este método específico foi escolhido por ser Koza o autor da idéia original e principal fonte de referência.

Na preparação dos dados foi usado como metodologia o modelo de DCBD proposto por (Fayyad, Piatetsky-Shapiro e Smyth, 1996), composto pelas seguintes fases: seleção dos dados, pré-processamento, transformação, mineração de dados e interpretação. As ferramentas computacionais SGBD MYSQL, MATLAB e PENTAHO BI, conforme descrições a seguir, serão usadas como auxílio na aplicação do processo de DCBD e os resultados extraídos serão mostrados para ilustrar cada uma das fases. O algoritmo de PG é aplicado na fase de mineração de dados.

### **3.5 MATERIAIS USADOS**

Quanto aos materiais bibliográficos as fontes de pesquisa foram: literaturas obtidas em livros, artigos em revistas científicas e publicações em bibliotecas digitais. Os materiais para o estudo de caso: SGBD, linguagem de programação e ferramenta computacional, são descritos a seguir:

### **3.5.1 SISTEMA GERENCIADOR DE BANCO DE DADOS (SGBD)**

O SGBD usado para armazenar a base de dados das Redes de Pesquisa é o MySQL versão 1.2.10, fornecido pela empresa MySQL AB, o qual está instalado em um computador servidor, com sistema operacional Windows, na FAPEG.

### **3.5.2 LINGUAGEM DE PROGRAMAÇÃO**

A linguagem de programação escolhida por John Koza para a definição da Programação Genética, segundo (Koza, 1992, p. 68) foi o LISP (LISt Processing). Porém, conforme o autor, virtualmente qualquer linguagem de programação (PASCAL, C, LISP) é capaz de expressar e avaliar a composição de funções e terminais para implementar a PG. Uma das razões da escolha do LISP é que funções e dados são tratados da mesma forma, sendo conhecida como uma linguagem funcional.

Neste trabalho será usada a ferramenta computacional MATLAB (*Matrix Laboratory),* desenvolvido pela companhia americana The Math Works, Inc. A ferramenta contém uma linguagem de programação de alto nível, destinada ao estudo de problemas científicos usando tabelas como a principal estrutura de dados. O MATLAB tem como vantagem o fato de possuir bibliotecas de funções pré-definidas, que reduzem o tempo gasto para realizar tarefas, além de ser também uma linguagem com paradigma funcional como o LISP.

### **3.5.3 FERRAMENTA PARA BUSINESS INTELIGENCE (BI)**

Como auxílio às fases de preparação dos dados do processo de DCBD, será usado a ferramenta computacional denominada "Pentaho BI". Trata-se de uma solução de código aberto, baseada em Java, desenvolvida pela comunidade de software livre mundial, sob a licença GNU – General Public Licence. A plataforma é centrada em processos, para criação de soluções para Business Intelligence (BI). É composta por vários módulos que podem trabalhar em conjunto ou individualmente. Inclui recursos de seleção de fontes de dados e integração; Data Warehousing (DW); Mineração de dados; Extração de dados; e Análise de informações, através da geração de relatórios e painéis para a criação de indicadores. (Pentaho, 2009).

A plataforma contempla todas as fases do Processo de DCBD, da seleção dos dados à análise de resultados, com cada aplicativo relacionado a uma dessas fases. Por se tratar de uma ferramenta com interface simples, interativa e visual, facilita principalmente o préprocessamento e avaliação dos resultados. Porém o aplicativo para a Mineração de Dados não

contempla o algoritmo de Programação Genética, que neste trabalho será substituído pela implementação na ferramenta MATLAB.

A ferramenta Pentaho BI pode ser obtida livremente pelo endereço http://www.sourceforge.net/projects/pentaho</u>. Neste trabalho será usada a suíte de produtos Pentaho BI Server 3.0.0 – Stable, os módulos utilizados serão descritos a seguir, conforme (Pentaho, 2009).

Pentaho BI Server: Aplicativo que permite uma interface WEB padronizada e amigável, para a geração de Análises e Relatórios, pelos usuários. Conhecido como Pentaho User Console (PUC) – Interface com o usuário.

Pentaho Administration Console (PAC): Trata-se da interface para administração de usuários, permissões, configuração da base de dados, serviços e escalonamento de tarefas. Este aplicativo também possui interface WEB.

Pentaho Data Integration (PDI): Aplicativo que permite tratar as fases de seleção, pré-processamento e transformação dos dados, de forma visual, criando um passo-a-passo do que deve ser feito para que os dados sejam carregados corretamente na base de dados para mineração e exploração dos dados.

**Pentaho Metadata Editor (PME):** É o aplicativo que constrói o modelo de dados lógico do banco de dados, através do mapeamento do modelo físico. É usado junto com o PDI nas fases de seleção, pré-processamento e transformação dos dados.

Pentaho Report Desing (PRD): Aplicativo para a criação, geração e publicação dos relatórios através do Pentaho User Console (PUC). Usado na fase de interpretação dos dados, como auxílio na avaliação e análise dos resultados.

A Figura 15 mostra a relação entre cada fase do processo de DCBD e a ferramenta computacional aplicada.

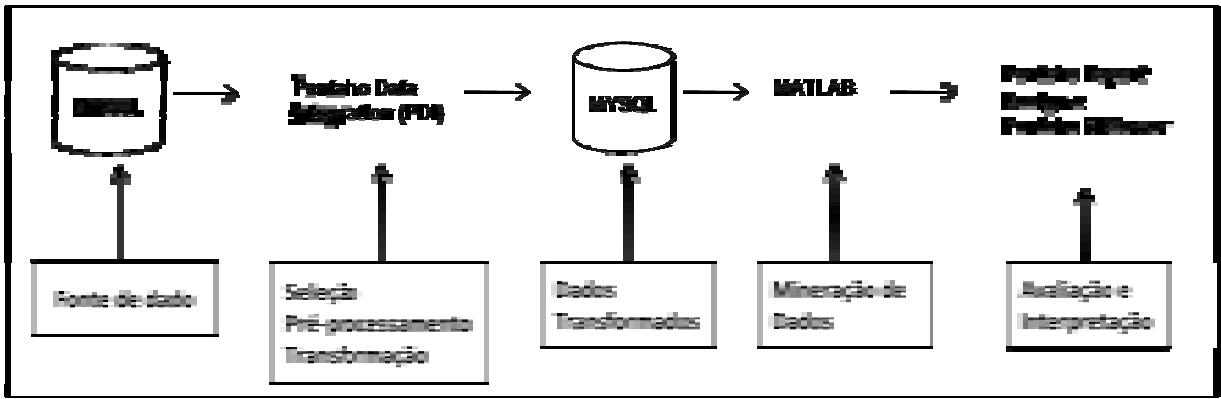

Figura 15 – Relação entre o P Processo de DCBD e Ferramentas Computacionais

# **4 RESULTADOS ESPERADOS**

Resultados foram sendo obtidos durante a aplicação de cada uma das fases do processo de DCBD, mostrado na Figura 16. As fases que antecederam a Mineração de Dados foram necessárias para preparar o conjunto de dados para aplicação do método da PG. De acordo com esse processo os resultados serão mostrados a cada fase, sendo detalhado para a PG que é o foco do estudo.

#### **4.1 DCBD - FASE-1: FONTES DE DADOS**

A origem dos dados foi identificada com base no diagrama de Macro-Processos das Fundações de Amparo a Pesquisa, apresentado pelo Projeto SIFAPs (2009) e adaptado para este estudo, conforme

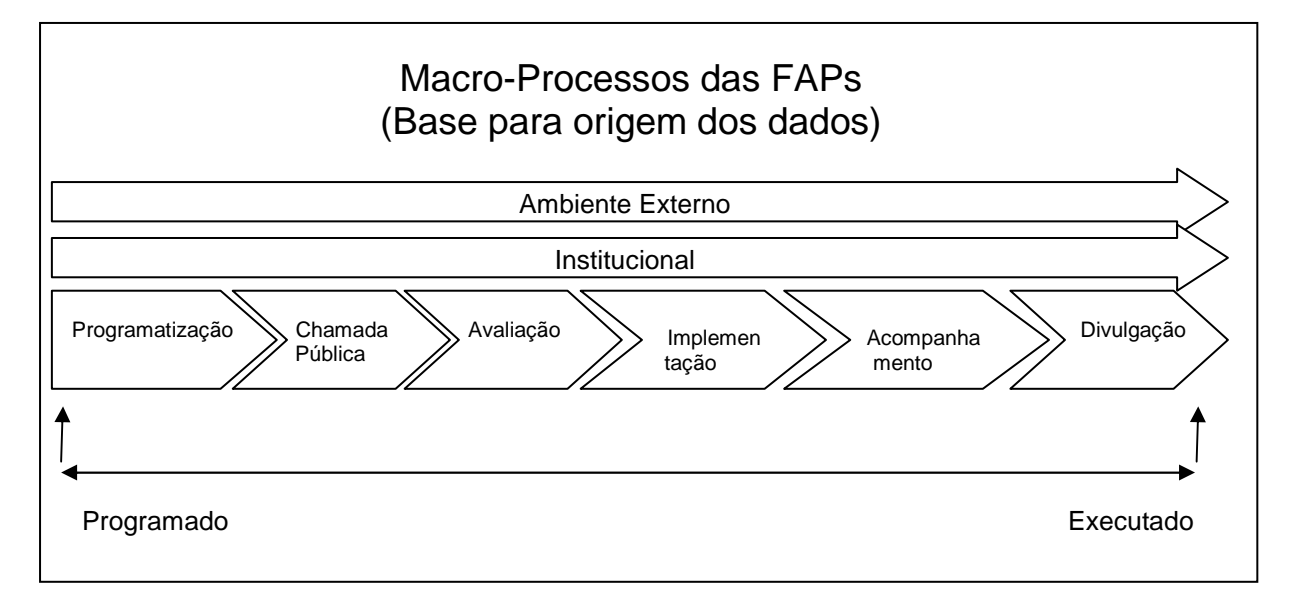

Figura 16.

 Figura 16 – Relação dos Macro-Processos da Fundação de Amparo a Pesquisa Fonte: Adaptado de (SIFAPs, 2009)

Em cada macro-processo, informações são geradas e inseridas na base de dados através do sistema de informações da FAPEG, denominado FAPEGestor. A base de dados das Redes Goianas de Pesquisa faz parte deste sistema, sendo esta a principal fonte de dados.

# **4.2 DCBD - FASE-2: SELEÇÃO, PRÉ-PROCESSAMENTO E TRANSFORMAÇÃO**

Atributos foram selecionados da fonte de dados identificada, sendo o resultado mostrado no Quadro 10. As tabelas referentes às propostas de projetos foram juntadas, através de comandos da linguagem de banco de dados SQL, resultando em uma única tabela denominada fapeg\_propostas. Esta junção envolveu as tabelas: fapeg\_proposta, fapeg\_proposta\_02, fapeg\_proposta\_03, fapeg\_proposta\_04, fapeg\_proposta\_05, fapeg\_proposta\_06, propostas, planos.

| <b>Fonte de Dado</b> | <b>Tabela</b>                 | <b>Atributo</b>                                                                                                    | <b>Qtde Registros</b> |
|----------------------|-------------------------------|----------------------------------------------------------------------------------------------------|-----------------------|
| Sistema FAPEGestor   | fapeg_areas_agenda_goiana     | id_area<br>descricao                                                                                                  | 6                     |
|                      | fapeg_areas_agenda_goiana_sub | id_sub_area<br>id_area<br>descricao                                                                                   | 36                    |
|                      | fapeg_instituicao             | id_instituicao<br>instituicao<br>sigla                                                                                | 411                   |
|                      | fapeg_rede                    | id_rede<br>titulo<br>coordenador<br>área<br>tema                                                                      | 400                   |
|                      | fapeg_instituicao_rede        | id_instituicao<br>id_rede<br>data                                                                                     | 1381                  |
|                      | fapeg_usuarios                | id<br>user<br>nome<br>cpf                                                                                             | 747                   |
|                      | fapeg_propostas               | controleDigital<br>nr Chamada<br>ano_Chamada<br>id_Rede<br>tituloProjeto<br>id Lider<br>situacao<br>valor_Recomendado | 666                   |
|                      | Editais                       | edit_iden<br>edit_numr_chamada<br>edit_ano_chamada<br>edit_titulo                                                     | 21                    |

Quadro 10 – Relação de Atributos Resultantes da Base de Dados do Sistema FAPEGestor

Um novo modelo conceitual foi concebido e o modelo físico criado no Sistema Gerenciador de Banco de Dados MY-SQL, em um computador local com Sistema Operacional Windows XP. A base de dados contém um volume de cerca de 8.000 registros, que foram atualizados em novembro de 2010.

Nesta fase foram utilizadas as ferramentas Pentaho Data Integration (PDI) e Pentaho Metadata Editor (PME). O objetivo foi obter um conjunto de dados transformados, integrados e concisos, para extração de dados via programação SQL e aplicação da Mineração de Dados. O modelo de dados resultante é mostrado na Figura 17 e descrito a seguir.

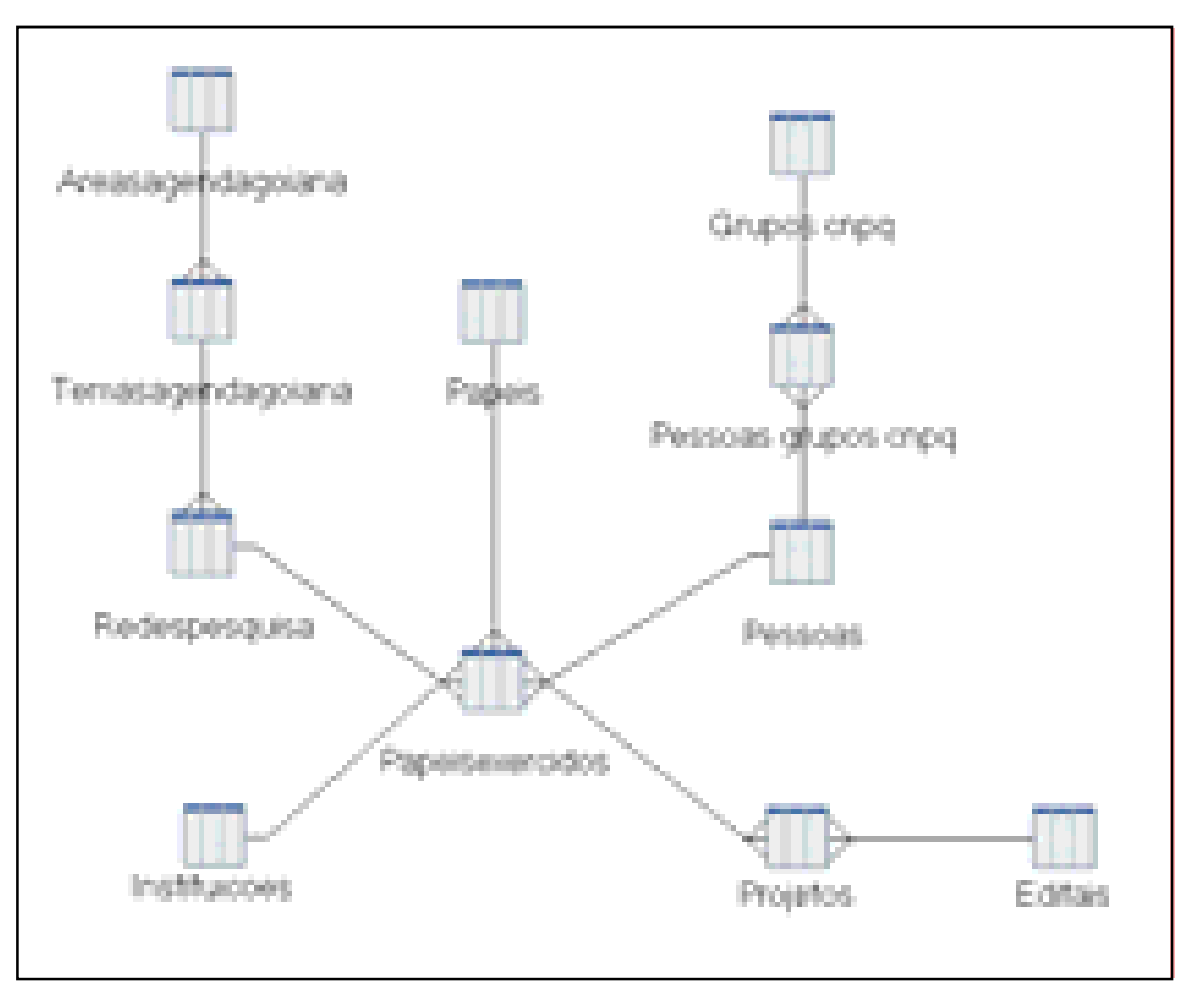

Figura 17 – Modelo de Dados Resultante das Fases de Pré-Processamento e Transformação

O núcleo principal do modelo de dados é formado pelas tabelas "Redespesquisa", "Instituicoes", "Pessoas", "Projetos" e "Papeisexercidos". Os grupos de pesquisa do CNPq foram acrescentados visando à integração com a Plataforma *Lattes*, através do relacionamento dos pesquisadores com os Grupos do CNPq. A tabela "Editais" contém informações sobre as chamadas públicas da FAPEG. As tabelas "Areasagendagoiana" e "Temasagendagoiana" contêm informações sobre a Agenda Goiana de Fomento à Pesquisa. A tabela "Papeis" é uma normalização do tipo de colaboração, visando melhorar a padronização dos dados.

As relações de colaboração entre Redes, Pessoas, Instituições e Projetos são realizadas através da tabela "Papeisexercidos". O resultado dos tipos de colaboração identificados é mostrado no Quadro 11.

| Papel Exercido               | Tabelas Relacionadas                                                    | Descrição da Relação de Colaboração                                                                       |
|------------------------------|-------------------------------------------------------------------------|----------------------------------------------------------------------------------------------------|
| Coordenador de Rede          | Redespesquisa<br>Papeisexercidos<br>Pessoas<br>Instituicoes             | O pesquisador coordena determinada Rede,<br>representando uma instituição.                                |
| Líder de Projeto             | Redespesquisa<br>Papeisexercidos<br>Pessoas<br>Projetos<br>Instituicoes | O pesquisador lidera projetos em<br>determinada Rede, representando uma<br>instituição.                   |
| Orientador em PPGSS          | Redespesquisa<br>Papeisexercidos<br>Pessoas<br>Projetos<br>Instituicoes | O pesquisador orienta projetos em<br>determinada Rede, representando o PPGSS<br>de uma instituição.       |
| Equipe do Projeto            | Redespesquisa<br>Papeisexercidos<br>Pessoas<br>Projetos<br>Instituicoes | Pesquisadores membros de equipes de<br>projetos, em determinada Rede, representam<br>várias instituições. |
| Instituição parceira da Rede | Redespesquisa<br>Papeisexercidos<br>Instituicoes                        | Instituições apóiam diversas Redes de<br>Pesquisa                                                         |

Quadro 11 – Resultado dos Tipos de Relação de Colaboração Identificados

A descrição dos atributos do modelo de dados gerado (Figura 17), também chamada de "Dicionário de Dados" é mostrada no Quadro 12, que apresenta a tabela do banco de dados, os atributos com descrição e a quantidade de registros da tabela.

| Tabela          | Atibuto                                                                                                    | Descrição do Atributo                                                                                                    | Quantidade<br>Registros |
|-----------------|----------------------------------------------------------------------------------------------------|----------------------------------------------------------------------------------------------------|-------------------------|
| Papeisexercidos | idPapelExercido<br>idPapel<br>idInstituicao<br>idRedePesquisa<br>idProjeto<br>idPessoa<br>DataInicio<br>DataFim | Identificador da tabela papéis exercidos<br>Tipo de papel exercido<br>Identificador da Instituição<br>Identificador da Rede de Pesquisa<br>Identificador do Projeto<br>Identificador da Pessoa<br>Data de início da relação<br>Data final da relação | 3297                    |
| Redespesquisa   | idRedePesquisa<br>tituloRede<br>idTemaAgendaGoiana                                                              | Identificador da Rede de Pesquisa<br>Título da Rede<br>Identificador do tema da agenda goiana                                                                                                    | 400                     |
| Instituições    | idInstituicao<br>nomeInstituicao<br>siglaInstituicao                                                            | Identificador da Instituição<br>Nome da instituição<br>Sigla da instituição                                                                                                    | 424                     |
| Pessoas         | idPessoa<br>nomePessoa<br>cpfPessoa                                                                             | Identificador da Pessoa (Pesquisador)<br>Nome do pesquisador<br>CPF do pesquisador                                                                                                    | 1628                    |

Quadro 12 – Dicionário de Dados Resultante do Pré-Processamento e Transformação

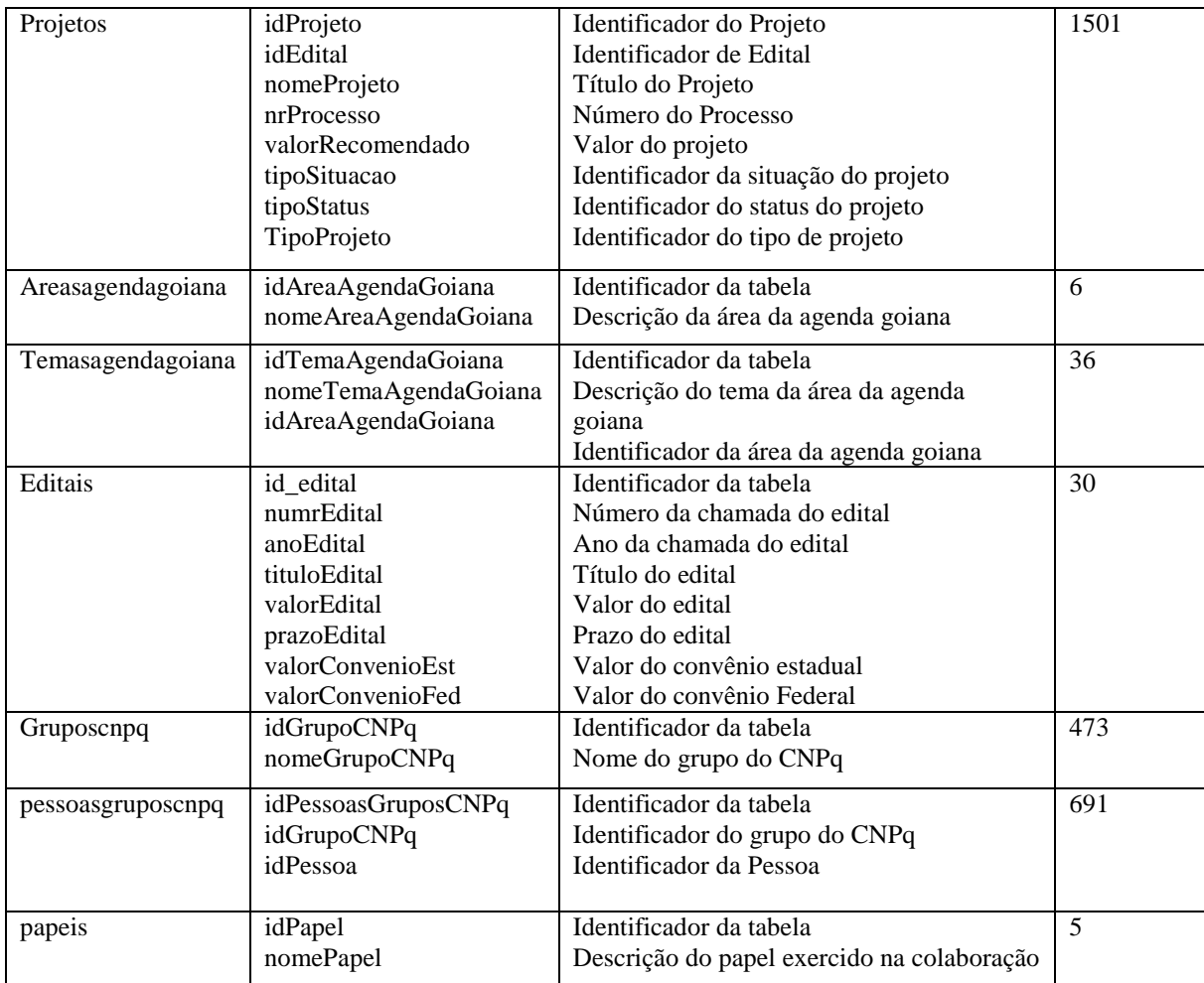

# **4.3 DCBD - FASE-3: DADOS TRANSFORMADOS**

Com os dados armazenados na nova base, foi possível descobrir alguns padrões de relacionamento estabelecidos com as instituições e pesquisadores, que podem auxiliar no fortalecimento das Redes de Pesquisa e conseqüentemente na tomada de decisão para a gestão da CT&I pela FAPEG. Estes resultados serão mostrados a seguir.

Nesta fase foram utilizadas as ferramentas Pentaho Report Design (PRD) e Pentaho User Console (PUC), além do SGBD MYSQL. Nos resultados obtidos serão mostrados apenas códigos, que representam os identificadores das tabelas, preservando a identidade dos pesquisadores.

### **4.3.1 RELACIONAMENTO DOS COORDENADORES COM DIFERENTES REDES DE PESQUISA**

Com o objetivo de demonstrar este relacionamento será usado o exemplo em que coordenadores de Rede submetem propostas de projetos em outras Redes de Pesquisa, diferentes daquela coordenada por ele, como mostra a Tabela 3.

| Coordenador | Rede | Instituição    | Coordenador<br>(Líder) | Rede<br>(Líder) | Instituição<br>(Líder) |
|-------------|------|----------------|------------------------|-----------------|------------------------|
| 34          | 117  | 388            | 48                     | 199             | 388                    |
| 51          | 287  | $\overline{2}$ | 503                    | 322             | 5                      |
| 62          | 163  | 6              | 47                     | 62              | 1                      |
| 127         | 133  | 388            | 224                    | 38              | 388                    |
| 132         | 216  | $\overline{2}$ | 80                     | 60              | $\overline{2}$         |
| 138         | 105  | $\mathbf{1}$   | 263                    | 19              | 40                     |
| 148         | 104  | $\overline{2}$ | 150                    | 75              | $\overline{2}$         |
| 149         | 101  | $\mathbf{2}$   | 131                    | 79              | $\mathbf{2}$           |
| 236         | 267  | $\overline{2}$ | 212                    | 156             | $\overline{c}$         |
| 239         | 132  | 5              | 138                    | 105             | $\mathbf{1}$           |
| 442         | 320  | 6              | $\overline{4}$         | 196             | 2                      |
| 445         | 174  | $\mathbf{2}$   | 149                    | 101             | $\mathbf{2}$           |
| 483         | 404  | 2              | 16                     | 197             | $\overline{2}$         |
| 719         | 392  | $\overline{2}$ | 131                    | 79              | $\overline{2}$         |
| 731         | 414  | 296            | 672                    | 346             | 388                    |
| 737         | 397  | $\overline{2}$ | 182                    | 239             | $\overline{2}$         |

Tabela 3 – Coordenadores de Rede que são Líderes de Projetos em Outras Redes

Trata-se de um relacionamento informal motivado por interesses comuns dos próprios pesquisadores. A Tabela 3 mostra que 16 (dezesseis) Coordenadores de Rede apresentaram projetos de pesquisa em outras Redes. Dois casos chamam a atenção: a) O relacionamento entre as Redes de número 19,105 e 132. O Coordenador da Rede 105 é líder de projeto na Rede 19 e o Coordenador da Rede 132 é líder de projeto na Rede 105. Observase ainda que os coordenadores são vinculados a diferentes instituições. b) O relacionamento entre as Redes 79, 101, 174 e 392. O Coordenador da Rede 101 apresentou projeto na Rede 79, o Coordenador da Rede 174 apresentou projeto na Rede 101 e o Coordenador da Rede 392 apresentou projeto na Rede 79. Neste caso, os coordenadores são da mesma instituição. Estes relacionamentos podem ser visualizados na Figura 18 e são indicativos de Redes em processo de fortalecimento, candidatas a participarem de um possível programa de indução à formação de grupos consolidados.

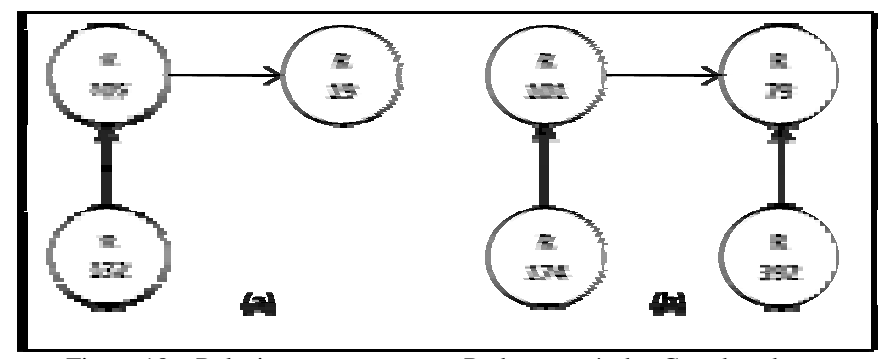

Figura 18 - Relacionamento entre as Redes através dos Coordenadores

#### **4.3.2 RELACIONAMENTO DAS INSTITUIÇÕES COM AS REDES DE PESQUISA**

Neste exemplo é possível observar o relacionamento entre as Redes de Pesquisa, através das instituições parceiras da Rede. Foram analisadas 371 Redes e 389 instituições.

A Tabela 4 apresenta a distribuição das instituições quanto às parcerias em Rede, considerando as 10 principais instituições em Rede. É interessante observar a significativa participação de instituições como as Secretarias Estaduais e Municipais de Saúde, e a Secretaria de Estado da Agricultura, Pecuária e Abastecimento, como parceiras de Instituições de Ensino Superior (IES), com objetivo de colaborar com o desenvolvimento científico em Goiás. Tais parcerias ocorrem no compartilhamento de laboratórios, equipamentos, ou mesmo, acesso a informações em bases de dados.

Tabela 4 – Distribuição das Instituições Parceiras em Rede

| Instituição                                                             | Redes |
|-------------------------------------------------------------------------|-------|
| Universidade Federal de Goiás (UFG)                                     | 273   |
| Universidade Estadual de Goiás (UEG)                                    | 140   |
| Pontifícia Universidade Católica de Goiás (PUC-GO)                      | 139   |
| Empresa Brasileira de Pesquisa Agropecuária (EMBRAPA)                   | 38    |
| Universidade de Rio Verde (FESURV)                                      | 37    |
| Instituto Federal Goiano - Campus Rio Verde (IF-RV)                     | 36    |
| Secretaria de Estado da Saúde (SES)                                     | 34    |
| Secretaria de Estado da Agricultura, Pecuária e Abastecimento (SEAGRI)  | 33    |
| Inst. Fed. Educação, Ciência e Tecnologia de Goiás-Campus Goiânia (IFG) | 25    |
| Secretaria Municipal de Saúde de Goiânia (SMS)                          | 21    |

Observou-se ainda que 30% das instituições apóiam mais de duas Redes de Pesquisa, isto é, se relacionam com pelo menos duas Redes de Pesquisa, conforme Tabela 5.

| Item                                       | <b>Redes</b> | $\frac{6}{9}$ |
|--------------------------------------------|--------------|---------------|
| Instituições que Apóiam Duas Redes ou Mais | 115          | 30%           |
| Total de Instituições Parceiras em Redes   | 389          |               |

Tabela 5 – Quantitativo de Instituições que Apóiam pelo menos duas Redes

As três principais instituições de ensino superior de Goiás, em quantidade de parcerias em Redes de Pesquisa da FAPEG, Universidade Federal de Goiás, Universidade Estadual de Goiás e Pontifícia Universidade Católica de Goiás, apóiam a maioria das Redes, porém em conjunto este apoio ocorre em somente 10% delas. Isto reforça a percepção de que o apoio das instituições é diversificado. Esta distribuição é mostrada na Tabela 6.

| Item                                                | <b>Redes</b> | $\frac{6}{9}$ |
|-----------------------------------------------------|--------------|---------------|
| Redes apoiadas conjuntamente pela UFG, UEG e PUC-GO | 39           | 10%           |
| Total de Instituições                               | 399          | 100%          |

Tabela 6 - Redes Apoiadas Conjuntamente pelas Três Principais Instituições de Ensino Superior de Goiás, em quantidade de Parcerias em Redes de Pesquisa da FAPEG

### **4.3.3 RELACIONAMENTO DA EQUIPE DA REDE COM DIFERENTES REDES DE PESQUISA**

Neste exemplo buscou-se investigar os pesquisadores líderes de projeto que mesmo não sendo coordenadores de Rede, estabelecem relacionamentos entre diferentes Redes de Pesquisa, conforme apresentado na Tabela 7. Foram identificados oito líderes de projetos que apresentaram projetos em pelo menos duas Redes de Pesquisa diferentes.

|                  | J                 |
|------------------|-------------------|
| Líder de Projeto | Redes de Pesquisa |
| 504              | 334, 322          |
| 528              | 316, 56           |
| 598              | 333, 345          |
| 600              | 60, 99            |
| 780              | 197, 119          |
| 10147            | 179, 301          |
| 10216            | 294, 407          |
| 10310            | 104, 122          |

Tabela 7 – Coordenadores de Rede que são Líderes de Projeto em outras Redes

A Figura 19 mostra o relacionamento entre as Redes 322 e 334, através do líder 504. Apesar dos dados em análise preliminar, percebe-se a evolução das Redes como alternativa para encaminhamento dos projetos de pesquisa por diferentes caminhos. O resultado demonstra Redes em processo de fortalecimento, com possíveis indícios de agrupamento.

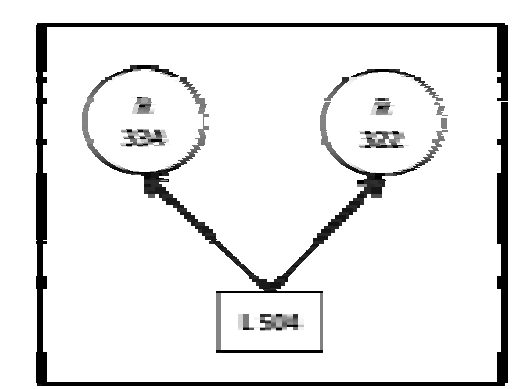

Figura 19 – Relacionamento entre as Redes através dos Líderes de Projeto

# **4.4 DCBD - FASE-4: MINERAÇÃO DE DADOS**

### **4.4.1 DESCRIÇÃO DO PROBLEMA E SOLUÇÃO**

O problema a ser resolvido na fase de mineração de dados refere-se à busca de Redes de Pesquisa similares, resultantes da combinação de atributos gerados pelos relacionamentos entre os grupos de pesquisadores. A similaridade entre duas ou mais Redes ocorre quando existe semelhança entre os valores de seus atributos.

Dado o conjunto de dados  $X = \{x_1, x_2, ..., x_n\}$ , a semelhança entre  $x_1, x_2, \in \mathbb{Z}$  dada pela frequência dos valores dos atributos de  $x_1$  em  $x_2$ . A Figura 20 mostra o conjunto de dados (X) e a Figura 21 demonstra a similaridade entre  $x_1$  e  $x_5$  onde os valores de três atributos de  $x_1$ estão em  $x_5$  sendo eles a "area", "equipe" e "instparc".

|           | area | equipe | instparc | grupocnpq | rede |
|-----------|------|--------|----------|-----------|------|
| X1        | 1    | 138    | 40       | 33        | 19   |
| X2        | 1    | 263    | 1        | 228       | 19   |
| X3        | 1    | 263    | 2        | 197       | 19   |
| <b>X4</b> | 1    | 263    | 245      | 197       | 19   |
| X5        | 1    | 138    | 40       | 228       | 105  |
| <b>X6</b> | 1    | 239    | 286      | 393       | 105  |
| X7        |      | 239    | 250      | 228       | 105  |

Figura 20 - Conjunto de Dados (X)

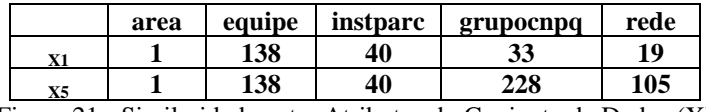

Figura 21 - Similaridade entre Atributos do Conjunto de Dados (X)

A solução desenvolvida consiste de duas fases: a primeira diz respeito à construção do algoritmo de PG para descoberta de uma regra genérica de classificação. A segunda referese à construção do algoritmo classificador que usa a regra gerada para descobrir as Redes similares. Os algoritmos foram codificados sob a ferramenta MATLAB.

### **4.4.2 DESCRIÇÃO DO ALGORITMO DE PROGRAMAÇÃO GENÉTICA**

O algoritmo de PG foi desenvolvido com base no método criado por John Koza (1990), que apresentou uma solução para indução de descoberta de árvores de decisão, para classificação e reconhecimento padrões. O método foi escolhido por ser Koza, o autor da idéia original e principal fonte de referência. Nesta fase o objetivo é a partir de um processo evolutivo, descobrir uma regra de classificação genérica que classifique corretamente os dados de treinamento.

Na segunda etapa, a melhor regra descoberta é aplicada sobre outro conjunto de dados de Redes de Pesquisa, contendo os mesmos atributos, porém, com uma amostra completa, a fim de predizer as classes similares. Esse passo constitui o "Classificador" propriamente dito.

Por analogia à biologia genética cada regra de classificação representa um cromossomo ou indivíduo da população. A estrutura de dados da regra corresponde à estrutura do cromossomo do indivíduo, com cada gene representado pela combinação lógica de atributos preditivos e valores do atributo classe, os quais determinam a descrição da classe. A Figura 22 mostra a estrutura de um cromossomo. A Figura 23 mostra a estrutura da regra de classificação, que é chamada por Koza (1992) de programa de computador.

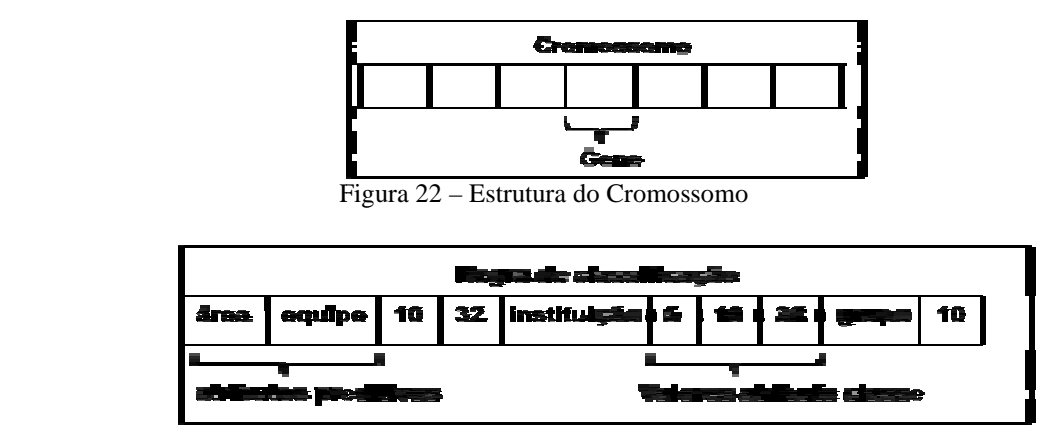

Figura 23 – Est Estrutura da Regra de Classificação

A regra de classificação permite várias combinações de condições "se... então... senão". Cada ramo da raiz à folha contempla uma situação, por exemplo, conforme a Figura 23 é possível cobrir as seguintes situações:

> Se área = *argumento1* e equipe = *argumento1* então classe = 10 Se área = *argumento1* e equipe = *argumento2* então classe = 32 Se área = *argumento2* e instituição = *argumento1* então classe = 5 Se área = *ar argumento2* e instituição = *argumento2* então classe = 10 Se área = *ar argumento2* e instituição = *argumento3* então classe = 32 Se área = *argumento3* e grupo = *argumento1* então classe = 10

Cada nível da árvore avalia um atributo, sendo assim, quanto maior a quantidade de níveis, mais atributos serão avaliados. Uma árvore de quatro níveis permite avaliar até três atributos em conjunto. É preciso, porém cuidar para que na formação da árvore o atributo não se repita, neste caso pode-se realizar uma correção no ramo gerando um novo ramo a partir daquele ponto.

O Espaço de Busca para a formação da árvore é o conjunto de dados de treinamento  $X = \{x_1, x_2, \ldots, x_n\}$ , composto por atributos das tabelas do banco de dados. De X são retirados os valores de domínios dos atributos não-categórico da tabela do banco de dados (D); o conjunto de Aridades ou quantidade de valores de domínios do atributo (A) e o conjunto de terminais (T), onde cada elemento de T corresponde aos valores de domínio do atributo categórico ou classe.

A Propriedade de *Fechamento* é atendida porque cada elemento de F e T é retirado do próprio conjunto de valores de domínios das tabelas do banco de dados, fechando as combinações que possam ser encontradas. A Propriedade de *Suficiência* é atendida pela combinação de funções e terminais que irão formar a árvore de solução do problema, sendo suficientes para atender à solução.

Três critérios de terminação foram adotados: quantidade de gerações, melhor solução encontrada ou, solução aproximada encontrada pela convergência da regra.

Para avaliar a qualidade de um indivíduo, ou a aptidão da regra, são utilizadas as seguintes funções de *fitness: Raw Fitness (RF)*, *Adjusted Fitness (AF) e Normalized Fitness (NF)*, conforme fórmulas descritas na página 32 deste trabalho*.* O *RF* calcula o número de casos de treinamento classificados dentro das classes corretas. O *AF* ajusta o RF e varia entre zero (0) e um (1), se AF=1 indica que a melhor solução foi encontrada, isto é, a melhor regra que classifica todos os casos de treinamento corretamente. O NF é usado na seleção dos indivíduos pelo método Elitista.

O método "Elitista" foi usado para seleção dos indivíduos. A escolha deste processo é justamente para forçar uma convergência mais rápida do algoritmo. Os indivíduos correspondentes aos três melhores valores de "NF" são selecionados e copiados para a próxima geração sem modificações.

Do conjunto de melhores indivíduos são selecionados, dois indivíduos pais, para serem submetidos ao operador de cruzamento.

O operador de mutação é usado para melhorar a qualidade da regra, corrigindo a existência de ramos duplicados na árvore e ocorrência de elementos repetitivos no caminho do nó raiz ao nó folha.

A nova população é composta pelos indivíduos pais, selecionados pelo método elitista mais os indivíduos filhos gerados pelas operações de cruzamento e mutação.

Os parâmetros de controle iniciais são: quantidade de indivíduos (M), quantidade de gerações (G), profundidade máxima da árvore (pMax); valores dos atributos classe (classe1, classe2, classe3) e, número da execução do algoritmo.

Após a geração da população inicial foi acrescentada uma fase de avaliação da população, a fim de encontrar indivíduos ou regras duplicadas, de forma a melhor o desempenho do algoritmo. Essas regras são marcadas para que não sejam usadas durante o processo evolutivo.

O algoritmo construído a partir do algoritmo básico de Koza (1992), para descoberta da regra de classificação será descrito a seguir:

- 1. Inicializar os parâmetros de execução do algoritmo: conjunto de treinamento (X), conjunto de funções (F), conjunto de terminais (T), conjunto de domínios (D), conjunto de aridade (A), tamanho e profundidade da Árvore;
- 2. Gerar uma população inicial de composição randômica de funções e terminais do problema, formando a descrição da regra ou indivíduo;
- 3. Iterativamente realizar os passos 3.1 a 3.7 até que a quantidade de gerações seja atendida:
	- 3.1. Avaliar cada indivíduo da população e atribuir-lhe um valor de *fitness*, que expressa o quanto o quanto a regra está próximo da solução ideal;
	- 3.2. Verificar se a melhor regra foi encontrada. Se encontrar, mostrar solução e encerrar execução;
	- 3.3. Selecionar indivíduos para reprodução. Calcular o valor de *NF* e aplicar o método de seleção elitista;
	- 3.4. Verificar se a melhor regra aproximada foi encontrada pela convergência do algoritmo. Se encontrar, mostrar solução e encerrar execução;
	- 3.5. Aplicar o operador de cruzamento, pela recombinação genética de dois indivíduos pais, que são selecionados do conjunto de melhores indivíduos;
	- 3.6. Aplicar o operador de mutação para corrigir o problema de repetição de características no indivíduo, melhorando a qualidade de sua formação;
	- 3.7. Copiar os indivíduos gerados para a nova população.
- 4. Mostrar a solução encontrada.

## *Detalhamento dos Passos do Algoritmo Proposto*

*Passo1: Inicializar os parâmetros de execução do algoritmo: conjunto de treinamento (X), conjunto de funções (F), conjunto de terminais (T), conjunto de domínios (D), conjunto de aridade (A), tamanho e profundidade da Árvore;* 

- a) *Conjunto de dados de treinamento (X):* Inicializado pelo acesso direto ao banco de dados, através do comando "*select"* da linguagem SQL.
- b) *Conjunto de funções (F)*: nome dos atributos não-preditivos. Podem ser informados diretamente como parâmetro do algoritmo ou obtido através do comando "*mysql\_list\_fields"* da linguagem SQL.
- *c) Conjunto de terminais (T):* valores do atributo classe.

 $T = (X(1:n, m) - e)$ 

Onde:

- $X$   $\acute{E}$  o conjunto de dados de treinamento
- $n \in \mathbb{E}$  o número de linhas de X
- $m$  É o número de colunas de X
- São os elementos repetidos em cada linha
- *d) Conjunto de domínios (D):* valores dos atributos não-preditivos.

 $D = (X(1:n, 1:m - 1) - e)$ 

Onde:

- $X$   $\acute{E}$  o conjunto de dados de treinamento
- $n \in \mathbb{E}$  o número de linhas de X
- $m$  É o número de colunas de X
- São os elementos repetidos em cada linha
- e) *Conjunto de aridades (A)*: quantidade de valores do atributo não-preditivo.

 $A =$  tamanho( $D(1,1:m)$ )

Onde:

- $D$   $\acute{E}$  o conjunto de domínios
- $m$  É o número de colunas de D

Passo2: Gerar uma população inicial de composição randômica de funções e *terminais do problema, formando a descrição da regra ou indivíduo.* A Figura 24 representa a população inicial formada pelo conjunto de regras descritas através de expressões simbólicas, em notação pré-fixada, pelo método *Full* (Dolan, 2009).

(area (equipe 392 101 392) (instparc 101 101 101 79) (area 79 101 79)) (equipe (área 392 101 79) (grupocnpq 392 79 101 79) (area 392 101 79)) (area (equipe 392 101 392) (equipe 101 101 79) (instparc 79 392 79 79)) (area ( grupocnpq 79 392 392 79101)(instparc 101 101 10179) (equipe 79 79 79)) Figura 24 – População Inicial Formada pelo Conjunto de Regras ou Indivíduos

Cada regra forma uma árvore hierárquica. A profundidade da árvore é informada como parâmetro inicial. O método *Full* (Dolan, 2009) foi usado por produzir árvores com ramos de mesma profundidade. A Figura 25 representa a árvore da regra: (equipe (instparc 392 79 101 79) (área 392 79 101) (grupocnpq 101 392 79)).

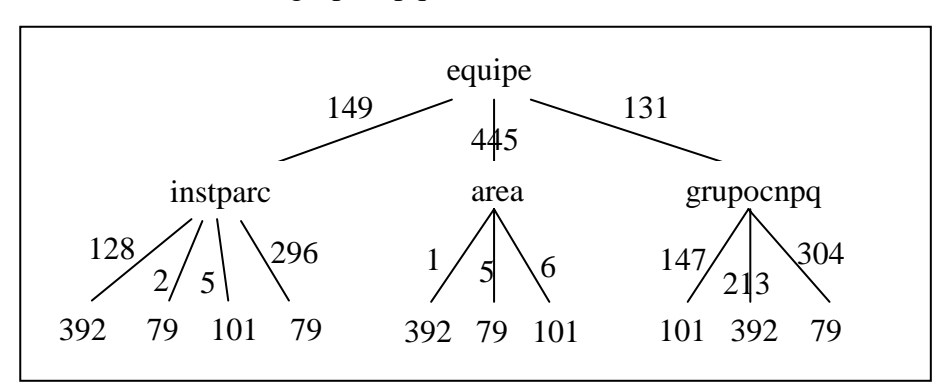

Figura 25 – Representação da Regra por meio de Árvore

Devido às limitações da ferramenta MATLAB em trabalhar com estruturas de dados em forma de árvores, foi codificada foi uma Matriz Dimensional (Y) de tamanho M de elementos numéricos.

> $Y = Matrix(1: i, 1: j, 1: M)$ , de números Onde:

- i É o número de linhas da matriz
- $\dot{\mathbf{i}}$   $\dot{\mathbf{E}}$  o número de colunas da matriz
- $M$   $\acute{E}$  o tamanho da população

Cada coluna da matriz contém informações do nó da árvore. A primeira coluna corresponde ao índice do elemento do vetor "F" ou do vetor "T"; A segunda coluna contém o indicador se o elemento é função ou terminal (1=função 2=terminal); A terceira coluna informa o nível do nó da árvore. A Figura 26 mostra a estrutura de dados do tipo "*Matriz*", que representa os indivíduos da população.

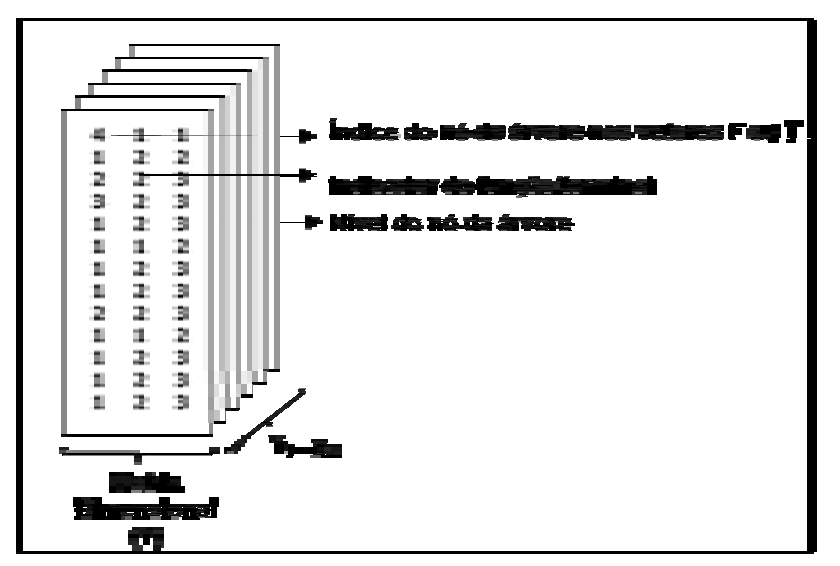

Figura 26 – Representação da Regra por meio da Matriz Dimensional (Y)

Após a geração da população inicial, esta é avaliada, a fim de encontrar regras duplicadas, melhorando o desempenho do algoritmo. Essas regras são marcadas para que não sejam usadas durante o processo evolutivo.

Passo 3.1: Avaliar cada indivíduo da população e atribuir-lhe um valor de fitness, que expressa o quanto a regra está próxima da solução ideal. Este passo envolve aplicar cada regra (y<sub>1</sub>...y<sub>m</sub>) sobre cada um dos elementos do conjunto de treinamento (x<sub>1</sub>...x<sub>n</sub>), a fim de calcular o valor de *fitness.*

Cada regra (y) corresponde a uma expressão simbólica em notação pré-fixada. Portanto é preciso realizar um caminhamento pré-fixado na árvore para sua avaliação.

O processo começa pela comparação de cada elemento de (x), com cada elemento da árvore de decisão (y).

Quando um elemento de x é apresentado à y, se o "nó da árvore" for uma função, os argumentos da função são testados a fim de determinar qual o ramo da árvore a ser seguido. O processo continua e finaliza quando leva a um nó terminal que corresponde ao valor da classe.

Cada elemento de x é avaliado, em cada nível da árvore y, se o nó é uma função, o valor do atributo é novamente avaliado, seguindo o caminho daquele ramo da árvore. Se o nó é um terminal, o valor do terminal é retornado em uma variável. Este valor é confrontado com o valor esperado para a classe de  $(x)$ .

A Figura 27 mostra a aplicação de cada regra em cada elemento do conjunto de dados de treinamento.

|                                           | <b>OUT</b> | <b>TEMP</b> | <b>HUMI</b>          | <b>WIND</b> | <b>PLAY</b> |
|-------------------------------------------|------------|-------------|----------------------|-------------|-------------|
|                                           | Sunny      | Hot         | High                 | False       |             |
| $(OUT (WIND (1 0) (WIND 1 1) (HUMI 0 1))$ | Sunny      | Hot         | High                 | True        |             |
| (HUMI (OUT 1 1 1) (WIND 1 0))             | Overcast   | Hot         | High                 | False       | 0           |
| (HUMI (TEMP 1 1 1) (WIND 0 0))            | Rainy      | Mild        | High                 | False       | $\theta$    |
| $(OUT (HUMI 1 0) (WIND 0 0) (WIND 1 0))$  | Rainy      | Cool        | Normal               | False       | $\theta$    |
| (HUMI (WIND 1 1) (WIND 1 0))              | Rainy      | Cool        | Normal               | True        |             |
| População de Regras                       | Overcast   | Cool        | Normal               | True        | $\Omega$    |
|                                           | Sunny      | Mild        | High                 | False       |             |
|                                           |            |             | Dados de Treinamento |             |             |

Figura 27 – Aplicação da Regra no Conjunto de Dados de Treinamento

 Para cada linha da matriz X classificada corretamente é adicionado o valor um (1) ao *RF* daquela regra. A somatória de todos os valores de *RF* servirá de base para o cálculo *Adjusted Fitness (AF)* que indicará a qualidade da regra.

 *Passo 3.2: Verificar se a melhor regra foi encontrada. Se encontrar, mostrar solução e encerrar execução.* 

 O *AF* ajusta o valor de RF e varia entre zero (0) e um (1), sendo que os maiores valores representam os melhores indivíduos. Portanto, se AF = 1 indica que a melhor solução, que classifica todos os casos de treinamento corretamente, foi encontrada e uma das condições de término foi atendida. O ciclo iterativo é finalizado e a melhor solução é apresentada. A fórmula para o cálculo do AF é mostrada na página 32 deste trabalho.

*Passo 3.3: Selecionar indivíduos para reprodução. Calcular o valor de NF e aplicar o método de seleção elitista.* 

A seleção corresponde ao processo de reprodução assexuada, que seleciona um indivíduo conforme sua aptidão e o copia para a nova geração sem modificá-lo. No caso deste estudo foi usado o método Elitista justamente para forçar uma convergência mais rápida. O *NF* é calculado e os indivíduos correspondentes aos três melhores valores de *fitness* são selecionados e copiados para um conjunto de melhores indivíduos selecionados. A fórmula para o cálculo do NF é mostrada na página 32 deste trabalho.

*Passo 3.4: Verificar se a melhor regra aproximada foi encontrada pela convergência do algoritmo. Se encontrar, mostrar solução e encerrar execução:*

Neste passo é verificado se o tamanho do conjunto de melhores indivíduos selecionados é igual ao tamanho da população de indivíduos, se for igual, significa que o houve convergência do algoritmo e a solução a melhor solução aproximada foi encontrada*.* O ciclo iterativo é finalizado e a solução é apresentada.

*Passo 3.5: Aplicar o operador de cruzamento, pela recombinação genética de dois indivíduos pais, que são selecionados do conjunto de melhores indivíduos:* 

Do conjunto de melhores indivíduos são selecionados dois indivíduos pais, para serem submetidos ao operador de cruzamento. Para cada indivíduo do conjunto de melhores indivíduos é selecionado outro par aleatoriamente. Um ponto aleatório de cruzamento é escolhido em cada indivíduo-pai e as árvores abaixo destes pontos são trocadas. A Figura 28 demonstra a aplicação do operador de cruzamento. O nível da árvore também é selecionado aleatoriamente. O algoritmo valida se os dois indivíduos selecionados são iguais e se a mesma posição de cruzamento foi escolhida, gerando uma nova posição, neste caso, para o segundo indivíduo.

|   | $\mathbb{R}^n$<br>٠ | . . |                        |
|---|---------------------|-----|------------------------|
|   | l                   |     | ٠<br>R<br>٠            |
| H | и                   |     | T<br>ю<br>m<br>ı<br>٠  |
|   |                     | F   | m.<br>۰<br>в<br>ı<br>۰ |
|   |                     | н   | r                      |
|   |                     | ł   |                        |
|   |                     |     |                        |
|   | ÷<br>m              |     | ш                      |
|   |                     |     |                        |
|   | F<br>═              |     |                        |
|   | J.                  |     |                        |
|   | ш                   |     | . .<br>w               |

Figura 28 – Aplicação do Operador de Cruzamento

*Passo 3.6: Aplicar o operador de mutação para corrigir o problema de repetição de características no indivíduo, melhorando a qualidade de sua formação:* 

O operador de mutação foi adotado visando melhoria da qualidade da regra. Dois tipos de correções são realizados: A primeira verifica se o nó raiz é repetido no caminho que vai da raiz à folha da árvore, se houver, um novo ramo é gerado a partir do ponto identificado. A segunda verifica se há ocorrência de ramos duplicados, sendo gerados novos ramos para os pontos identificados. A Figura 29 demonstra a operação de mutação.

| Î,             |             |                                                                                                    |
|----------------|-------------|----------------------------------------------------------------------------------------------------|
| g<br>n m       | 77          | 4D                                                                                                    |
|                |             | i.                                                                                                    |
| ÷              |             |                                                                                                    |
| P.<br>8.<br>s. | F,          | щ.                                                                                                    |
| ŀ<br>л         | в.          | ţ,                                                                                                    |
| ÷.<br>œ.       | . .<br>۹.   | Ř,                                                                                                    |
|                | ٩ï<br>THE R | ā<br>H<br>۴                                                                                                    |
| m.             |             | P<br>a.                                                                                                    |
|                |             |                                                                                                    |
| Ξ<br>Ξ         |             | m<br>÷.<br>Ĩ                                                                                                    |
| R<br>- 1       |             | 9                                                                                                    |
| ÷.             |             | m<br>в.                                                                                                    |
| 經<br>ж         |             | <b>The Contract of the Contract of the Contract of the Contract of the Contract of the Contract of the Contract of the Contract of the Contract of the Contract of the Contract of the Contract of the Contract of the Contract </b><br>÷ |
| ĭ              |             | ×<br>æ<br>٠U                                                                                                    |
| ٠              |             |                                                                                                    |

Figura 29 – Aplicação do Operador de Mutação

#### *Passo 3.7: Copiar os indivíduos gerados para a nova população:*

 A nova população é composta dos indivíduos pais, selecionados pelo método elitista mais os indivíduos filhos gerados pelas operações de cruzamento e de mutação.

### *Passo4: Mostrar a solução encontrada:*

Ao final da execução, o algoritmo apresenta como solução a regra que melhor se adapta aos dados do conjunto de treinamento. É mostrado o número da geração, número do indivíduo ou regra, a expressão simbólica, a quantidade de casos de treinamento, a quantidade e o percentual de casos classificados corretamente. O resultado mostra ainda a evolução da qualidade da regra de classificação, sendo avaliada pelo *Adjusted Fitness (AF)* em cada geração.

### **4.4.3 DESCRIÇÃO DO ALGORITMO CLASSIFICADOR**

Na segunda etapa, a melhor regra encontrada é aplicada sobre o conjunto de dados de testes, formado pelos atributos preditivos e o atributo classe, conforme mostra a Figura 30. O objetivo do classificador é predizer quais seriam as outras classes, as quais o conjunto de atributos preditivos pertence, evidenciando a descoberta de novas relações.

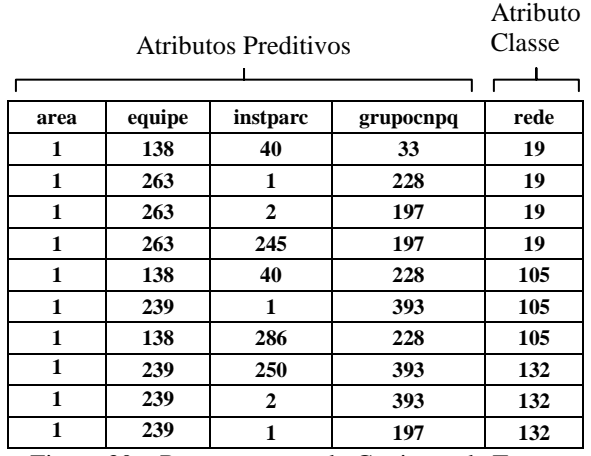

Figura 30 – Representação do Conjunto de Testes

Os parâmetros de execução recebidos do algoritmo da PG são: melhor regra encontrada (y); conjunto de terminais (T); conjunto de valores de domínios dos atributos (D); profundidade máxima da árvore (pMax); valores do atributo classe (classe1, classe2 e classe3); número da execução do algoritmo (numrResult) .

A seguir será descrito em detalhes o algoritmo classificador construído a partir do algoritmo de PG desenvolvido neste estudo.

## **Algoritmo Classificador**

*1. Inicializar o conjunto de dados de testes (X):* 

O conjunto de dados de testes é inicializado através de acesso direto ao banco de dados, por meio do comando *select* da linguagem SQL;

*2. Executar a classificação dos dados de teste (X):* 

Este passo envolve aplicar a regra de classificação (y) sobre cada um dos elementos do conjunto de testes  $X=(x_1, x_2, x_n)$ . O processo é o mesmo realizado no Passo 3.1 do algoritmo da PG. Se os atributos preditivos se relacionarem com a regra (y), o valor da classe da regra será atribuído como uma nova classe de X.

O algoritmo valida os casos em que nenhuma nova classe ou a mesma classe é encontrada, eliminando estes casos do resultado final.

A Figura 31 demonstra o resultado do conjunto de testes após aplicação do classificador.

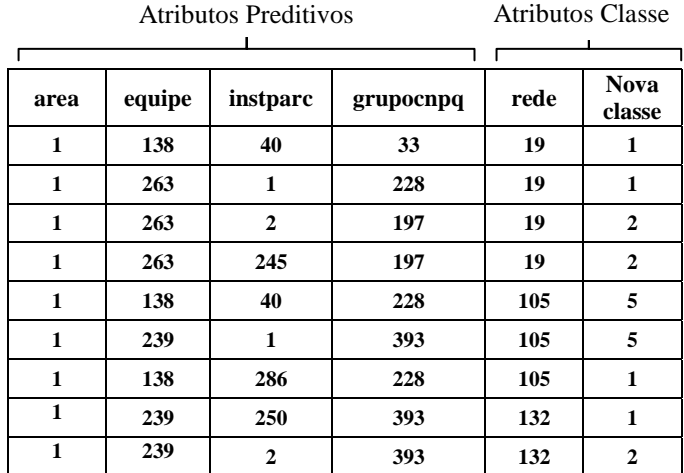

Figura 31 – Representação do Resultado após Aplicação do Algoritmo Classificador

*3. Analisar a similaridade entre a classe original e a nova classe encontrada pelo classificador:* 

Considerando que os valores dos atributos preditivos da nova classe estão contidos no conjunto de valores de domínios (D), o objetivo será verificar se o valor de cada atributo preditivo de (X) pertence ao conjunto (D). A análise segue os seguintes passos:

a) Mapear todos os valores dos atributos preditivos de (X) que pertencem a (D);
b) Verificar a freqüência dos atributos preditivos mapeados e criar uma nova coluna em (X) com a quantidade de atributos encontrados.

 Quanto maior a freqüência de atributos encontrados, maior será a similaridade entre a classe original e a nova classe. A Figura 32 mostra a coluna "freqüência" que correspondem à quantidade de atributos preditivos mapeados.

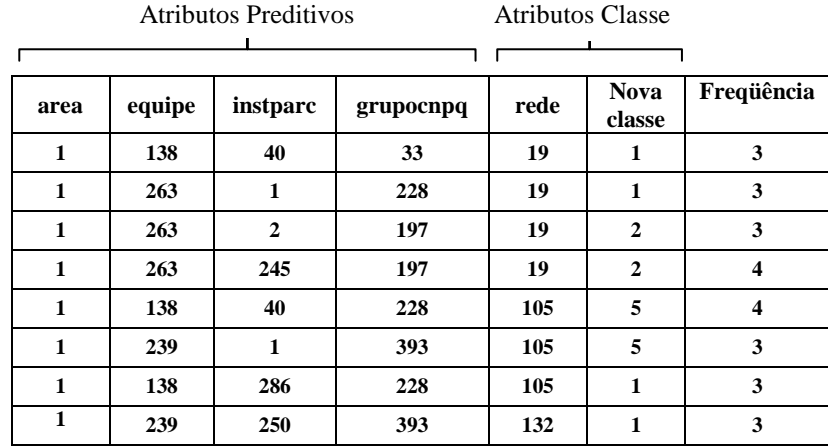

Figura 32 – Representação do Resultado após Análise da Similaridade

*4. Gravar resultado do classificador no banco de dados:* 

O resultado do classificador é inserido no banco de dados para aplicação da fase de avaliação e interpretação do processo de DCBD.

*5. Mostrar resultado do classificador:* 

O algoritmo gera um relatório das classes similares com pelo menos três atributos em comum, contendo: o conjunto de testes final; A descrição dos atributos comuns relacionados às classes; e a descrição das classes similares.

#### **4.4.4 RESULTADOS OBTIDOS COM A APLICAÇÃO DO MÉTODO DE PG DESENVOLVIDO**

A aplicação do método de PG será mostrada através de dois experimentos: O primeiro trata da reprodução do exemplo de (Koza, 1992, p. 440) sobre o conjunto de dados de treinamento de Quinlan (1986). O objetivo neste caso é demonstrar o funcionamento do método. Neste experimento é aplicada apenas a descoberta da regra usando PG. O segundo experimento é realizado sobre o conjunto de dados das Redes de Pesquisa, demonstrando a hipótese da viabilidade de se aplicar PG para classificação e identificação de relacionamentos e similaridades entre as Redes de Pesquisa.

#### *Experimento I: Indução a árvore de decisão (Koza, 1992, p. 440)*

O Quadro 13 apresenta um resumo dos critérios de execução para aplicação do método de PG desenvolvido neste trabalho, simulando o algoritmo ID3.

| Conjunto de classes ou terminais:                            | $T = \{0,1\}$                                                                                                    |
|--------------------------------------------------------------|----------------------------------------------------------------------------------------------------|
| Conjunto de atributos teste ou funções:                      | F={TEMP, HUMI, OUT, WIND}                                                                                                  |
| Número de argumentos de cada atributo (aridade):             | $A = \{3, 2, 3, 2\}$                                                                                                    |
| Conjunto de valores de domínios dos atributos<br>preditivos: | $D = \{TEMP \text{ (hot, mild, cool)}, HUMI \text{ (high, normal)}\}$<br>OUT(sunny, overcast, rainy) e WIND (true, false)} |
| Número de casos de treinamento ( <i>Fitness Case</i> ):      | $FC = 14$ casos de treinamento                                                                                             |
| Parâmetros Iniciais:                                         | Tamanho da População: M=200<br>Quantidade de Gerações: G=50<br>Profundidade máxima da árvore: pMax =3                      |
| Método de geração da população inicial:                      | Método Full                                                                                                    |
| Operações genéticas:                                         | Seleção, Cruzamento e Mutação                                                                                              |
| Método de seleção:                                           | Seleção por Elitismo                                                                                                    |
| Critérios de Parada:                                         | Número máximo de gerações é atingido;<br>Melhor solução é encontrada;<br>O método converge para uma solução aproximada.    |
| Estrutura de dados usada:                                    | Matriz de células do tipo numérico                                                                                         |
| Resultado:                                                   | Melhor regra de classificação encontrada                                                                                   |

Quadro 13 – Experimento I: Resumo dos Parâmetros de Execução

Os dados de treinamento são mostrados no Quadro 14. Como a estrutura de dados usada é uma matriz numérica, os valores do conjunto de treinamento foram convertidos para o formato numérico, conforme coluna à direita do valor do atributo.

OUT | TEMP | HUMI | WIND | PLAY sunny | 1 | hot | 1 | high | 1 | FALSE | 2 | 0 sunny | 1 | hot | 1 | high | 1 | TRUE | 1 | 0 overcast  $\begin{vmatrix} 2 \\ \end{vmatrix}$  hot  $\begin{vmatrix} 1 \\ \end{vmatrix}$  high  $\begin{vmatrix} 1 \\ \end{vmatrix}$  FALSE  $\begin{vmatrix} 2 \\ \end{vmatrix}$  1 rainy 3 mild 2 high 1 FALSE 2 1 rainy 3 cool 3 normal 2 FALSE 2 1 rainy 3 cool 3 normal 2 TRUE 1 0 overcast 2 cool 3 normal 2 TRUE 1 1 sunny | 1 | mild  $\begin{array}{|c|c|c|c|c|c|c|c|} \hline \end{array}$  | 1 | FALSE | 2 | 0 sunny  $\begin{array}{|c|c|c|c|c|c|c|c|c|} \hline 1 & \text{cool} & 3 & \text{normal} & 2 & \text{FALSE} & 2 & 1 \\ \hline \end{array}$ rainy 3 mild 2 normal 2 FALSE 2 1 sunny | 1 | mild | 2 | normal | 2 | TRUE | 1 | 1 overcast  $\begin{bmatrix} 2 \\ \text{mid} \end{bmatrix}$  2  $\begin{bmatrix} \text{high} \\ \text{high} \end{bmatrix}$  1 TRUE  $\begin{bmatrix} 1 \\ \text{1} \end{bmatrix}$ overcast  $\begin{array}{ccc} 2 & \text{hot} \\ 1 & \text{normal} \end{array}$  | 2 | FALSE | 2 | 1 rainy | 3 | mild | 2 | high | 1 | TRUE | 1 | 0

Quadro 14 – Experimento I: Conjunto de Dados de Treinamento

Após a execução do algoritmo proposto, a melhor regra de classificação emergiu na geração dois, com o indivíduo 10, classificando todos os casos de treinamento corretamente, conforme é apresentado no Quadro 15.

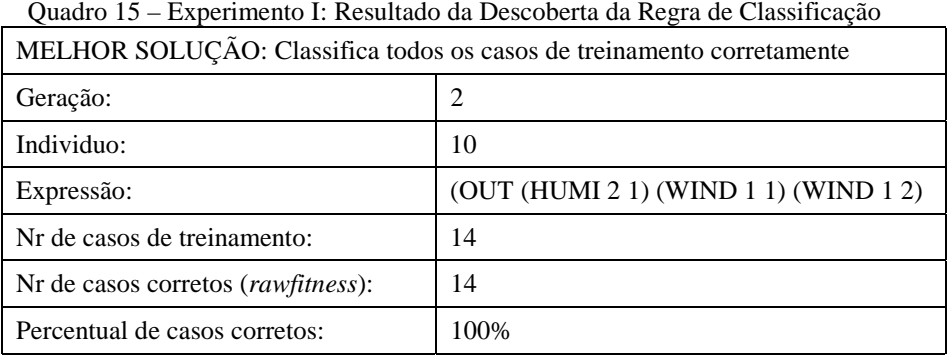

A Figura 33 apresenta a árvore de decisão da melhor regra de classificação encontrada na execução do Experimento I.

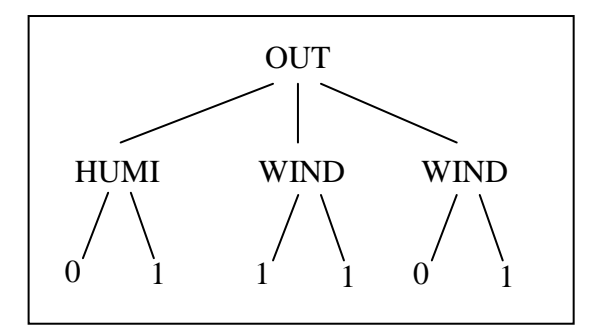

Figura 33 – Experimento I: Árvore de Decisão Correspondente à Melhor Solução

#### *Experimento II: Dada uma determinada Rede de Pesquisa, o método classifica a base de dados, segundo a regra gerada, e identifica as Redes relacionadas, que indicam similaridade entre seus atributos.*

O experimento escolhido para demonstração do método constitui-se no seguinte caso: "Dado um conjunto de três Redes de Pesquisa, deseja-se identificar as Redes relacionadas a elas, quanto aos atributos: Área da Agenda Goiana, Equipe, Instituições parceiras e Grupos de pesquisa do CNPq ao qual a equipe da Rede faz parte". As Redes selecionadas para o experimento são: "79 - Rede Goiana de Pesquisa para Avaliação de Extratos de Espécies Vegetais do Bioma Cerrado quanto ao seu Potencial Citotóxico, Genotóxico e Farmacológico"; "101 - Rede Goiana de Pesquisa em Cultivo e Controle de Qualidade de Plantas Medicinais"; "392 - Rede Goiana de Pesquisa para Avaliação de Fatores Extrínsecos e Intrínsecos que Influenciam na Resposta Biológica a Fármacos e Correlatos".

Os valores dos atributos foram codificados numericamente, a fim de facilitar a manipulação dos dados e melhorar o desempenho do algoritmo. O Quadro 16 apresenta um resumo dos critérios de execução para aplicação do método de PG, desenvolvido neste trabalho.

| Conjunto de classes ou<br>terminais:                            | $T = \{79, 101, 392\}$                                                                                                    |
|-----------------------------------------------------------------|----------------------------------------------------------------------------------------------------|
| Conjunto de atributos teste ou<br>funções:                      | $F = \{area, equipe, instructor, grupo, rede\}$                                                                                                    |
| Número de argumentos de<br>cada atributo (aridade):             | $A = \{3, 5, 7, 12\}$                                                                                                    |
| Conjunto de valores de<br>domínios dos atributos<br>preditivos: | $D = \{(area=1, 5, 6); (equipe=131, 149, 445, 719, 1007);$<br>(instparc=2, 5, 128, 250, 296, 315, 378);<br>(grupocnpq=5, 55, 116, 147, 157, 177, 213, 284, 304, 427, 443, 460)} |
| Número de casos de<br>treinamento (Fitness Case):               | $FC = 80$ casos de treinamento                                                                                                    |
| Parâmetros Iniciais:                                            | Tamanho da População: M=150<br>Quantidade de Gerações: G=50<br>Profundidade máxima da árvore: pMax = 4                                                                          |
| Método de geração da<br>população inicial:                      | Método Full                                                                                                    |
| Operações genéticas:                                            | Seleção, Cruzamento e Mutação                                                                                                    |
| Método de seleção:                                              | <b>Elitismo</b>                                                                                                    |
| Critérios de Parada:                                            | Número máximo de gerações é atingido;<br>Melhor solução é encontrada;<br>O método converge para uma solução aproximada.                                                         |
| Estrutura de dados usada:                                       | Matriz de células do tipo numérico                                                                                                    |

Quadro 16 – Experimento II: Resumo dos Parâmetros de Execução

Os dados de treinamento foram selecionados da base de dados das Redes de Pesquisa da FAPEG, sendo os atributos preditivos: Área da Agenda Goiana (área); Equipe da Rede, considerando apenas o Coordenador e o Líder de Projeto (equipe); Grupo de Pesquisa do CNPq ao qual o Coordenado da Rede ou o Líder de Projeto é membro (grupocnpq); Instituições parceiras da Rede (instparc). O atributo classe corresponde ao Identificador das Redes de Pesquisa.

O teste realizado no Experimento II resultou em dez execuções, sendo a melhor solução, a regra número cinco com todos os casos de treinamento classificados corretamente e 14 Redes de Pesquisa com indicativos de similaridades. A Tabela 8 apresenta do resultado das execuções do teste.

| <b>Resultado</b> | Nr. Casos | Nr. Casos<br><b>Corretos</b> | % Casos<br>Corretos | 0<br>Geração | Indivíduo | Nr. Redes<br><b>Similares</b> |
|------------------|-----------|------------------------------|---------------------|--------------|-----------|-------------------------------|
|                  | 80        | 80                           | 100%                | 39           | 30        | 04                            |
| 2                | 80        | 76                           | 95%                 | 26           | 35        | 15                            |
| 3                | 80        | 77                           | 96.25%              | 50           | 7         | 04                            |
| 4                | 80        | 80                           | 100%                | 30           | 45        | 06                            |
| 5                | 80        | 80                           | $100\%$             | 35           | 23        | 14                            |
| 6                | 80        | 62                           | 77.5%               | 27           | 18        | 10                            |
| 7                | 80        | 80                           | 100%                | 49           | 5         | 06                            |
| 8                | 80        | 80                           | 100%                | 32           | 12        | 04                            |
| 9                | 80        | 80                           | 100%                | 39           | 7         | 09                            |
| 10               | 80        | 77                           | 96.25%              | 29           | 12        | 13                            |

Tabela 8 – Experimento II: Resultado do Teste da Execução do Algoritmo de PG Proposto

O resultado número cinco, considerado a melhor solução do teste, será detalhado a seguir. Neste caso, a melhor regra de classificação emergiu na geração 35, com o indivíduo 23, conforme é apresentado no Quadro 17.

| MELHOR SOLUÇÃO: Classifica todos os casos de treinamento corretamente |                                                                                                    |  |  |
|-----------------------------------------------------------------------|----------------------------------------------------------------------------------------------------|--|--|
| Geração:                                                              | 35                                                                                                    |  |  |
| Individuo:                                                            | 23                                                                                                    |  |  |
| Expressão:                                                            | (area (instparc (instparc 392 392 392 79 79 392 101) (instparc 79 392<br>392 79 101 101 392) (equipe 101 392 101 101 79) (instparc 392 101<br>79 79 392 101 101) (grupocnpq 79 79 101 101 79 392 79 392 101 392<br>79 101) (equipe 101 392 101 79 79) (instparc 79 392 392 79 101 101<br>392) (equipe (grupocnpq 79 101 101 79 101 392 101 79 392 392 101<br>79) (equipe 392 101 79 101 392) (equipe 392 101 101 101 79) (<br>instparc 392 392 392 79 79 392 101) (grupocnpq 79 101 101 79 101<br>392 101 79 392 392 101 79 ) (instparc (instparc 79 392 392 79 101 101<br>392) (instparc 101 79 79 392 101 101 79) (instparc 101 79 79 392 101<br>101 79) (equipe 392 101 79 101 392) (instparc 392 392 392 79 79 392<br>101) (grupocnpq 79 392 79 79 101 79 392 79 79 79 101 101) (instparc<br>79 392 392 79 101 101 392 ) ) ) |  |  |
| Nr de casos de treinamento:                                           | 80                                                                                                    |  |  |
| Nr de casos corretos ( <i>rawfitness</i> ):                           | 80                                                                                                    |  |  |
| Percentual de casos corretos:                                         | 100%                                                                                                    |  |  |

Quadro 17 – Experimento II: Resultado da Descoberta da Regra de Classificação

A qualidade da regra de classificação é medida pelas funções *Raw Fitness e Adjusted Fitness.* O *Raw Fitness* calcula o número de indivíduos classificados dentro das classes corretas. O *Adjusted Fitness*, descrito pela fórmula (1), na página 32 deste trabalho varia entre zero (0) e um (1), sendo que os maiores valores representam os melhores indivíduos. A Figura 34(a) mostra o *Adjusted Fitness* em função do número de gerações. A Figura 34(b) mostra o *Raw Fitness* em função do número de gerações. O Quadro 18mostra a evolução da melhor regra de classificação relacionada à Figura 34.

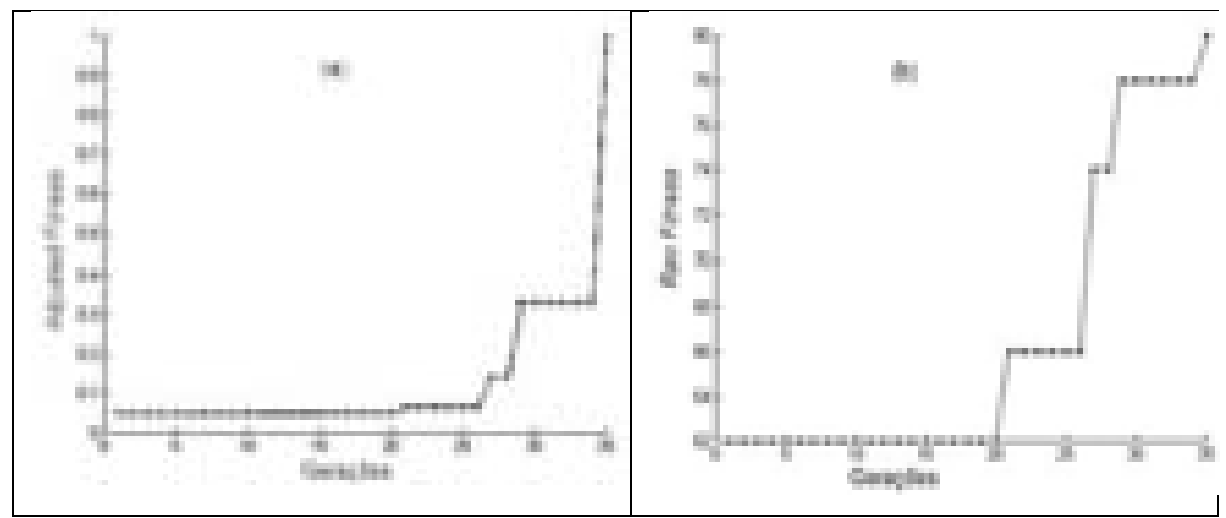

Figura 34 - Evolução da Melhor Regra de Classificação

|                | Geração Adjusted Fitness Raw Fitness |    |    | Geração Adjusted Fitness Raw Fitness |    |  |
|----------------|--------------------------------------|----|----|--------------------------------------|----|--|
| 1              | 0.0526                               | 62 | 19 | 0.0526                               | 62 |  |
| $\overline{2}$ | 0.0526                               | 62 | 20 | 0.0526                               | 62 |  |
| 3              | 0.0526                               | 62 | 21 | 0.0667                               | 66 |  |
| $\overline{4}$ | 0.0526                               | 62 | 22 | 0.0667                               | 66 |  |
| 5              | 0.0526                               | 62 | 23 | 0.0667                               | 66 |  |
| 6              | 0.0526                               | 62 | 24 | 0.0667                               | 66 |  |
| 7              | 0.0526                               | 62 | 25 | 0.0667                               | 66 |  |
| 8              | 0.0526                               | 62 | 26 | 0.0667                               | 66 |  |
| 9              | 0.0526                               | 62 | 27 | 0.1429                               | 74 |  |
| 10             | 0.0526                               | 62 | 28 | 0.1429                               | 74 |  |
| 11             | 0.0526                               | 62 | 29 | 0.3333                               | 78 |  |
| 12             | 0.0526                               | 62 | 30 | 0.3333                               | 78 |  |
| 13             | 0.0526                               | 62 | 31 | 0.3333                               | 78 |  |
| 14             | 0.0526                               | 62 | 32 | 0.3333                               | 78 |  |
| 15             | 0.0526                               | 62 | 33 | 0.3333                               | 78 |  |
| 16             | 0.0526                               | 62 | 34 | 0.3333                               | 78 |  |
| 17             | 0.0526                               | 62 | 35 | 1.0000                               | 80 |  |
| 18             | 0.0526                               | 62 |    |                                      |    |  |

Quadro 18 – Evolução da Melhor Regra Relacionada à Figura 34

Na segunda fase da solução, a melhor regra de classificação encontrada é então, aplicada ao conjunto de dados de testes, com 4.178 registros. O resultado final, após mapeamento dos atributos comuns, retornou 34 registros com pelo menos três atributos relacionados conjuntamente com as Redes 79, 101 e 392. Este resultado pode ser visualizado na Figura 35.

| 37,69                                | 585 T<br><b><i>BUDGET</i></b><br>equitae | H.<br>COW-<br>τt<br>÷,<br>t).<br>1040<br>per ceft<br>æ,       | To mence<br><b>MECH</b><br>œ<br><b>Cross</b>       | an a fin<br>双侧的<br>蕈<br>W.<br>٦<br>H.<br>e e              | MADE: CORAINS<br>v<br><b>COVE</b><br>ď<br>300<br>a.               | 1800au<br>4320000000  |
|--------------------------------------|------------------------------------------|---------------------------------------------------------------|----------------------------------------------------|-----------------------------------------------------------|-------------------------------------------------------------------|-----------------------|
| Î<br>ü,<br>×<br>î.                   | T II<br>514<br><b>PACK</b><br>計          | ţ<br>m<br>H                                                   | m                                                  | a m<br>雞<br>明日<br>ä<br><b>Built</b>                       | <b>THE</b><br>392<br>m<br>m<br>۰<br>n.                            | J.<br>Ŧ.<br>u         |
| Ĺ<br>m,<br>榴<br>Ĥ.                   | 计特性<br>4413<br>通信性<br>44.7               | 170<br>s,<br>ş.<br>ı                                          | m<br>45.6<br>m                                     | ï<br>518<br>ï<br>DB.<br>N<br>h,<br>Äψ<br>ì,               | ۰.<br>Œ<br>41<br>41                                               | 'n<br>ä,              |
| 用<br>颐<br>in,<br>m,                  | 44.97<br>44.97<br>44.77<br>44.7          | ü,<br><b>STATE</b><br>地名                                      | ALC:<br>m<br>44<br>H                               | N<br>ì,<br>íta<br>k<br>P.A.<br>k<br>Dift.<br>k            | 98<br>n.<br>栅<br>98                                               |                       |
| щ<br>×,<br>÷<br>٠                    | 44.7<br>44.7<br>44.7<br>98               | 嚼<br>ŧ                                                        | -85.0<br><b>ALCOHOL:</b><br><b>CONTRACTOR</b><br>m | Þа<br>k<br>M<br>b<br>Уá<br>b<br>kά<br>m                   | ٠<br>a<br>n<br>Ð<br>ш<br>-<br>m                                   | F                     |
| m<br>٠<br>뻬<br>٠<br>m<br>٠<br>丽<br>٠ | 通信<br>通信<br>44.1<br>er e                 | ٩<br>理<br>rilli<br>m<br>m. A<br><b>COLOR</b><br><b>BALLAS</b> | 54,540<br>ada n<br><b>ALC UN</b><br>Sept.          | S.<br>P6<br>S.<br>M<br>S.<br>24<br>S.<br>Pé.              | 46<br>-<br>25.00<br>-<br><b>COLL</b><br>61.<br>щ<br>CL.           | ÷<br>l<br>l           |
| n<br>n<br>n<br>m<br>٠<br>m           | an an<br>44.7<br>通用<br>通道                | <b>ALCOHOL:</b><br>98<br>241<br>J.<br>Þ                       | m<br>÷.<br>in Serb<br>٦                            | P4<br>S.<br>Pe<br>S.<br>ă.<br>Pe<br>3.PA                  | 68.<br>OL.<br>m<br>62<br>-11<br>19.<br>2010<br><b>SOF</b><br>1.01 | à<br>l<br>ł<br>é<br>ó |
| ш<br>٩<br>ą<br>a)<br>a)              | ă.<br>m<br>R<br>U.<br>k<br>ıн            | D<br>J.<br>Ĵ.<br>ř,                                           | 44.3<br>bon 1<br>m<br>本数<br>3,77                   | 3.19<br>面<br>m<br>m.<br><b>COLLECTION</b><br>ä,<br>ä<br>٠ | 岩石<br>m.                                                          |                       |
| щ.<br>۰<br>٠<br>m<br>胤<br>m<br>ij    | a t<br>han)<br>front.<br>ialis           | m<br>нm,<br>J.<br>ĥ<br>٠<br>項                                 | œ<br>27<br>1.19<br>æ<br>b Sel                      | J,<br>ti il<br>J.<br>in in<br>J.<br>in in<br>339          | îн.<br>m<br>٠<br>Tur.<br><b>Ballion</b>                           | p                     |
| ă,                                   | <b>ATM</b>                               | Đ.<br>пÆ.                                                     | 2,77                                               | 手を打                                                       | 76                                                                | J.                    |

Figura 35 – Experimento II: Redes Similares Três ou mais Atributos Comuns

Neste resultado foram encontradas 14 Redes de Pesquisa com indicativos de similaridade, ou seja, que se relacionam às Redes 79, 101 e 392 em: Duas Áreas da Agenda Goiana, Seis Instituições Parceiras e Seis Grupos de Pesquisa do CNPq. A Tabela 9 mostra a descrição das Áreas da Agenda Goiana comum às Redes similares encontradas.

Tabela 9 – Experimento II: Descrição das Áreas da Agenda Goiana comum às Redes Similares

| Nr | Descrição                                       |
|----|-------------------------------------------------|
|    | Qualidade de Vida                               |
|    | Agronegócios, Desenvolvimento Rural e Fundiário |
|    |                                                 |

A Tabela 10 mostra a descrição das Instituições Parceiras da Rede de Pesquisa comum às Redes similares encontradas.

|             | Tabela TO – Experimento II: Descricao das Instituicões Parceiras comum as Redes de Pesquisa Similares |
|-------------|----------------------------------------------------------------------------------------------------|
| Nr          | Descrição                                                                                             |
| $2^{\circ}$ | Universidade Federal de Goiás                                                                         |
| 250         | Secretaria de Estado da Saúde                                                                         |
|             | Universidade Estadual de Goiás                                                                        |
|             | Pontifícia Universidade Católica de Goiás                                                             |
| 210         | Ledal Quimica do Brasil                                                                               |
| 263         | Secretaria Municipal de Saúde de Goiania                                                              |
|             |                                                                                                    |

Tabela 10 – Experimento II: Descrição das Instituições Parceiras comum às Redes de Pesquisa Similares

A Tabela 11 mostra a descrição dos Grupos de Pesquisa do CNPq comum às Redes similares encontradas.

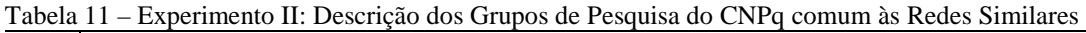

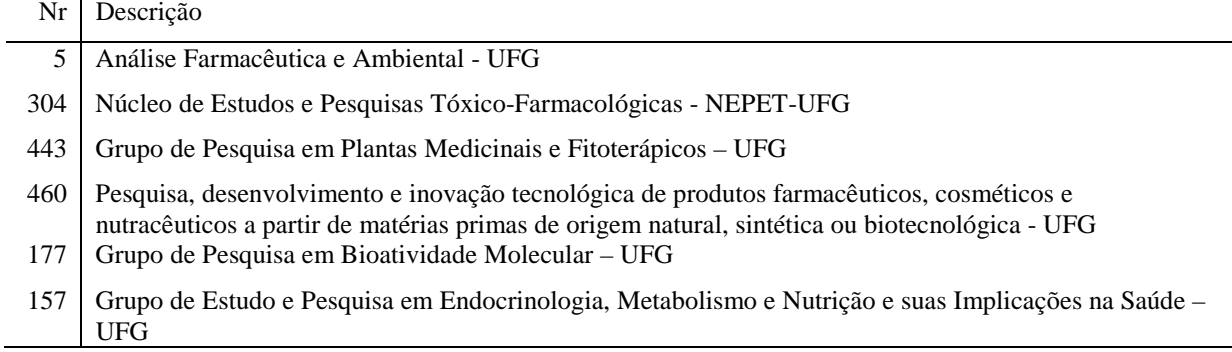

As Redes Goianas de Pesquisa com indícios de similaridade, descobertas através da aplicação do método de Programação Genética (PG) estão descritas na Tabela 12.

Tabela 12 – Experimento II: Redes Goianas de Pesquisa Similares

| Rede | Título da Rede                                                                                                    |
|------|----------------------------------------------------------------------------------------------------|
| 41   | Rede Goiana de Pesquisa em Biossensores para Monitoramento Ambiental                                                                                       |
| 57   | Rede Goiana de Pesquisa em Monitorização Terapêutica, Toxicológica e Controle de Qualidade de<br>Medicamentos                                              |
| 79   | Rede Goiana de Pesquisa para Avaliação de Extratos de Espécies Vegetais do Bioma Cerrado quanto ao<br>seu Potencial Citotóxico, Genotóxico e Farmacológico |
| 101  | Rede Goiana de Pesquisa em Cultivo e Controle de Qualidade de Plantas Medicinais                                                                           |
| 156  | Rede Goiana de Pesquisa Vigilância à Saúde do Idoso no Estado de Goiás                                                                                     |
| 174  | Rede Goiana de Pesquisa, Desenvolvimento e Inovação de Produtos Cosméticos e Farmacêuticos a<br>Partir de Plantas Medicinais                               |
| 267  | Rede Goiana de Pesquisa em Imunopatologia da Doença de Alzheimer                                                                                           |
| 271  | Rede Goiana de Pesquisa em Biodiversidade Microbiana em Cerrado Goiano                                                                                     |
| 328  | Rede Goiana de Pesquisa em Ressonância Magnética Nuclear                                                                                                   |
| 332  | Rede Goiana de Pesquisa em Toxicologia Pre-Clinica e Clinica                                                                                               |
| 377  | Rede Goiana de Pesquisa em Doenças Cardiovasculares e Renais                                                                                               |
| 392  | Goiana de Pesquisa para Avaliação de Fatores Extrínsecos e Intrínsecos que Influenciam na Resposta                                                         |
| 399  | Biológica a Fármacos e Correlatos<br>Rede Goiana de Pesquisa em Biofarmácia e Farmacocinética                                                              |
| 407  | Rede Goiana de Pesquisa em Epidemiologia e Caracterização de Agentes Etiológicos Causadores de<br>Infecções Fúngicas Nosocomiais                           |

#### **4.5 DCBD - FASE-5: AVALIAÇÃO E INTERPRETAÇÃO**

Os algoritmos desenvolvidos neste trabalho geram, ao final da execução, um relatório demonstrando o processo de descoberta da regra de classificação e o processo de classificação do conjunto de dados das Redes de Pesquisa, o qual é apresentado nos anexos. Os resultados foram também gravados no banco de dados MYSQL e precisam ainda passar pela interpretação de especialistas no negócio, a fim de avaliar os padrões identificados.

 As Redes de Pesquisa escolhidas para o Experimento II foram selecionadas a partir do caso apresentado no item 4.3.1- Relacionamento dos Coordenadores com Diferentes Redes de Pesquisa, realizado na Fase 3 – Dados Transformados, do processo de DCBD, páginas 58 e 59 deste trabalho. Através de uma consulta ao banco de dados usando a linguagem SQL foi possível identificar o relacionamento entre as Redes 79, 101, 174 e 392. Porém a aplicação do algoritmo de PG e do algoritmo classificador, na Fase 4 – Mineração de Dados permitiu aprofundar a investigação sobre este caso preliminar, revelando o relacionamento dessas quatro Redes com outras 10, em um total de 14 Redes de Pesquisa com indicativos de similaridades.

O resultado do Experimento II identificou padrões de Redes de Pesquisa similares, conforme descrição do problema – página 61 deste trabalho, quanto aos atributos: Área da Agenda Goiana, Equipe, Instituições parceiras e Grupos de pesquisa do CNPq. Quatro atributos foram analisados, sendo encontradas 14 Redes com pelo menos três atributos relacionados conjuntamente.

Observa-se no resultado que dessas 14 Redes, nove possuem em seus títulos, palavras-chave relacionadas a medicamentos, plantas medicinais e produtos farmacêuticos, indicando estudos relacionados à área de fármacos. As outras cinco Redes, embora no título não se verifique relacionamento com estudos em fármacos, verificou-se que a equipe da Rede pertence a Grupos do CNPq<sup>1</sup> que trabalham nesta área. Portanto as 14 Redes poderiam ser agrupadas e fortalecidas em um programa de fomento específico ao estudo de fármacos em Goiás.

-

 $1$  Grupos do CNPq: Grupos de Pesquisa do Brasil constantes da base de dados do CNPq.

## **5 CONCLUSÃO E TRABALHOS FUTUROS**

A teoria de Charles Darwin (1859) parte do princípio que indivíduos na população, geneticamente mais fortes ou qualificados, possuem maior probabilidade de chegar à fase adulta e gerar descendentes com as características genéticas transmitidas, aumentando essas características na população.

O método de Programação Genética, criado por Koza (1990), segue o mesmo princípio da teoria de Darwin e, fazendo uso dos conceitos da biologia genética, estrutura programas de computador como se fossem cromossomos. Nesse contexto, programas de computador viram regras de classificação compostas pela combinação de atributos de um objeto. A melhoria da regra passa por cruzamentos e mutações, sendo cada uma avaliada e as melhores selecionadas para a próxima geração, até que a regra "geneticamente mais forte ou qualificada" apareça como solução genérica para a classificação do conjunto de objetos.

Este trabalho investigou o potencial do método de programação genética como algoritmo classificador e com base no algoritmo proposto por Koza (1990), foi construído uma aplicação para geração de regras de classificação que pudessem ser aplicadas para descoberta de similaridades a partir do relacionamento entre grupos de pesquisadores de uma agência de fomento a pesquisa.

Durante o estudo pôde-se perceber o potencial do método na realização de combinações de critérios e condições lógicas. A possibilidade de mensuração da qualidade da regra a cada ciclo, conforme descrito na página 76 deste trabalho é uma das vantagens do método, destacando-se ainda, a simplicidade do algoritmo de PG.

 Na construção do algoritmo de PG proposto, a dificuldade encontrada ocorreu em relação à possibilidade de geração de ramos duplicados na árvore de decisão correspondente à regra, ou mesmo de elementos repetitivos, os quais afetavam o desempenho do algoritmo e a qualidade dessa regra. Estes casos foram minimizados com a adoção do operador de mutação para correção do ramo da árvore e conseqüente aumento da diversificação dos elementos da regra.

A solução encontrada durante o processo de descoberta da regra de classificação, quando aplicada sobre a base de dados das Redes Goianas de Pesquisa vem auxiliar não

apenas na identificação de similaridades entre os grupos de pesquisadores, mas permite a descoberta de tendências de comportamento desses grupos. A ferramenta construída contribui para a gestão de agências de fomento que venham a adotar o modelo proposto pela FAPEG, por meio de estudos prospectivos para planejamento de políticas públicas de Ciência, Tecnologia e Inovação (CT&I).

Como estudo futuro sugere-se aprofundar a investigação sobre técnicas de melhorias da regra de classificação, desempenho do algoritmo de PG e significância estatística do processo, bem como a utilização do método proposto em demais estudos de caso em pesquisa operacional e simulação envolvendo o conceito de redes e grafos. Como ferramenta de gestão em agências de fomento à pesquisa, sugere-se ainda a investigação do método para uso na fase de julgamento e avaliação de propostas de projetos, visando a redução da subjetividade das avaliações.

# **REFERÊNCIAS**

BARAN, P. On distributed communications: I. introduction to distributed communications networks. In: Memorandum RM-3420-PR, August 1964. Santa Mônica: The Rand Corporation, 1964. Disponivel em: <http://www.rand.org/pubs/research\_memoranda/RM3420/index.html>. Acesso em: 26 jul. 2010.

CARVALHO, D. R. Árvore de Decisão / Algoritmo Genético para Tratar o Problema de Pequenos Disjuntos em Classificação de Dados. Tese de Doutorado, Universidade Federal do Rio de Janeiro - UFRJ, Rio de Janeiro - RJ. 162 p., 2005. Disponivel em: <http://www.ipardes.gov.br/webisis.docs/tese\_deborah\_carvalho.pdf>. Acesso em: 15 fev. 2010.

CASTRO, R. E. Otimização de Estruturas com Multi-objetivos Via Algoritmos Genéticos de Pareto. Tese de Doutorado, COPPE/UFRJ, Rio de Janeiro-RJ, p.202, 2001. Disponivel em: <www.lania.mx/~ccoello/EMOO/thesis\_castro.pdf.gz>. Acesso em: 14 mai. 2009.

DANTAS, M. J. P. Metodologia de Síntese de Filtros de Microondas de Topologias Arbitrárias Utilizando Algoritmo Evolucionário Híbrido (Memético) associado a Conhecimento Especialista. Universidade de Brasília. Faculdade de Tecnologia. Brasília - DF, p. 161. 2008. Disponível em< http://bdtd.bce.unb.br/tedesimplificado/tde\_busca/arquivo.php?codArquivo=3768>. Acesso em: 16 mai 2009.

DOLAN, K. Genetic Programming Source. Evolutionary Computing at Genetic Programming.us, 2009. Disponivel em: <http://www.geneticprogramming.us/Home\_Page.html>. Acesso em: 19 jun. 2010.

EGGERMONT, J. Data Mining using Genetic Programming - Classification and Symbolic Regression. Institute for Programming research and Algorithmics, Leiden Institute of Advanced Computer Science, Faculty of Mathematics \& Natural Sciences, Leiden University. The Netherlands, p. 7. 2005. Disponível em< http://www.cs.bham.ac.uk/~wbl/biblio/gp-html/eggermont\_thesis.html>. Acesso em: 23 abr. 2010.

FALCO, I. D.; CIOPPA, A. D.; TARANTINO, E. Discovering interesting classification rules with genetic programming. Applied Soft Computing. vol. 1, nr. 4, p. 257 - 269, 2002. ISSN "1568-4946", "DOI: 10.1016/S1568-4946(01)00024-2". Disponivel em: <http://www.sciencedirect.com/science/article/B6W86- 44KWJTS-1/2/f24d9f9a27726e8b5982f5e4f0173a9d>. Acesso em: 28 dez. 2009.

FAN, Z. P. et al. A method for member selection of R&D teams using the individual and collaborative information. Expert Systems with Applications, vol. 36, nr. 4, p. 8313-8323, 2009. ISSN "0957-4174', "DOI:10.1016/j.eswa.2008.10.020". Disponivel em: <http://www.sciencedirect.com/science/article/B6V03- 4TTMN95-2/2/11a4cbe20b97e457f5bbcb474dcfc98f>. Acesso em: 07 ago. 2009.

FAPEG. Resolução Normativa CONSUP n° 06/2007. Normas para credenciamento de Redes Goianas de Pesquisa. Conselho Superior da Fundação de Amparo à Pesquisa do Estado de Goiás, Goiânia, 2007. Disponivel em: <http://www.fapeg.go.gov.br/?p=286>. Acesso em: 5 abr. 2009.

FAPEG. Diretório de Redes Goianas de Pesquisa. Fundação de Amparo a Pesqusia do Estado de Goiás, 2010. Disponivel em: <http://www.fapeg.go.gov.br/gestor/indicadores\_redes.php>. Acesso em: 10 Outubro 2010.

FAYYAD, U.; PIATETSKY-SHAPIRO, G.; SMYTH, P. From Data Mining To Knowledge Discovery in Databases. AI Magazine. vol. 17, p. 37-54, 1996. Disponivel em:  $\langle$ http://citeseerx.ist.psu.edu/viewdoc/summary?doi=10.1.1.42.1071>. Acesso em: 27 jul. 2010.

FIRAT, A.; CHATTERJEE, S.; MUSTAFA, Y. Genetic clustering of social networks using random walks. Computational Statistics & Data Analysis. vol. 51, nr. 12, p. 6285-6294, 2007. ISSN "0167-9473", "DOI: 10.1016/j.csda.2007.01.010". Disponivel em: <http://www.sciencedirect.com/science/article/B6V8V-4MYD60N-3/2/0a221d7407139e6c1e36706366e9cf21>. Acesso em: 07 ago. 2009.

FURLAN, J. D. Modelagem de Objetos Através da UML. 1ª. ed. [S.l.]: Makron Books, 1998. 352 p. ISBN 85- 346-0924-1.

GOIÁS. Lei nº 15.472, de 12 de dezembro de 2005. Cria a Fundação de Amparo à Pesquisa do Estado de Goiás - FAPEG e dá outras providências. D.O. de 31-01-2006. Gabinete Civil da Governadoria,Superintendência de Legislação., 2005. Disponivel em: <http://www.gabinetecivil.goias.gov.br/leis\_ordinarias/2005/lei\_15472.htm>. Acesso em: 27 jul. 2010.

KOZA, J. R. Genetic Programming: A Paradigm for Genetically Breeding Populations of Computer Programs to Solve Problems. Stanford University, Computer Science Department. Stanford, CA 94305: Margaret Jacks Hall, 1990. Disponivel em: <http://citeseerx.ist.psu.edu/viewdoc/summary?doi=10.1.1.4.9961>. Acesso em: 27 abr. 2010.

KOZA, J. R. Concept Formation And Decision Tree Induction Using The Genetic Programming Paradigm. Stanford University, Computer Science Department, Stanford, California 94305 USA, 1991. Disponivel em: <http://citeseerx.ist.psu.edu/viewdoc/summary?doi=10.1.1.53.5800>. Acesso em: 27 abr. 2010.

KOZA, J. R. Genetic Programming: On the Programming of Computers by Means of Natural Selection. Sixth printing, 1998. ed. Cambridge, Massachusetts, US: Massachusetts Institute of Technology, 1992. 609 p. ISBN ISBN 0-262-11170-5.

KOZA, J. R. Genetic Algorithms and Genetic Programming, 2003. Disponivel em: <www.geneticprogramming.com/c2003lecture1modified.ppt>. Acesso em: 20 fev. 2010.

LACERDA, E. G. M.; CARVALHO, A. C. Sistemas Inteligentes: Aplicações a Recursos Hídricos e Ciências Ambientais. In: Introdução aos Algoritmos Genéticos. Porto Alegre, RS: Editora da Universidade Federal do Rio Grande do Sul, 1999. Cap. 3, p. 246.

MITRA, S.; ACHARYA, T. Data mining: multimedia, soft computing, and bioinformatics, p. 401, 2003. ISSN 0471460540. Disponivel em: <http://books.google.com/books?id=VPeOaKNfDlgC&pg=PA4&dq=kdd&hl=pt-BR#v=onepage&q=kdd&f=false>. Acesso em: 02 agosto 2009.

MUNI, D. P.; PAL, N. R.; DAS, J. A Novel Approach to Design Classifiers. IEEE Transactons on Evolution Computation, v. 8, n. 2, p. 183-195, Abril 2004. ISSN "1089-778X ", "DOI=10.1109/TEVC.2004.825567".

PAPPA, G. L. Seleção de Atributos Utilizando Algoritmos Genéticos Multiobjetivos. Tese de Mestrado, Pontifícia Universidade Católica do Paraná, 85 p., Curitiba, 2002. Disponivel em: <www.lania.mx/~ccoello/EMOO/thesis\_pappa.pdf.gz>. Acesso em: 09 ago. 2009.

PENTAHO. Introducing the Pentaho BI Suite Community Edition. Pentaho Open Source Business Inteligence, 2009. Disponivel em: <http://wiki.pentaho.com/download/attachments/12386846/community\_user\_guide.pdf?version=1>. Acesso em: 11 nov. 2009.

QUINLAN, J. R. Induction of Decision Trees. Machine Learning 1, Kluwer Academic Publishers, Boston - Manufactured in the Netherlands, p.81-106, 1986. ISSN "0885-6125", "DOI=10.1023/A:1022643204877". Disponivel em: <http://www.springerlink.com/content/q30185t13m5n7000/>. Acesso em: 07 ago. 2010.

RIBAS, C. S. D. C.; ZIVIANI, P. Redes de informação: novas relações sociais. Revista de Economía Política de las Tecnologías de la Información y Comunicación. vol. X, n. 1, p. EPTIC On Line, 2008. Disponivel em: <http://www.eptic.com.br/arquivos/Revistas/v.%20X,n.%201,2008/ACludiaRibas-PaulaZiviani.pdf>. Acesso em: 27 jul. 2010. www.eptic.com.br.

ROMÃO, W.; FREITAS, A. A.; PACHECO, R. D. S. Uma revisão de abordagens genético-difusas para descoberta de conhecimento em banco de dados. Acta Scientiarum. v.22, n.5, p.1347-1359, 2000. ISSN "1415- 6814". Disponivel em: <http://periodicos.uem.br/ojs/index.php/ActaSciTechnol/article/viewFile/3074/2219>. Acesso em: 18 out. 2009.

ROMERO, R.; MANTOVANI, J. R. S. Introdução a Metaheurísticas. Anais do 3o Congresso Temático de Dinámica e Controle da SBMAC, DEE-FEIS-UNESP-Ilha Solteira-Brasil, 2004.

SALMAN, A. K. D. Conceitos básicos de genética de populações. Embrapa Rondônia. Porto Velho, RO. p. 27, 2007. ISSN 0103-9865. Disponivel em: <http://www.cpafro.embrapa.br/portal/publicacao/117/>. Acesso em: 16 fev. 2010.

SIFAPS. 2a Reunião SIFAPs - São Paulo/SP - 18 e 19 de Junho. Sistema para Indicadores das FAPs, 2009. Disponivel em: <http://sifaps.egc.ufsc.br/index.php?option=com\_content&view=article&id=71:reuniao-em-saopaulo-18-e-19-de-junho&catid=31:reunioes&Itemid=40>. Acesso em: 10 Março 2010.

WITTEN, I. H.; FRANK, E. Data mining: practical machine learning tools and techniques, p. 525, 2005. ISSN 0120884070. Disponivel em: <http://books.google.com/books?id=QTnOcZJzlUoC&printsec=frontcover&dq=data+mining&hl=pt-BR#v=onepage&q=&f=false>. Acesso em: 02 agosto 2009.

## **ANEXO A**

## **RESULTADO DO EXPERIMENTO II**

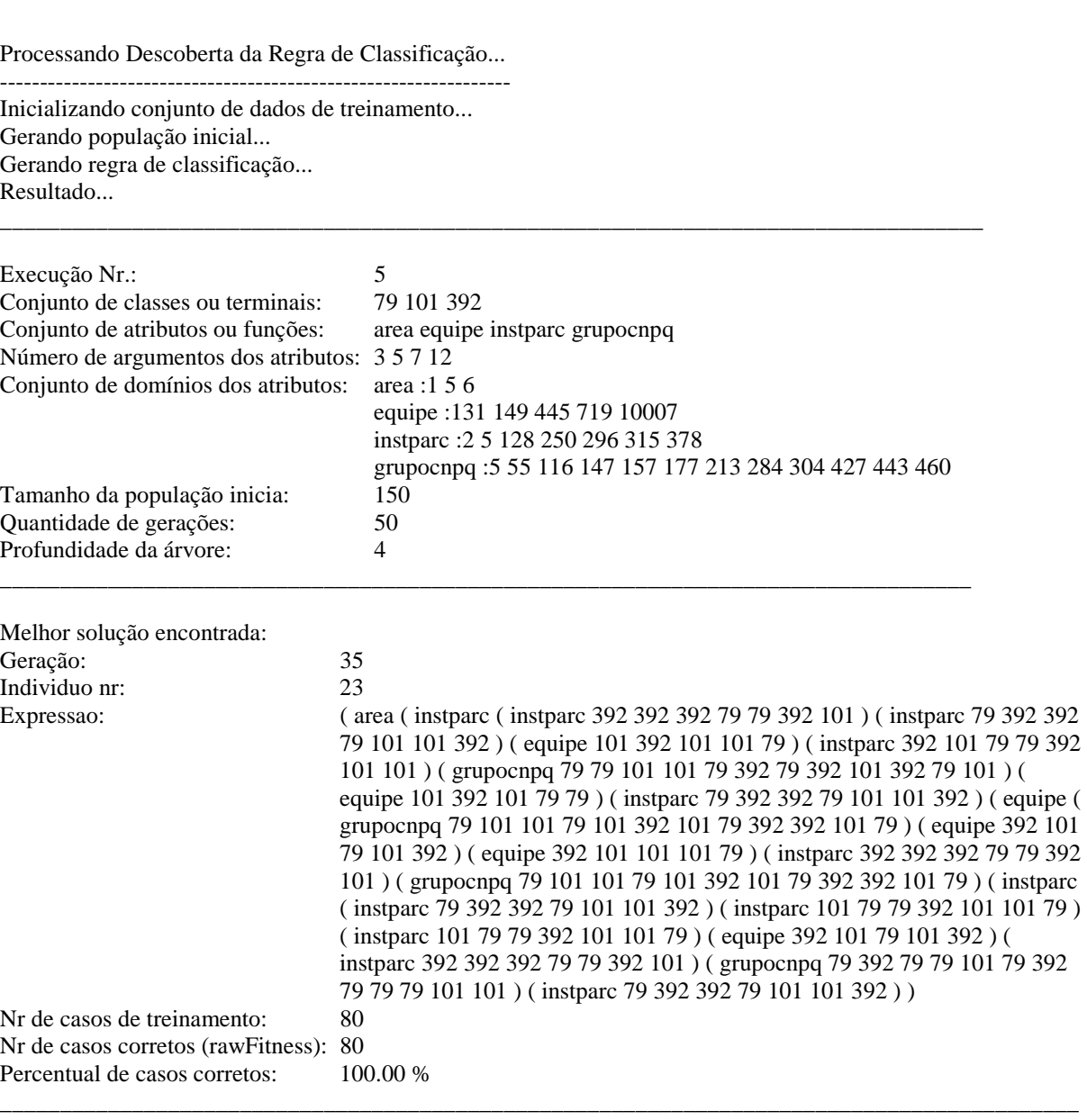

Processando Classificação... Inicializando conjunto de dados de teste... Gravando resultado no banco de dados...

Resultado da Classificação:

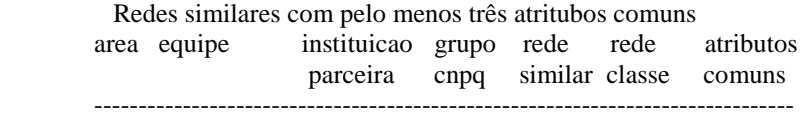

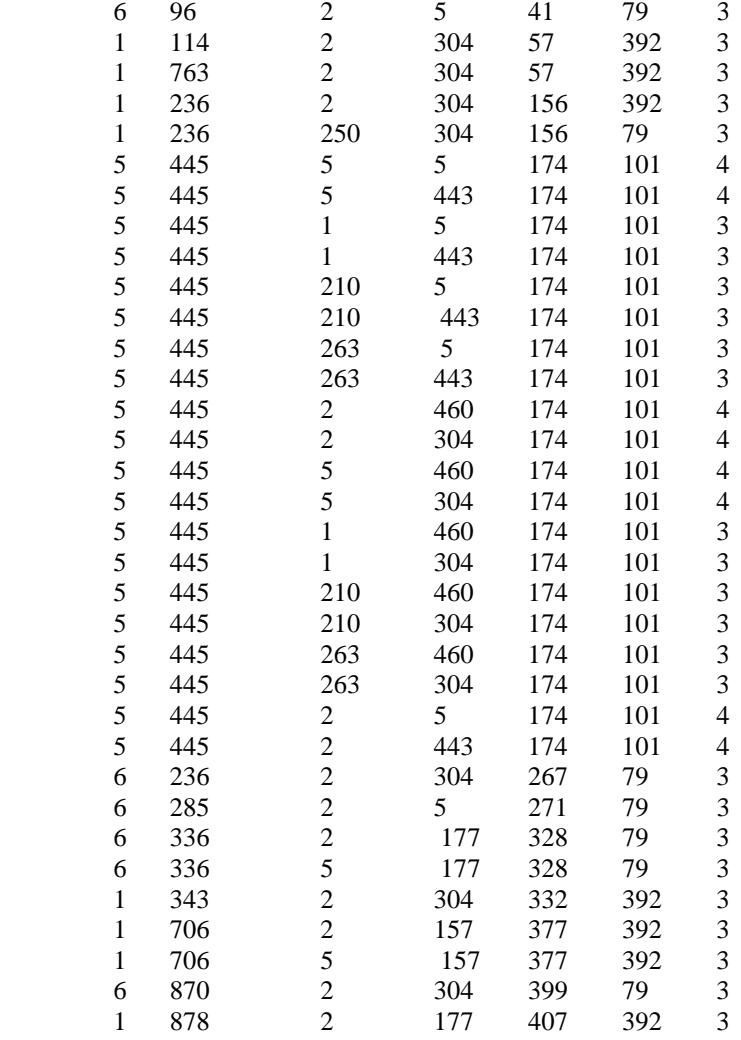

Descrição dos atributos comuns relacionados às Redes: 79 101 392 idArea Area da Agenda Goiana

---------------------------------------------------------------------------------------

1 Qualidade de Vida

5 Agronegócios, Desenvolvimento Rural e Fundiário

6 Pesquisa Inicial e Fundamental

 idInst Instituições Parceiras ---------------------------------------------------------------------------------------

- 2 Universidade Federal de Goiás
- 250 Secretaria de Estado da Saúde
- 5 Universidade Estadual de Goiás
- 1 Pontifícia Universidade Católica de Goiás
- 210 Ledal Quimica do Brasil
- 263 Secretaria Municipal de Saúde de Goiania

 idGrupo Grupos de Pesquisa do CNPq ---------------------------------------------------------------------------------------

5 Análise Farmacêutica e Ambiental - UFG

304 Núcleo de Estudos e Pesquisas Tóxico-Farmacológicas - NEPET-UFG

440 Grupo de Pesquisa em Plantas Medicinais e Fitoterápicos - UFG

- 460 Pesquisa, desenvolvimento e inovação tecnológica de produtos farmacêuticos, cosméticos e nutracêuticos a partir de matérias primas de origem natural, sintética ou biotecnológica. - UFG
- 177 Grupo de Pesquisa em Bioatividade Molecular UFG
- 157 Grupo de Estudo e Pesquisa em Endocrinologia, Metabolismo e Nutrição e suas Implicações na Saúde - UFG

 Descrição das Redes de Pesquisa com indicativo de similaridade: idRede Titulo Rede ---------------------------------------------------------------------------------------

- 41 Rede Goiana De Pesquisa Em Biossensores Para Monitoramento Ambiental
- 57 Rede Goiana De Pesquisa Monitorização Terapêutica, Toxicológica E Controle De Qualidade De Medicamentos
- 79 Rede Goiana de Pesquisa para Avaliação de Extratos de Espécies Vegetais do Bioma Cerrado quanto ao seu Potencial Citotóxico, Genotóxico e Farmacológico
- 101 Rede Goiana de Pesquisa em Cultivo e Controle de Qualidade de Plantas Medicinais
- 156 Rede Goiana De Pesquisa Vigilância À Saúde Do Idoso No Estado De Goiás
- 174 Rede Goiana De Pesquisa, Desenvolvimento E Inovação De Produtos Cosméticos E Farmacêuticos A Partir De Plantas Medicinais
- 267 Rede Goiana De Pesquisa Em Imunopatologia Da Doença De Alzheimer
- 271 Rede Goiana De Pesquisa Em Biodiversidade Microbiana Em Cerrado Goiano
- 328 Rede Goiana De Pesquisa Em Ressonância Magnética Nuclear
- 332 Rede Goiana De Pesquisa Em Toxicologia Pre-Clinica E Clinica
- 377 Rede Goiana De Pesquisa Em Doenças Cardiovasculares E Renais
- 392 Goiana de Pesquisa para Avaliação de Fatores Extrínsecos e Intrínsecos que Influenciam na Resposta Biológica a Fármacos e Correlatos
- 399 Rede Goiania De Pesquisa Em Biofarmácia E Farmacocinética
- 407 Rede Goiana De Pesquisa Em Epidemiologia E Caracterização De Agentes Etiológicos Causadores De Infecções Fúngicas Nosocomiais

### **ANEXO B**

## **CÓDIGO ALGORITMO PG**

% Implementa um Algoritmo PG para descoberta de regras de classificação,

% baseado no método de John R. Koza "Evolution of Classification:

% Decision-Tree Induction" (1990). Chama a função "GP\_Class\_KR\_BD" para

% classificaçao do conjunto de dados de testes.

%

function GP\_Tree\_Class\_KRn\_BD(M,G,pMax,classe1,classe2,classe3,numrResult)

%---------------------Funções de Apoio -----------------------------------

```
function [v] = \text{eliminalDupl}(z) %Dado um vetor elementos (z), a função "eliminaDupl" retorna 
   %outro vetor (v) sem os elementos duplicados 
   ok=0; 
  k1=1:
  v(k1)=z(1);for k=2:length(z)e=z(k);for j=1:k1if e == v(j)ok=1:
           break; 
        end 
      end 
      if ok==0 
       k1=k1+1;
       v(k1)=z(k); end 
      ok=0; 
   end 
   clear e j ok z k k1; 
 end 
 function [tMax]=tamanhoMaximo 
   %Calcula o tamanho maximo da árvore de decisão, ou expressão simbólica 
  tMax = 0:
   for i=1:pMax 
     tMax = tMax+(max(A))^{\wedge}(i-1); end 
   clear i; 
 end 
function [v_nivel]=qtdeNivel
   %Calcula a quantidade de níveis da árvore que podem ser usados para 
   %aplicação dos operadores de cruzamento e mutaçao. 
  z1=0; v_nivel=[];
   for z=2:pMax-1 
     z1=z1+1;
     v\_nivel(z1)=z; end 
   clear z z1;
```
end

%------------------Funções de inicialização------------------------------ function  $[T]=iniT(x)$  %Inicializa conjunto de Terminais  $T=eliminaDupl(x);$  end function  $[D,A]=iniD(x)$  % Inicializa o conjunto de valore de domínios dos atributos (D) % Inicializa o conjunto de aridade dos atributos (A), que % corresponde ao número de argumentos de cada atributo.  $[n,m]=size(x);$  for b=1:m d=sort(eliminaDupl(x(:,b))); A(b)=length(d);  $D(1:A(b),b)=d($ :); end clear b d n m x; end function leBD %Inicializa o conjunto de dados de treinamento a partir da %base de dado de Redes de Pesquisa.  $\frac{0}{6}$  %-Lê Banco de Dados fprintf('Inicializando conjunto de dados de treinamento... \n'); % Set preferences with setdbprefs. s.DataReturnFormat = 'numeric'; s.ErrorHandling = 'store'; s.NullNumberRead = 'NaN'; s.NullNumberWrite = 'NaN'; s.NullStringRead = 'null'; s.NullStringWrite = 'null'; s.JDBCDataSourceFile = ''; s.UseRegistryForSources = 'yes'; s.TempDirForRegistryOutput = ''; setdbprefs(s) % Estabelece a conexão com o banco de dados usando drive ODBC. conn = database('Mestrado','root','admin'); % Lê dados do banco de dados por meio do comando "select". parm=['(',num2str(classe1),',',num2str(classe2),',',num2str(classe3),')']; parm1=('ORDER BY r.`idRedePesquisa` ASC'); result = exec(conn,['SELECT DISTINCT t.`idAreaAgendaGoiana` AS idArea,p.`idPessoa`,i.`idInstituicao` AS idInstParc,pq.`idGrupoCNPq` AS idGrCNPq,r.`idRedePesquisa` AS idRede FROM `redespesquisa` r INNER JOIN `papeisexercidos` pe ON r.`idRedePesquisa` = pe.`idRedePesquisa`INNER JOIN `temasagendagoiana` t ON r.`idTemaAgendaGoiana` = t.`idTemaAgendaGoiana`INNER JOIN `papeisexercidos` pe1 ON r.`idRedePesquisa` = pe1.`idRedePesquisa`INNER JOIN `instituicoes` i ON pe1.`idInstituicao` = i.`idInstituicao`INNER JOIN `pessoas` p ON pe.`idPessoa` = p.`idPessoa`INNER JOIN `pessoas\_grupos\_cnpq` pq ON pe.`idPessoa` = pq.`idPessoa` WHERE pe.`idPapel` IN (1,2) and pe1.`idPapel` = 3 and r.`idRedePesquisa` in ',parm,parm1]);  $result = fetch(result);$ close(result)

 % Fecha conexão com o banco de dados. close(conn);

```
 % Atualiza conjunto de treinamento X 
  X = result.Data; end
```
function IniConjuntos

```
 %-Inicializa matriz do conjunto de treinamento(X) 
% [X,x] = x\text{l} \text{sead}('c:\\PGDadosTreinamento.xls',1); leBD; 
     [nX,mX] = size(X);
```

```
 %-Inicializa vetor do conjunto de Funções (F) 
F = \{ 'area' 'equipe' 'instparc' 'grupoenpa' \};
```

```
 %-Inicializa vetor do conjunto de Terminais (T) 
T = sort(iniT(X(1:nX,mX)));
```
 %-Inicializa matriz do conjunto de Domínios e vetor de Aridades  $[D,A]=iniD(X(1:nX,1:mX-1));$ 

 %-Calcula tamanho máximo da árvore [tMax]=tamanhoMaximo;

 %-Guarda a qtde de níveis da árvore possíveis de aplicação dos operadores %-de cruzamento e mutação [v\_nivel]=qtdeNivel;

```
 %-Inicializa constantes: Populaçao inicial e Fitness Case 
   pop_ini=M; 
  FC=nX:
 end
```

```
 function [ind,indTree]=guardaNo(ind,indTree,no,ft,nivel) 
   %Insere nó na árvore de indivíduos 
   ind=ind+1; 
  indTree(ind, 1)= no; %Indice de F
   indTree(ind,2)= ft; %Indicador de função/terminal 
   indTree(ind,3)= nivel; %Nível da árvore
```
end

```
 function [ind,indTree]=geraFull(indTree,prof,nivel,profMax,ind) 
   %Gera a árvore de indivíduos, randomicamente, usando o 
   %conjunto de funções F e o conjunto de terminais T, pelo método 
   %Full, descrito por Kevin Dollan em 
   %http://www.geneticprogramming.us/The_Initial_Population.html
```

```
 %Se não é a profundidade máxima, escolha uma função 
 if(prof>1) 
  no = ceil(length(F)*rand(1,1));
   %Insere nó função 
  ft = 1;
   [ind,indTree]=guardaNo(ind,indTree,no,ft,nivel); 
   %Recursivamente preencha os nós filhos 
  for i1 = 1: A(no);
     [ind, indTree] = geraFull (indTree, prof-1, nivel+1, profMax,ind); end 
 % Senão, escolhe um terminal
```

```
 else
```

```
 %Insere nó terminal 
       no=ceil((length(T))*rand(1,1));ft =2:
        [ind,indTree]=guardaNo(ind,indTree,no,ft,nivel); 
     end 
   end 
   function [Y]=geraPopIni 
     %Gera população inicial de indivíduos (Y) 
     disp ('Gerando população inicial...'); 
     ind=0; indTree=[]; nivel=1; prof = pMax; profMax=pMax; 
    for i=1:M [ind,indTree]=geraFull(indTree,prof,nivel,profMax,ind); 
       for i2=1:length(indTree(:,1))
          Y(i,i2,:)= indTree(i2,:); end 
       indTree=[]; ind = 0;
     end 
     clear i i2 ind prof; 
   end 
   function [ind_dupl]=avalia_indiv_dupl(Y,M,m) 
     %-Avalia população a fim de encontrar indivíduos duplicados 
    k=0; ind_dupl=[];
    for i=1:My1(:,1)=Y(i,:,1);for i=i+1:My2(:,1)=Y(j,:,1);if (length((find(y1(:)==y2(:)==1)))==m)k=k+1;
           ind\_dupl(k)=j; end 
        end 
     end 
     clear k i y1 y2 j k; 
   end 
%------------------Funções de resolução da árvore------------------------- 
  function [i] = \alphavaliaNo(y,x,i,i1)
     %Avalia o primeiro argumento de um nó tipo função. 
     % Se vlrY=vlrX 
     % retorna o índice do primeiro argumento do atributo da função 
     % Senão 
     % chama a funçao matlab "buscaRamo" para buscar o argumento que 
     % corresponde ao elemento do conjunto de treinamento, a fim de 
     % identificar o ramo a ser seguido. Retorna o índice deste ramo 
    i_no=y(i,1); nrArg=1; 
     vlrY=D(nrArg,i_no); 
    vlrX=x(i no);
    if vlrX = vlrY % vlrX = vlrYi=i+1;
     else 
        i=buscaRamo(y,i,vlrX,i1,nrArg); %vlrX~=vlrY 
     end
```

```
 function [i]=buscaRamo(y,i,vlrX,i1,nrArg)
```
clear i1 nrArg i\_no vlrX vlrY;

end

```
 %Avalia os próximos argumento de um nó tipo função, 
   %a fim de identificar o ramo a ser seguido. 
   %Retorna o índice deste ramo 
  z=0:
  while (z == 0) nrArg=nrArg+1; 
     i\_no=y(i,1); vlrY=D(nrArg,i_no); 
     if vlrX = vlrY i= nrRamo(y,i,i1,nrArg); 
       z=1;
      end 
   end 
   clear z i1 nrArg i_no vlrX vlrY; 
 end 
 function [i]=nrRamo(y,i,i1,nrArg) 
   %Busca o índice do ramo árvore a ser seguido 
  inicio = i;
   nivel_busca=i1+1; 
  k=0;
  v = [];
  for j=inicio:length(find(y(:,1)>0))
     if (y(i,3)==nivel_busca)k=k+1:
       v(k)=j;
        if (k==nrArg) 
          i=v(k);
           return; 
        end 
      end 
   end 
   clear inicio nivel_busca k v j; 
 end 
function [S] = solvTree(y,x) %Faz um caminhamento pré-fixado na árvore, a fim de percorrer o 
   %ramo da árvore, da raíz às folhas, para avaliar a regra. 
   %Cada elemento de x é avaliado, em cada nível da árvore y, se o nó 
   %é uma função, o valor do atributo é novamente avaliado. Se o nó é 
   %um terminal, o valor do terminal é retornado em uma variável (S). 
   i=1; S=0; 
   for i1=1:pMax 
     if (y(i,2)=1) %Se função
       [i]=avaliaNo(y, x, i, i1); else %Se terminal 
       S=T(y(i,1)); end 
   end 
   clear i i1; 
 end 
 function [aF,rF,AF,RF,a,y]=avaliaPop(Y)
```
 %-Avaliar cada indivíduo da população e atribuir-lhe um valor de fitness, %que expressa o quanto a regra está próxima da solução ideal. Este passo %envolve aplicar cada regra (y1...ym) sobre cada um dos elementos do %conjunto de treinamento (x1...xn), a fim de calcular o valor de fitness. %

%FC = Nr de casos de treinamento

%RF = Nr de casos de treinamento classificados dentro das classes corretas.

```
%SF = FC-RF%AF = 1/(1+SF)[M,m,p] = size(Y);aF=[; rF=[;
     %-Avalia indivíduos duplicados 
     ind_dupl=avalia_indiv_dupl(Y,M,m); 
     %-Para cada indivíduo da população, faça: 
    for a = 1:M %Se indivíduo duplicado, ignorar indivíduo 
        if find(ind_dupl==a)>0 
        %Senão, avaliar indivíduo 
        else 
         y(1:m,1:p)=Y(a,1:m,1:p);RF = 0;
         for a2 = 1:nXx = X(a2,1:mX-1); S=solvTree(y,x); %S=Classe do indivíduo 
             class=X(a2,mX); %class=Classe do dado de treinamento 
             if S==class 
              RF = RF + 1; % Adiciona um ao raw fitness (RF)
             end 
          end 
          SF=FC-RF; %Calcula fitness padronizada (SF) 
         AF=1/(1+SF); % Calcula fitness ajustada (AF)
          %Avalia fitness 
          if (AF==1) %Encontrado o melhor indivíduo ou melhor regra 
             break; 
          else 
            rF(a)=RF;aF(a)=AF; end 
        end 
     end 
     clear ind_dupl a2 S class k SF; 
   end 
%---------------Funções de fitness e seleção ------------------------------ 
   function [NF]=normalizedFitness(aF) 
     %Calcula a aptidão normalizada de todos os indivíduos 
    for k = 1:length(aF)NF(k)=aF(k)/sum(aF); end 
     clear k; 
   end 
  function [v] =melhorFitness(z)
     %Busca os melhores valores de normalized fitness (NF) 
     ok=0; 
    k1=1;
    v(k1)=z(end);for k=length(z):-1:1e=z(k);for j=1:k1if e==v(j)ok=1;
             break;
```

```
 end 
   end 
  if ok==0k1=k1+1;v(k1)=z(k); end 
   ok=0; 
 end 
 clear ok k1 z k e;
```
end

function [YM,melhorNF]=selecaoElitista(Y,NF)

 %Seleciona os melhores indivíduos pelo método elitista, sendo %selecionados os indivíduos correspondentes aos 3 melhores %valores de fitness. Estes indivíduos são copiados para a próxima %geração pelo princípio da seleção natural e sobrevivência do %melhor.

```
 clear YM I i_NF; 
  YM = [];
  [NF,I]=sort(NF); %classifica o vetor NF<br>MF = melhorFitness(NF); %MF=Melhores indivíduos
  MF = melhorFitness(NF); melhorNF=I(end); %Índice do melhor indivíduo 
  k1=0; k2=1;c=MF(k2):
   k3=length(NF); 
  while k3>=1if (NF(k3)=c)k1=k1+1;YM(k1,::.)=Y(I(k3),:,:); k3=k3-1; 
      else 
        k2=k2+1; if k2>3 
           clear MF k1 k2 c k3; 
           return; 
        end 
        c=MF(k2):
      end 
   end 
   clear MF k1 k2 c k3; 
 end
```
%-----------------------Funções de cruzamento-----------------------------------

function  $\text{ini,}\text{fim,}\text{tan}$  no,ultimo\_no,qtde\_no]=get\_no\_cros(y,nivel) %Seleciona nó da árvore, aleatoriamente. Retorna informações sobre %o nó selecionado: posição inicial, posição final,tamanho do bloco, %indicador de último nó da árvore e a qtde de nós da árvore. % tam=length(find(y(:,1)>0)); %tamanho real do individuo<br>v=find(y(:,3)==nivel); % wetor de nós do nível da árvo % vetor de nós do nível da árvore qtde\_no =length(v); %quantidade de nós do nível selecionado ultimo\_no=0;  $i_v$ \_ini=ceil(length(v)\*rand(1,1)); ini=v(i\_v\_ini); %Posiçao ínícial indivíduo if  $(i_v_ini=length(v))$  fim=tam; %Posiçao final indivíduo ultimo\_no=1; %Indicador de último nó else

```
fim=v(i_v_ini+1)-1; if y(fim,3)< nivel 
        fim=fim-1; 
      end 
   end 
  tam_no=fim-ini+1:
   clear v i_v_ini tam; 
 end 
 function [y_temp]=cruza_individuo1(y1,y2,ini1,ini2,fim1,tam2,ultimo_no) 
   %Faz a troca de material genético no indivíduo 1 
  if (length(find(y1(:,1))>0))-(fim1-ini1)+tam2) > tMaxtMax = (length(find(y1(:,1))>0))-(fim1-ini1)+tam2);
   end 
   clear y_temp; 
  y_temp = zeros(tMax,3);
  y_temp(1:ini1-1,:)=y1(1:ini1-1,:); %Copia 1<sup>ª</sup> parte do indivíduo
  j1=ini1;j2=ini2;j=1;
  while (j<=tam2)y_t = \text{temp}(j1,:) = y2(j2,:);
    j1=j1+1;j2=j2+1;j=j+1;
   end 
  if (ultimo no == 0) %Copia o restante dos elementos
     j = length(find(y_ttemp(:,1)>0))+1;j1=fim1+1;
     while ((\text{j} \leq \text{tMax}) \& ( \text{j} \leq \text{tMax}) )y_t = \text{temp}(j,:) = y1(j1,:);if y_temp(j,3)=0 break; 
        end 
       j=j+1;j1=j1+1; end 
   end 
   clear y1 y2 j1 j2 j; 
 end 
 function [y_temp]=cruza_individuo2(y1,y2,ini1,ini2,fim2,tam1,ultimo_no) 
   %Faz a troca de material genético no indivíduo 2 
  if (length(find(y2(:,1)>0))-(fim2-ini2)+tam1) > tMax
     tMax = (length(find(y2(:,1))>0))-(fim2-ini2)+tam1);
   end 
  clear y_temp;
  y_temp = zeros(tMax,3);
   y_temp(1:ini2-1,:)=y2(1:ini2-1,:); %Copia 1ª parte do indivíduo 
  i1=ini1;
  i2=ini2;j=1;
  while (i<=tam1)y_t = \text{temp}(j2,:) = y1(j1,:);
     j1=j1+1;j2=j2+1;j=j+1; end 
  if (ultimo no == 0) %Copia o restante dos elementos
     j = length(find(y_ttemp(:,1)>0))+1;
```

```
j1=fim2+1;
     while ((\text{i} \ll \text{tMax}) \& \& \text{(}\text{i} \ll \text{tMax}))y_t = \text{temp}(j,:) = y2(j1,:);if y_t = \text{temp}(i,3) = 0 break; 
        end 
       j=j+1;j1=j1+1; end 
   end 
   clear y1 y2 j1 j2 j; 
 end 
 function [Y1,i]=nova_pop(y1_temp,y2_temp,Y1,i) 
   %Copia indivíduos para a nova geração temporária 
  if isempty(Y1) == 1i=1;
   else 
    i=length(Y1(:,1,1))+1; end 
   for i2=1:length(y1_temp) 
     Y1(i,i2,:)= y1_ttemp(i2,:); end 
  i=i+1;for i2=1:length(y2 temp)
     Y1(i,i2,:)= y2_ttemp(i2,:); end 
  clear i2; 
 end 
 function [Y1]=crossover(YM) 
   %Do conjunto de melhores indivíduos são selecionados dois 
   %indivíduos pais, para serem submetidos ao operador de cruzamento. 
   %Para cada indivíduo do conjunto de melhores indivíduos é selecionado 
   %outro par aleatoriamente. Um ponto aleatório de cruzamento é 
   %escolhido em cada indivíduo-pai e as árvores abaixo destes pontos 
   %são trocadas. 
   %Inicializa variáveis 
   clear Y1; Y1=[]; 
  [n,m,p] = size(YM);y1 = zeros(tMax,1);y2 = zeros(tMax,1);i=0;
  for c1=1:n %seleciona nível aleatoriamente 
     if length(v_nivel) == 1
       nivel=v\_nivel(1); else 
       nivel=v_nivel(ceil(length(v_nivel)*rand(1,1)));
      end 
      %Seleciona indivíduo 1 e posição do nó para cruzamento 
      y1(1:m,1:p)=YM(c1,1:m,1:p); 
      [ini1,fim1,tam1,ultimo_no1,qtde_no]=get_no_cros(y1,nivel);
```

```
 %Seleciona indivíduo 2 e posição do nó para cruzamento 
c2 = ceil(n*rand(1,1));
 y2(1:m,1:p)=YM(c2,1:m,1:p);
```
[ini2,fim2,tam2,ultimo\_no2,qtde\_no]=get\_no\_cros(y2,nivel);

```
 %Valida segundo indivíduo. 
        %Se indivíduos iguais e único nó, seleciona outro indivíduo 
       while ((c1= c2) \& c (dde_no == 1)) || ((lengthfind(y1(:,1)=y2(:,1))) == m) \& c (dde_no == 1))c2 = ceil(n*rand(1,1));
         y2 = zeros(tMax,1);y2(1:m,1:p)=YM(c2,1:m,1:p);[\text{ini2}, \text{fin2}, \text{tan2}, \text{ultimo} \quad \text{no2}, \text{qtde} \quad \text{no} = \text{get} \quad \text{no} \quad \text{cros}(y2, \text{nivel}); end 
        %Se indivíduos iguais e mesma posição do cruzamento, gera uma nova 
        %posição para o segundo indivíduo. 
       while (c1 == c2)&&(ini1==ini2)
          [ini2,fim2,tam2,ultimo_no2,qtde_no]=get_no_cros(y2,nivel); 
        end 
        %Cruza indivíduos 
        [y1_temp]=cruza_individuo1(y1,y2,ini1,ini2,fim1,tam2,ultimo_no1); 
        [y2_temp]=cruza_individuo2(y1,y2,ini1,ini2,fim2,tam1,ultimo_no2); 
        %Copia indivíduos para nova população 
       [Y1,i] = nowa\_pop(y1\_temp,y2\_temp,Y1,i); if i>pop_ini-n 
          return 
        end 
      end 
      clear n m p y1 y2 i c1 c2 y1_temp y2_temp ini1 ini2 
      clear fim1 fim2 tam1 tam2 ultimo_no1 ultimo_no2 qtde_no 
   end 
%---------------------Funções de mutação------------------------------- 
   function [pos_mut]=analisaPathNoMut(y1) 
      %Analisa se existem nós iguais ao nó raiz no caminho da árvore 
     tam = length(find(y1(:,1)>0)); pos_mut=[]; 
    raiz=y1(1,1);z1=0:
      for z=2:tam 
       if y1(z,2)=1 & & y1(z,1)= raiz
         z1=z1+1;
         pos\_mut(z1,1)=z;pos_mut(z1,2)=y1(z,3);
        end 
      end 
      clear tam raiz z z1; 
   end 
  function [y1, mut] = mutacaoPath(y1) %verifica se o nó raiz é repetido no caminho que vai da raiz à 
      %folha da árvore, se houver, um novo ramo é gerado a partir do 
      %ponto identificado. 
      mut=0; 
      [pos_mut]=analisaPathNoMut(y1); 
    if isempty(pos\_mut)==0
       c1=0;
       while c1 == 0 %Gera novo ramo para a árvore 
         nv = pos\_mut(1,2); ind=0; y2=[]; prof = pMax-nv+1; profMax= prof; ini2=1;
```

```
 [tam2,y2]=geraFull(y2,prof,nv,profMax,ind);
```

```
 %Busca informações do indivíduo para mutação 
       ini1=pos_mut(1,1);fim1=length(find(y1(:,1)>0));ultimo_no=1;
       for c2=ini1+1:length(find(y1(:,1)>0))
          if y1(c2,3)=nvfim1=c2-1;
            ultimo_no=0; 
            break; 
           end 
        end 
       %Efetua mutação no indivíduo selecionado 
       [y1]=cruza\_individuo1(y1,y2,ini1,ini2,fin1,tam2,ultimo-no);mut=1;
        [pos_mut]=analisaPathNoMut(y1); 
        if isempty(pos_mut)==1 
          break; 
        end 
     end 
   end 
   clear y2 nv ultimo_no c2 c3 pos_mut ind prof tam ini1 fim1 ini2 tam2 
 end 
function [ind_dupl]=avalia_ramo_dupl(y_temp)
   %-Avalia o indivíduo, a fim de encontrar ramos duplicados 
   ind_dupl=0; 
   [qlin,qcol]=size(y_temp); 
   for i=1:qlin 
     y1(:,1)=y_ttemp(i,:);for j=i+1: qlin
       y2(:,1)=y_ttemp(i,:);if (length((find(y1(:)=y2(:)=1)))=qcol) ind_dupl=j; 
          break; 
        end 
      end 
   end 
   clear qlin qcol i j y1 y2; 
 end 
function \left[ \text{ind\_dupl} \right] = \text{analysisNoMut}(y1) %Busca posição do nó para mutação 
  tam = length(find(y1(:,1)>0));y2=[];
  v=find(y1(:,3)=2);for z = 1:length(v)
     \text{ini}=v(z);if z = =length(v) tam_no=tam-ini+1; 
      else 
       tam\_no=v(z+1)-ini;
      end 
      for z1=1:tam_no 
       y2(z,z1)=y1(ini,1); ini=ini+1; 
      end
```

```
 end 
   ind_dupl=avalia_ramo_dupl(y2); %-Avalia ramos duplicados 
   clear y2 tam v z tam_no ini z1; 
 end 
 function [y1,mut]=mutacaoDupl(y1,mut) 
   %O indivíduo é analisado qto à existência de ramos iguais ou 
   %duplicados no segundo nível da árvore, sendo gerado um novo ramo. 
   [pos_mut]=analisaNoMut(y1); 
   if pos_mut>0 
    %Gera novo ramo para a árvore 
    nv=2; ind=0; y2=[; prof = pMax-nv+1; profMax= prof;
    [ind,y2] = geraFull(y2,prof,nv,profMax,ind); %Busca informações do indivíduo para mutação 
    tam = length(find(y1(:,1)>0));v=find(y1(:,3)==nv); ini1=v(pos_mut); 
     ultimo_no=0; 
    if (pos\_mut==length(v)) fim1=tam; 
       ultimo_no=1; 
     else 
      fim1=v(pos mut+1)-1;
     end 
    ini2=1; tam2=length(y2(:,1));
     %Efetua mutação no indivíduo selecionado
     [y1]=cruza_individuo1(y1,y2,ini1,ini2,fim1,tam2,ultimo_no); 
     mut=1; 
   end 
   clear y2 nv ultimo_no pos_mut ind prof tam v ini1 fim1 ini2 tam2 
 end 
function [Y1] = mutacao(Y1) %Aplica o operador de mutação, que foi adotado visando melhoria da 
   %qualidade da regra. 
  [n,m,p]=size(Y1);y1 = zeros(tMax,1);for c1=1:n y1(1:m,1:p)=Y1(c1,1:m,1:p); 
     %verifica se o nó raiz é repetido no caminho que vai da raiz à 
     %folha da árvore, se houver, um novo ramo é gerado a partir do 
     %ponto identificado. 
     [y1,mut]=mutacaoPath(y1); 
     %verifica se há ocorrência de ramos duplicados, sendo gerados 
     %novos ramos para os pontos identificados 
     [y1,mut]=mutacaoDupl(y1,mut);
```

```
 %Se ocorreu mutaçao, guarda indivíduo na nova população 
   if mut==1 
    for c4=1:length(y1)Y1(c1,c4,:) = y1(c4,:);
     end 
   end 
 end 
 clear n m p c1 mut c4;
```
end

102

```
%---------------------Funções de finalizaçao------------------------------ 
   function [Y1]=insereNovaGeracao(YM,Y1) 
     %A nova população é composta dos indivíduos pais, selecionados pelo 
     %método elitista mais os indivíduos filhos gerados pelas operações 
     %de cruzamento e de mutação 
    m = length(Y1(:,1,1));for k=1:length(YM(:,1,1))m=m+1;
      for k1=1:length(YM(k,:,:))Y1(m,k1,:) = YM(k, k1,:);
       end 
     end 
     clear m k k1; 
   end 
   function [tree]=montaExpr(y) 
     %Monta a expressão simbólica para apresentação no relatório final 
    T1 = num2cell(T); abreP={'('}; 
    fechaP=\{'\}':
    b=1:
    b3=0:
    while b \leq=length(find(y(:,1)>0))
      b2=y(b,1);if y(b,2)=1 b3=b3+1; 
        tree(b3)=abreP;b3=b3+1;tree(b3)=F(b2);
       else 
        b3=b3+1;
        tree(b3)=T1(b2);if y(b+1,2)=1b3=b3+1;tree(b3)= fechaP; end 
       end 
      b=b+1; end 
     b3=b3+1; 
    tree(b3)= fechaP;tree(b3+1)= fechaP;
     clear T1 abreP fechaP b b2 b3; 
   end 
   function [msg,rF_m,pRF,melhorNF,pop_m,stop]=condParadaMelhorSol(AF,a) 
     %-Prepara apresentação da melhor solução encontrada 
     stop=0; msg=' '; rF_m=0; pRF=0; melhorNF=0; pop_m=[]; 
    if (AF == 1) msg='Melhor solução encontrada:'; 
        rF_m=RF;
```
pRF=(rF\_m/FC)\*100;

pop\_m=montaExpr(y);

melhorNF=a;

```
 stop=1; 
    end 
 end
```
 function [msg,rF\_m,pRF,melhorNF,pop\_m,stop]=condParadaSolAprox(g,n,m,p,melhorNF,Y) %-Prepara apresentação da solução aproximada encontrada

```
 stop=0; msg=' '; rF_m=0; pRF=0; pop_m=[]; 
 if (g==G)||(n>=pop ini)
     msg=('Melhor solução aproximada encontrada:'); 
     rF_m=rF(melhorNF); 
    pRF=(rF_m/FC)*100; y=[]; y(1:m,1:p)=Y(melhorNF,1:m,1:p); 
     [pop_m]=montaExpr(y); 
     stop=1; 
   end 
 end
```
 function mostraSolucao(msg,g,melhorNF,pop\_m,FC,rF\_m,pRF) %Apresenta o relatório final

%Monstra os parâmetros do experimento

fprintf('\_\_\_\_\_\_\_\_\_\_\_\_\_\_\_\_\_\_\_\_\_\_\_\_\_\_\_\_\_\_\_\_\_\_\_\_\_\_\_\_\_\_\_\_\_\_\_\_\_\_\_\_\_\_\_\_\_\_\_\_\_\_\_\_\_\_\_\_\_\_\_\_\_\_\_\_\_\_\_\_\_\_\_\_

```
\ln):
 fprintf('\n'); 
fprintf('Execução Nr. : %d \n',numrResult);
 fprintf('Conjunto de classes ou terminais : '); 
for i=1:length(T)t=T(i); fprintf('%d ',t); 
 end 
 fprintf('\n'); 
 fprintf('Conjunto de atributos ou funções : '); 
for i=1:length(F)f=char(F(i));
   fprintf('%s ',f); 
 end 
 fprintf('\n'); 
 fprintf('Número de argumentos dos atributos: '); 
for i=1:length(A)a=A(i); fprintf('%d ',a); 
 end 
 fprintf('\n'); 
 fprintf('Conjunto de domínios dos atributos: \n'); 
[n,m]=size(D); for i=1:m 
  f = char(F(i));
   fprintf(' %s :',f); 
  for j=1:nd=D(j,i);if d > 0 fprintf('%d ',d); 
      end 
   end 
  fprintf(\ln);
 end 
fprintf(\ln);
 fprintf('Tamanho da população inicial : %d \n',pop_ini);
```
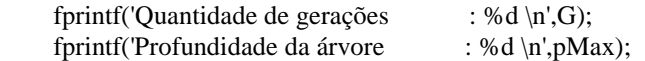

#### fprintf('\_\_\_\_\_\_\_\_\_\_\_\_\_\_\_\_\_\_\_\_\_\_\_\_\_\_\_\_\_\_\_\_\_\_\_\_\_\_\_\_\_\_\_\_\_\_\_\_\_\_\_\_\_\_\_\_\_\_\_\_\_\_\_\_\_\_\_\_\_\_\_\_\_\_\_\_\_\_\_\_\_\_\_');

```
 %Monstra a solução encontrada 
    fprintf(\ln);
    fprintf('%s \n',msg);
    fprintf('Geração : %d \n',g);
    fprintf('Individuo nr : %d \n',melhorNF);
    fprintf('Expressao : ');
    for i=1:length(pop_m)
      if iscellstr(pop_m(i))==1
          melhor=char(pop_m(i)); 
          fprintf('%s ',melhor); 
       else 
          melhor=pop_m{i}; 
          fprintf('%d ',melhor(1)); 
       end 
     end 
     fprintf('\n'); 
    fprintf('Nr de casos de treinamento : %d \n',FC);
     fprintf('Nr de casos corretos (rawFitness): %d \n',rF_m); 
    fprintf('Percentual de casos corretos : %3.2f %% \n',pRF);
 fprintf('__________________________________________________________________ \n'); 
   end 
  function mostraEvolucaoRegra(ER)
      %Mostra evolução da regra de classificação
     fprintf(\ln);
      fprintf('Evolução da regra de classificação\n'); 
      fprintf('geração melhor fitness casos corretos \n');
      fprintf('---------------------------------------- \n');
     for i=1:length(ER(:,1));
       fprintf(' %3d %3.4f %3d',i,ER(i,1), ER(i,2));
       fprintf(\ln);
      end
     figure(1), hold on;
     for i=1:length(ER(:,1));
        plot(i, ER(i,1), '--r.', 'LineWidth', 4);
      end
      figure(2),hold on;
     for i=1:length(ER(:,1));
```
plot $(i,ER(i,2),'-r.'$ , 'LineWidth', 4); end

```
 end
```
%-----------------------------Corpo do Programa --------------------------------% %Inicializa variáveis globais clc; format short global  $X F T A D$  nivel tMax profMax pop\_ini v\_nivel nX mX FC; fprintf('Processando Descoberta da Regra de Classificação... \n'); fprintf('--------------------------------------------------- \n');

%1.Inicializar os parâmetros de execução do algoritmo: conjunto de %treinamento (X), conjunto de funções (F), conjunto de terminais (T), %conjunto de domínios (D), conjunto de aridade (A), tamanho e %profundidade da Árvore

IniConjuntos;

%2.Gerar uma população inicial de composição randômica de funções e %terminais do problema, formando a descrição da regra ou indivíduo [Y]=geraPopIni; ER=[]; fprintf('Gerando regra de classificação... \n');

%3.Executar iterativamente até que a quantidade de gerações seja atendida for  $g=1:G$  %3.1 Avaliar cada indivíduo da população e atribuir-lhe um valor %de fitness, que expressa o quanto o quanto a regra está próximo da solução ideal

 $[aF, rF, AF, RF, a, y] = a$ valia $Pop(Y);$ 

 %3.2 Verificar se a melhor regra foi encontrada. Se encontrar, sair do loop [msg,rF\_m,pRF,melhorNF,pop\_m,stop]=condParadaMelhorSol(AF,a); if  $(\text{stop}==1)$  $ER(g,1)=aF(melhorNF)$ ;  $ER(g,2)=rF(melhorNF)$ ; break;

end

 %3.3 Selecionar indivíduos para reprodução. %3.3.1 Calcular o valor de NF NF=normalizedFitness(aF);

 %3.3.2 Aplicar o método de seleção elitista [YM,melhorNF]=selecaoElitista(Y,NF);  $ER(g,1)=aF(melhorNF); ER(g,2)=rF(melhorNF);$ 

 %3.4. Verificar se a melhor regra aproximada foi encontrada pela %convergência do algoritmo. Se encontrar, sair do loop  $[n,m,p]=size(YM);$  [msg,rF\_m,pRF,melhorNF,pop\_m,stop]=condParadaSolAprox(g,n,m,p,melhorNF,Y);  $if (stop==1)$ break;

end

 %3.5. Aplicar o operador de cruzamento, pela recombinação genética de %dois indivíduos pais, que são selecionados do conjunto de melhores indivíduos [Y1]=crossover(YM);

 %3.6. Aplicar o operador de mutação para corrigir o problema de %repetição de características no indivíduo, melhorando a qualidade de sua formação  $[Y1] = mutacao(Y1);$ 

```
 %3.7. Copiar os indivíduos gerados para a nova população 
[Y1]=insereNovaGeracao(YM,Y1);
 clear Y y aF rF pop; 
 Y=Y1;
```
end

%4.Mostrar a solução encontrada disp('Resultado...'); mostraSolucao(msg,g,melhorNF,pop\_m,FC,rF\_m,pRF); mostraEvolucaoRegra(ER);

%Executa Algoritmo Classificador GP\_Class\_KR\_BD(y,T,D,pMax,classe1,classe2,classe3,numrResult);

### **ANEXO C**

## **CÓDIGO ALGORITMO CLASSIFICADOR**

% descoberta pela função "GP\_Tree\_Class\_KRn\_BD". % function GP\_Class\_KR\_BD(y,T,D,pMax,rede1,rede2,rede3,numrResult) function  $[i] = \alpha$ valia $No(y, x, i, i1)$  %Avalia o primeiro argumento de um nó tipo função. % Se vlrY=vlrX % retorna o índice do primeiro argumento do atributo da função % Senão % chama a funçao matlab "buscaRamo" para buscar o argumento que % corresponde ao elemento do conjunto de treinamento, a fim de % identificar o ramo a ser seguido. Retorna o índice deste ramo %  $[i\_no]=y(i,1);$  $nrArg=1;$  vlrY=D(nrArg,i\_no);  $vlrX=x(i.no);$ if  $vlrX = vlrY$  %  $vlrX = vlrY$  $i=i+1$ : else i=buscaRamo(y,i,vlrX,i1,nrArg); %vlrX~=vlrY end end function [i]=buscaRamo(y,i,vlrX,i1,nrArg) %Avalia os próximos argumento de um nó tipo função, a fim de %identificar o ramo a ser seguido. Retorna o índice deste ramo % z=0; while  $(z=0)$  nrArg=nrArg+1;  $[i$  no $]=v(i,1);$ if  $(nrArg>length(D(:,i\_no))$  ||  $(D(nrArg,i\_no)=0)$  $i=0$ : return; end vlrY=D(nrArg,i\_no); if vlrX==vlrY  $i= nrRamo(y,i,i1,nrArg);$  $z=1$ ; end end end function [i]=nrRamo(y,i,i1,nrArg) %Busca o índice do ramo árvore a ser seguido inicio  $=$  i; nivel  $busca=i1+1$ ;  $k=0;$ 

% Implementa um algoritmo para classificar a base de dados, segundo a regra

```
v=[];
  for \text{j}=inicio:length(find(y(:,1)>0))
     if (y(j,3)==nivel_busca)k=k+1;
        v(k)=i;
       if (k=nrArg)i=v(k); return; 
        end 
      end 
   end 
 end 
function [S] = solvTree(y,x) %Faz um caminhamento pré-fixado na árvore, a fim de percorrer o 
   %ramo da árvore, da raíz às folhas, para avaliar a regra. 
   %Cada elemento de x é avaliado, em cada nível da árvore y, se o nó 
   %é uma função, o valor do atributo é novamente avaliado. Se o nó é 
   %um terminal, o valor do terminal é retornado em uma variável (S). 
  i=1; S=0;
   for i1=1:pMax 
     if (y(i,2)=1) %Se função
       [i]=avaliaNo(y, x, i, i1); else 
       S=T(y(i,1)); end 
     if i == 0 break; 
      end 
   end 
 end 
function [i] = \text{busca}(k, v) %Busca o elemento "k" no vetor "v" 
 i=0;
 for i1=1:length(v)if k == v(i1) i=1; 
        break; 
     end 
   end 
 end 
 function [X]=leBD 
   %-Lê Banco de Dados e inicializa o conjunto de dados de testes 
   fprintf('Inicializando conjunto de dados de teste... \n'); 
   % Seta preferencias com setdbprefs. 
   s.DataReturnFormat = 'numeric'; 
   s.ErrorHandling = 'store'; 
   s.NullNumberRead = 'NaN'; 
   s.NullNumberWrite = 'NaN'; 
   s.NullStringRead = 'null'; 
   s.NullStringWrite = 'null'; 
   s.JDBCDataSourceFile = ''; 
   s.UseRegistryForSources = 'yes'; 
   s.TempDirForRegistryOutput = ''; 
   setdbprefs(s)
```
 % Estabelece conexão com o banco de dados. % Using ODBC driver. conn = database('Mestrado','root','admin');

```
 % Le dados do banco de dados por meio do comando SQL "selec". 
     result = exec(conn,'SELECT DISTINCT t.`idAreaAgendaGoiana` AS 
     idArea,p.`idPessoa`,i.`idInstituicao` AS idInstParc,pq.`idGrupoCNPq` AS 
     idGrCNPq,r.`idRedePesquisa` AS idRede FROM `redespesquisa` r INNER JOIN `papeisexercidos` pe 
     ON r.`idRedePesquisa` = pe.`idRedePesquisa`INNER JOIN `temasagendagoiana` t ON 
     r.`idTemaAgendaGoiana` = t.`idTemaAgendaGoiana`INNER JOIN `papeisexercidos` pe1 ON 
     r.`idRedePesquisa` = pe1.`idRedePesquisa`INNER JOIN `instituicoes` i ON pe1.`idInstituicao` = 
     i.`idInstituicao`INNER JOIN `pessoas` p ON pe.`idPessoa` = p.`idPessoa`INNER JOIN
     `pessoas_grupos_cnpq` pq ON pe.`idPessoa` = pq.`idPessoa` WHERE pe.`idPapel` IN (1,2) and 
     pe1.`idPapel` = 3 ORDER BY r.`idRedePesquisa` ASC'); 
  result = fetch(result); close(result) 
   % Fecha conexão com banco de dados. 
   close(conn); 
   % Inicializa o conjunto de dados de testes 
  X = result.Data; end 
function [x2] =mapeamento(x1) %Mapear todos os valores dos atributos preditivos de (X) que 
   %pertencem a (D) 
  [nx1,mx1]=size(x1);x2=[];
  for b=1:nx1for b1=1:mx1-2k=x1(b,b1);tamD = length(find(D(:,b1)>0));v=D(1: \tanh D, b1);if busca(k, v) == 1x2(b,b1)=1;
       else 
        x2(b,b1)=0;
       end 
     end 
   end 
   clear k tamD v nx1 mx1 b b1; 
 end 
function [x3] = qtdeAtribMap(x1, x2, mX) %Verificar a quantidade de atributos preditivos mapeados e criar 
   %uma nova coluna em (X) com a quantidade de atributos encontrados 
  t=mX+2:
  t1 = t + 1:
  b1=0:
  x3 = 1:
  [nx1,mx1]=size(x1);for b=1:nx1x1(b,t)=length(find(x2(b,:)>0)); x1(b,t1)=numrResult; 
    if x1(b,t) > 2b1=b1+1;
```
```
x3(b1,:) = x1(b,:); end 
   end 
   clear t t1 b b1 
 end 
 function gravaResultBD(x1) 
   %Grava resultado no Banco de Dados 
   disp('Gravando resultado no banco de dados...'); 
   % Seta Preferencias com setdbprefs. 
   s.DataReturnFormat = 'numeric'; 
   s.ErrorHandling = 'store'; 
   s.NullNumberRead = 'NaN'; 
   s.NullNumberWrite = 'NaN'; 
   s.NullStringRead = 'null'; 
   s.NullStringWrite = 'null'; 
   s.JDBCDataSourceFile = ''; 
   s.UseRegistryForSources = 'yes'; 
   s.TempDirForRegistryOutput = ''; 
   setdbprefs(s) 
   % Conecta ao banco de dados. 
   conn = database('Mestrado','root','admin');
   % Grava dados do banco de dados. 
        fastinsert(conn,'resultadopg', 
      {'idAreaAgendaGoiana','idPessoa','idInstituicao','idGrupoCNPq','idRedePesquisa','idRedePesquisaClass'
      ,'qtdeAtribSimm','numrResult'}, x1); 
   commit(conn); 
   % Fecha conexão com o banco de dados 
   close(conn); 
 end 
 function mostraResult(x3) 
   %O algoritmo gera um relatório das classes similares com pelo menos 
   %três atributos em comum 
   % 
   fprintf('\n'); 
   fprintf('Resultado da Classificação: \n'); 
   fprintf('\n'); 
   fprintf(' Redes similares com pelo menos três atritubos comuns \n'); 
   fprintf(' area equipe instituicao grupo rede rede atributos \n'); 
  fprintf(' parceira cnpq similar classe comuns \n');
   fprintf(' -------------------------------------------------------------------\n'); 
  [n,m]=size(x3);for i=1:nfor j=1:m-1r = x3(i,j);
        fprintf(\%8d',r);
     end 
      fprintf('\n'); 
   end 
 end 
 function [redes,areas,inst,grupo]=resultBD
```
% Busca descriçao dos resultados na base de dados para o

% Relatório final.

```
 % Seta preferencias com setdbprefs. 
      s.DataReturnFormat = 'cellarray'; 
      s.ErrorHandling = 'store'; 
      s.NullNumberRead = 'NaN'; 
      s.NullNumberWrite = 'NaN'; 
      s.NullStringRead = 'null'; 
      s.NullStringWrite = 'null'; 
      s.JDBCDataSourceFile = ''; 
      s.UseRegistryForSources = 'yes'; 
      s.TempDirForRegistryOutput = ''; 
      setdbprefs(s) 
      % Estabelece conexão com banco de dados, usando driver ODBC. 
      conn = database('Mestrado','root','admin');
      % Le dados do banco de dados. 
      parm=num2str(numrResult); 
      %Busca descriçao das Redes de Pesquisa 
      result = exec(conn,['Select distinct r.idRedePesquisa, q.Titulo FROM resultadopg r, redespesquisa q where 
r.idRedePesquisa=q.idRedePesquisa and r.`qtdeAtribSimm` > 2 and r.`numrResult`= ',parm]); 
    result = fetch(result); redes = result.Data; 
      %Busca descriçao das Áreas da Agenda Goiana
      result = exec(conn,['Select distinct r.idAreaAgendaGoiana, a.NomeAreaAgendaGoiana FROM resultadopg 
r, areasagendagoiana a where r.idAreaAgendaGoiana=a.idAreaAgendaGoiana and r.`qtdeAtribSimm` > 2 and 
r.`numrResult`=',parm]); 
    result = fetch(result); areas = result.Data; 
      %Busca descriçao das Instituições Parceiras
     result = exec(conn,['Select distinct r.idInstituicao, i.NomeInstituicao FROM resultadopg r, instituicoes i 
where r.idInstituicao = i.idInstituicao and r.`qtdeAtribSimm` > 2 and r.`numrResult`=',parm]);
    result = fetch(result); inst = result.Data; 
      %Busca descriçao dos Grupos do CNPq 
     result = exec(conn,['Select distinct r.`idGrupoCNPq`, g.nomeGrupoCNPq FROM resultadopg r, 
grupos_cnpq g where r.idGrupoCNPq = g.idGrupoCNPq and r.`qtdeAtribSimm` > 2 and 
r.`numrResult`=',parm]); 
    result = fetch(result); grupo = result.Data; 
      % Fecha conexão com banco de dados. 
      close(result) 
     close(conn); 
   end 
   function mostraRelFinal(redes,areas,inst,grupo)
      %Mostra a descrição dos atributos comuns relacionados às classes 
      % 
     fprintf(\ln);
      fprintf(' Descrição dos atributos comuns relacionados às Redes: %d %d %d \n',rede1, rede2, rede3); 
      fprintf(' idArea Area da Agenda Goiana \n'); 
      fprintf(' ---------------------------------------------------------------------------------------\n'); 
     [n,m]=size(areas);
      for i=1:n 
       for i=1:mif iscellstr(area(i,j))==1
```

```
 c=char(areas(i,j)); 
              fprintf('%8s ',c); 
            else 
             c = \arccos{i,j}; fprintf('%8d ',c); 
            end 
         end 
         fprintf('\n'); 
      end 
      fprintf('\n'); 
      fprintf(' idInst Instituições Parceiras \n'); 
      fprintf(' ---------------------------------------------------------------------------------------\n'); 
     [n,m]=size(inst);
     for i=1:nfor i=1:mif iscellstr(inst(i,j))==1
             c = char(inst(i,j)); fprintf('%8s ',c); 
            else 
             c=inst(i,j); fprintf('%8d ',c); 
            end 
         end 
         fprintf('\n'); 
      end 
      fprintf('\n'); 
      fprintf(' idGrupo Grupos de Pesquisa do CNPq \n'); 
      fprintf(' ---------------------------------------------------------------------------------------\n'); 
      [n,m]=size(grupo); 
     for i=1:nfor j=1:mif iscellstr(grupo(i,j))==1
             c = char(grupo(i,j)); fprintf('%8s ',c); 
            else 
             c = \text{grupo}\{i, j\}; fprintf('%8d ',c); 
            end 
         end 
         fprintf('\n'); 
      end 
     fprintf(\ln);
      fprintf(' Descrição das Redes de Pesquisa com indicativo de similaridade às Redes: %d %d %d \n',rede1, 
rede2, rede3); 
      fprintf(' idRede Titulo Rede \n'); 
      fprintf(' ---------------------------------------------------------------------------------------\n'); 
     [n,m]=size(redes);for i=1:nfor j=1:mif iscellstr(redes(i,j)=1 r=char(redes(i,j)); 
              fprintf('%8s ',r); 
            else 
             r = redes{i,j}; fprintf('%8d ',r); 
            end 
         end
```

```
 fprintf('\n'); 
    end 
 end
```

```
%---------------------------Corpo do Programa ----------------------------- 
format short 
fprintf('Processando Classificação... \n'); 
fprintf('-----------------------------\n'); 
%1.O conjunto de dados de testes é inicializado através de acesso direto 
%ao banco de dados, por meio do comando select da linguagem SQL 
 [X]=leBD;[nX,mX] = size(X);t=mX+1; a2=0; x1=[];
%2.Executar a classificação dos dados de teste(X) 
 for a = 1:nXx = X(a.1:mX-1):
     %Avalia a expressão da árvore 
    S=solvTree(y,x); %Verifica o caso em que nenhuma classe ou a mesma classe é encontrada, 
     %eliminando estes casos do resultado final 
    if S>0if X(a,mX) \sim = S a2=a2+1; 
         for a1=1:mX 
           x1(a2.a1)=X(a.a1); end 
        x1(a2,t)=S; end 
     end 
   end
```
%3. Analisar a similaridade entre a classe original e a nova classe %encontrada pelo classificador.

```
if isempty(x1) == 1 disp ('Não foram encontradas redes similares') 
 else 
   %3.1Mapear os valores dos atributos preditivos de(X) que pertencem a(D) 
  [x2] = mapeamento(x1);
```

```
 %3.2Verificar a quantidade de atributos preditivos mapeados e criar 
 %uma nova coluna em (X) com a quantidade de atributos encontrados 
 [x3]=qtdeAtribMap(x1,x2,mX);
```

```
if isempty(x3) == 1
```

```
 disp ('Não foram encontradas redes similares com pelo menos três atritubos comuns') 
 else
```
 %4.Gravar resultado do classificador no banco de dados gravaResultBD(x3);

```
 %5.Mostrar resultado do classificador 
 mostraResult(x3);
```

```
 %5.1Busca no banco de dados a descriçao do resultado 
 [redes,areas,inst,grupo]=resultBD;
```

```
 %5.2Mostra estatísticas do resultado 
   mostraRelFinal(redes,areas,inst,grupo);
 end
```

```
 end 
end
```